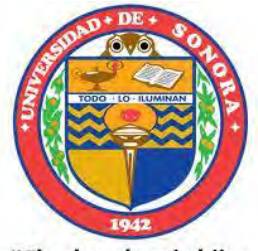

"El saber de mis hijos hará mi grandeza"

# **UNIVERSIDAD DE SONORA**

## **DIVISIÓN DE INGENIERÍA**

**POSGRADO EN CIENCIAS DE LA INGENIERÍA**

**EVALUACIÓN TEÓRICA Y EXPERIMENTAL DEL EFECTO DE LOS ERRORES DE PENDIENTE Y CANTEO EN HELIÓSTATOS CONCENTRADORES SOBRE LA DISTRIBUCIÓN DEL FLUJO SOLAR CONCENTRADO**

**TESIS**

**QUE PARA OBTENER EL GRADO DE:**

**DOCTOR EN CIENCIAS DE LA INGENIERÍA**

**PRESENTA**:

## **CUITLÁHUAC IRIARTE CORNEJO**

**DIRECTOR: DR. JESÚS FERNANDO HINOJOSA PALAFOX**

**CO-DIRECTOR: DR. CAMILO ALBERTO ARANCIBIA BULNES**

Hermosillo, Sonora **Febrero**, 2020

## **Universidad de Sonora**

Repositorio Institucional UNISON

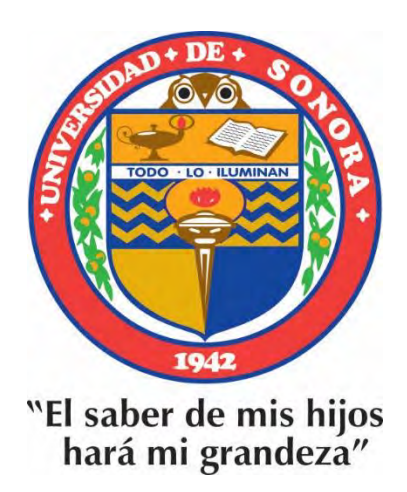

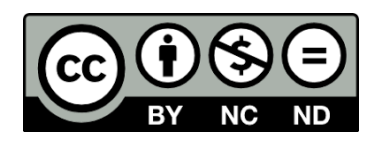

Excepto si se señala otra cosa, la licencia del ítem se describe como openAccess

## **UNIVERSIDAD DE SONORA**

#### APROBACIÓN DEL JURADO

de la tesis presentada por:

Cuitláhuac Iriarte Cornejo

Esta tesis ha sido revisada por cada uno de los miembros del Jurado y por mayoría de votos ha sido encontrada satisfactoria.

¢

 $\frac{2|12| \text{2019}}{5}$ 

 $5/02/2010$ 

Fecha

 $5/02/2020$ Fecha

10/12/2019 Fecha

 $10/12/2019$ 

Fecha

Hinorosa P.

Dr. Jesús Fernando Hinojosa Palafox Presidente

Dr. Ricardo Arturo Pérez Enciso

Sęcretario Alev

Dr. Julio Waissman Vilanova Sinodal

Dr. Camílo Alberto Arancibia Bulnes Sinodal Externo

10

Dr. David Riveros Rosas Sinodal Externo

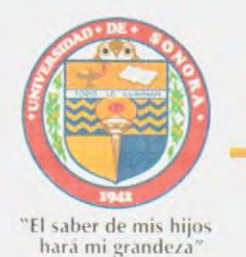

## UNIVERSIDAD DE SONORA

División de Ingeniería

Posgrado en Ciencias de la Ingeniería: Ingeniería Química

#### **AUTORIZACION DEL EXAMEN DE GRADO**

21 de Enero de 2020.

Por la presente se hace constar que el estudiante: Cuitláhuac Iriarte Cornejo, ha cumplido satisfactoriamente con los requisitos académicos correspondientes para la realización del Examen de grado del programa de Doctorado en Ciencias de la Ingeniería.

DR. ABRAHAM ROGELIÓ MA

**COORDINADOR** POSGRADO EN CIENCIAS DE LA INGENIERÍA

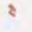

#### **RESUMEN**

<span id="page-4-0"></span>En el presente trabajo se presenta la evaluación teórica y experimental de los efectos provocados por los errores ópticos de canteo y pendiente, de helióstatos concentradores en una planta de torre central. Se desarrolló una metodología experimental para la adquisición de las características ópticas de los helióstatos, mediante una modificación al método de franja. Se determinaron pendientes de superficie en el rango de  $\pm 5x10^{-3}$ radianes por faceta. Los resultados de la caracterización óptica experimental de heliostatos se ingresaron en el simulador por trazado de rayos Tonatiuh, para obtener las distribuciones de radiación solar concentrada en el receptor central. Las distribuciones teóricas de radiación solar concentrada se compararon con las distribuciones experimentales del helióstato F0 en el Campo Experimental de Torre Central (CEToC) en la Plataforma Solar de Hermosillo (PSH). Para realizar las simulaciones teóricas se definió un parámetro de densidad de datos de área de faceta, denominado el número de muestras por lado de faceta (SPFS por sus siglas en inglés), realizando un barrido con diferentes SPFS para cada una de las simulaciones. Utilizando los datos de pendiente y canteo obtenidos experimentalmente de F0, se realizaron simulaciones de los efectos de: grado de los errores de pendiente (desde 1 hasta 8 mrad), distancia focal del helióstato (desde 70 hasta 140.4 metros) y la diferencia entre canteo esférico y canteo experimental. Se demostró que para una gran variedad parámetros simulados solo se requieren 48 SPFS (equivalentes a un punto de muestreo cada 2.5 cm). Adicionalmente se utilizaron los datos de referencia de F0 para la simulación de 80 helióstatos y se compararon los resultados obtenidos con helióstatos ideales. Se encontró que la densidad de potencia máxima se reduce en un 28.4% con respecto a los helióstatos ideales. Se dividió el campo en 40 helióstatos cercanos y 40 helióstatos lejanos, obteniendo que los heliostatos cercanos aportan un 67.96% de la densidad de potencia máxima en el receptor, mientras que los helióstatos lejanos aportaron el 32.04% restante.

#### **ABSTRACT**

<span id="page-5-0"></span>This thesis presents the theoretical and experimental evaluation of the effects caused by the optical errors of canting and slope, of concentrating heliostats in a central tower plant. An experimental methodology was developed for the acquisition of the optical characteristics of heliostats, through a modification to the fringe method. Surface slopes in the range of  $\pm 5x10^{-3}$  per facet. The results of the experimental optical characterization of heliostats were entered into software Tonatiuh a ray tracing simulator, to obtain the distributions of concentrated solar radiation in the central receiver. The theoretical distributions of concentrated solar radiation were compared with the experimental distributions of the F0 heliostat in the Experimental Field of Central Tower (CEToC) on the Hermosillo Solar Platform (PSH). To perform the theoretical simulations, a facet area data density parameter was defined, called the number of samples per facet side (SPFS), scanning different SPFS for each of the simulations. Using the experimental slope and canting data obtained from F0, simulations were performed to study the effects of range of slope errors (from 1 to 8 mrad), focal distance of the heliostat (from 70 to 140.4 meters) and the difference between spherical and experimental canting. It was shown that for a wide variety of simulated parameters only 48 SPFS (equivalent to one sampling point every 2.5 cm) is required. Additionally, the reference data of F0 were used for the simulation of 80 heliostats and the results obtained were compared with ideal heliostats. It was found that the maximum power density is reduced by 28.4% with respect to ideal heliostats. The field was divided into 40 nearby heliostats and 40 distant heliostats, obtaining that nearby heliostats contribute 67.96% of the maximum power density in the receiver, while distant heliostats contributed the remaining 32.04%.

**DEDICATORIA**

A mis compañeros de vida… Sara Irene, Alejandro y Briseis Victoria

## **TABLA DE CONTENIDO**

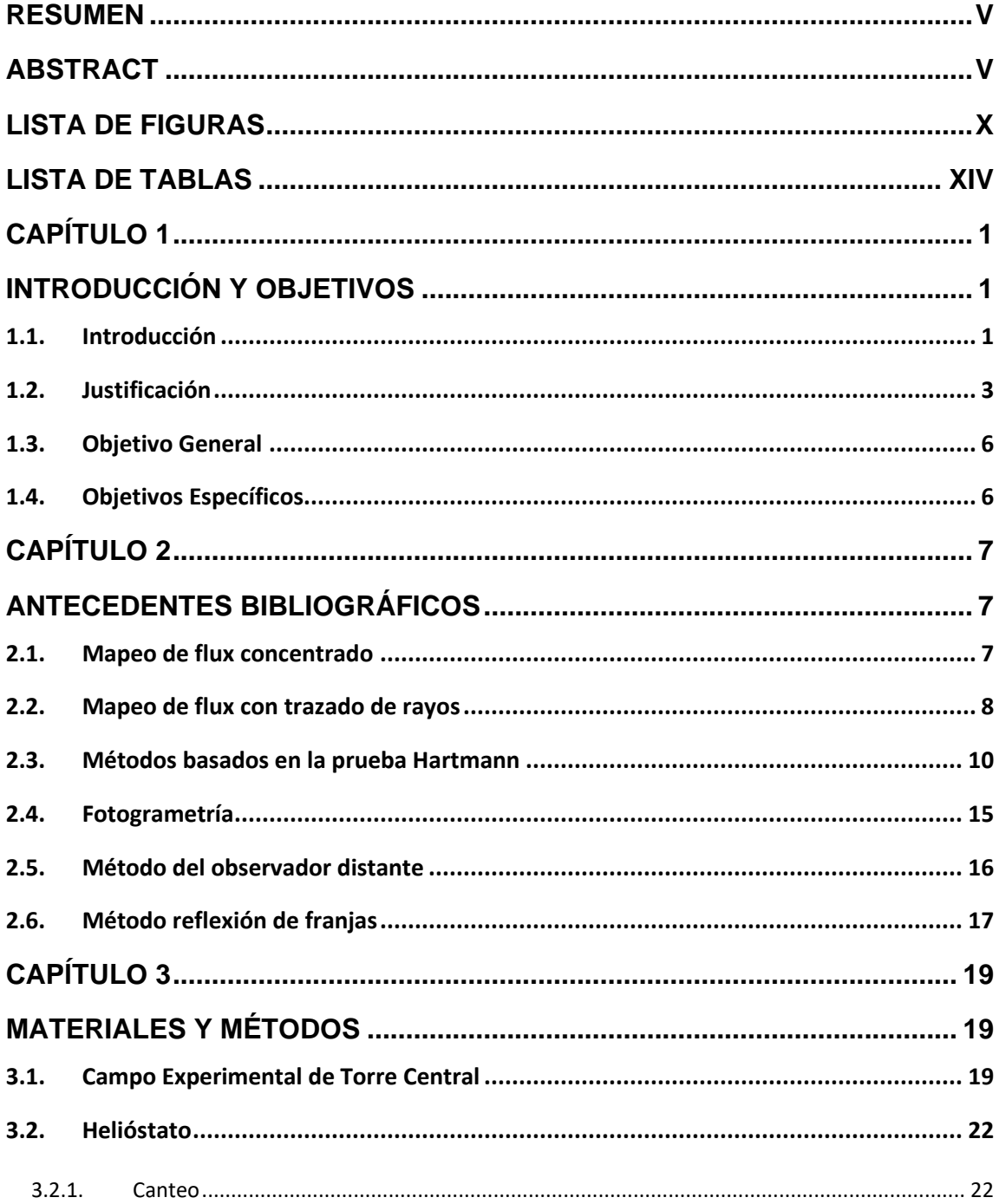

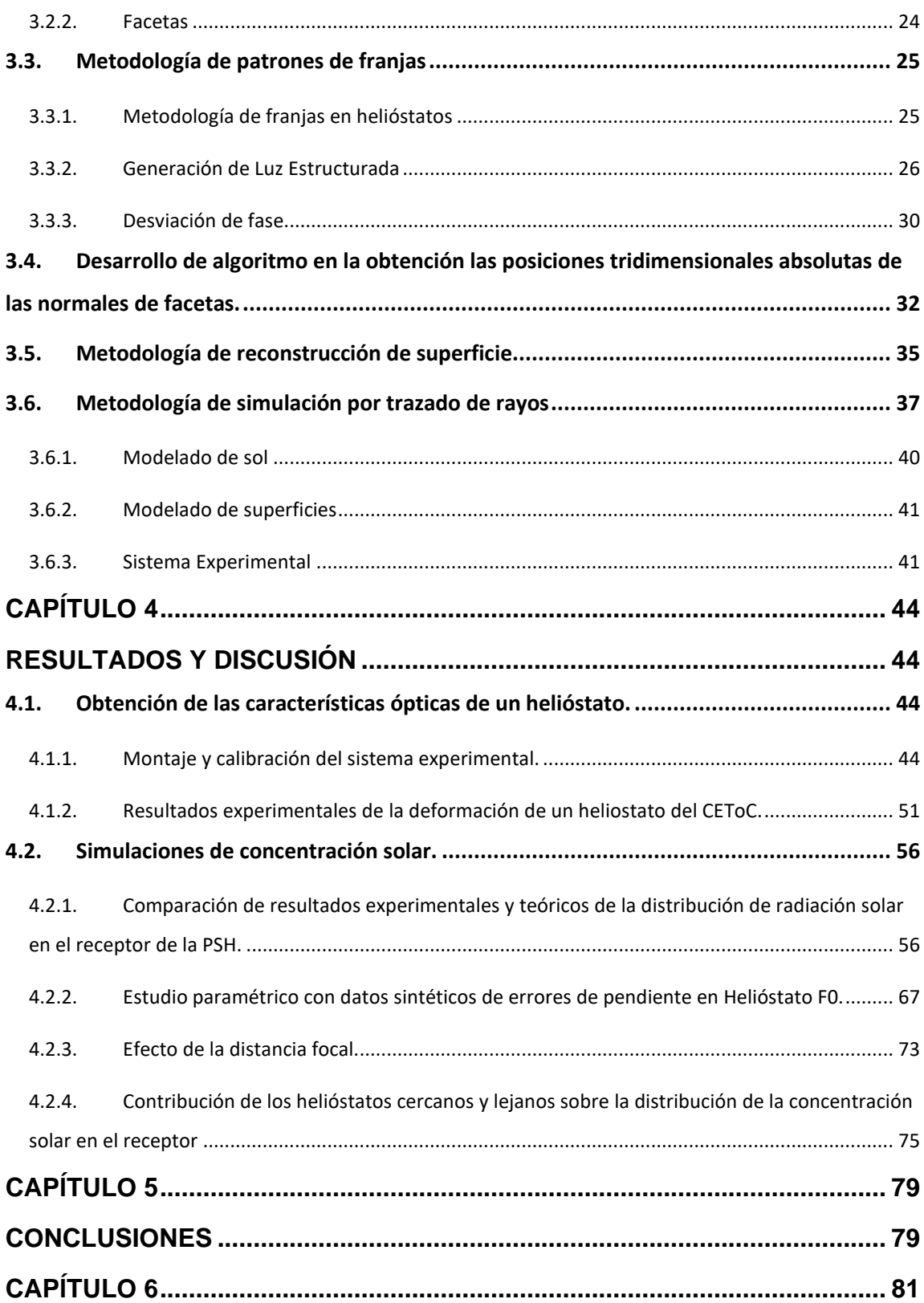

Ξ

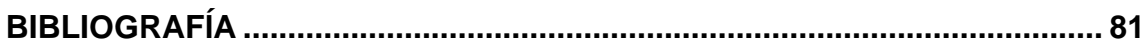

## **LISTA DE FIGURAS**

<span id="page-10-0"></span>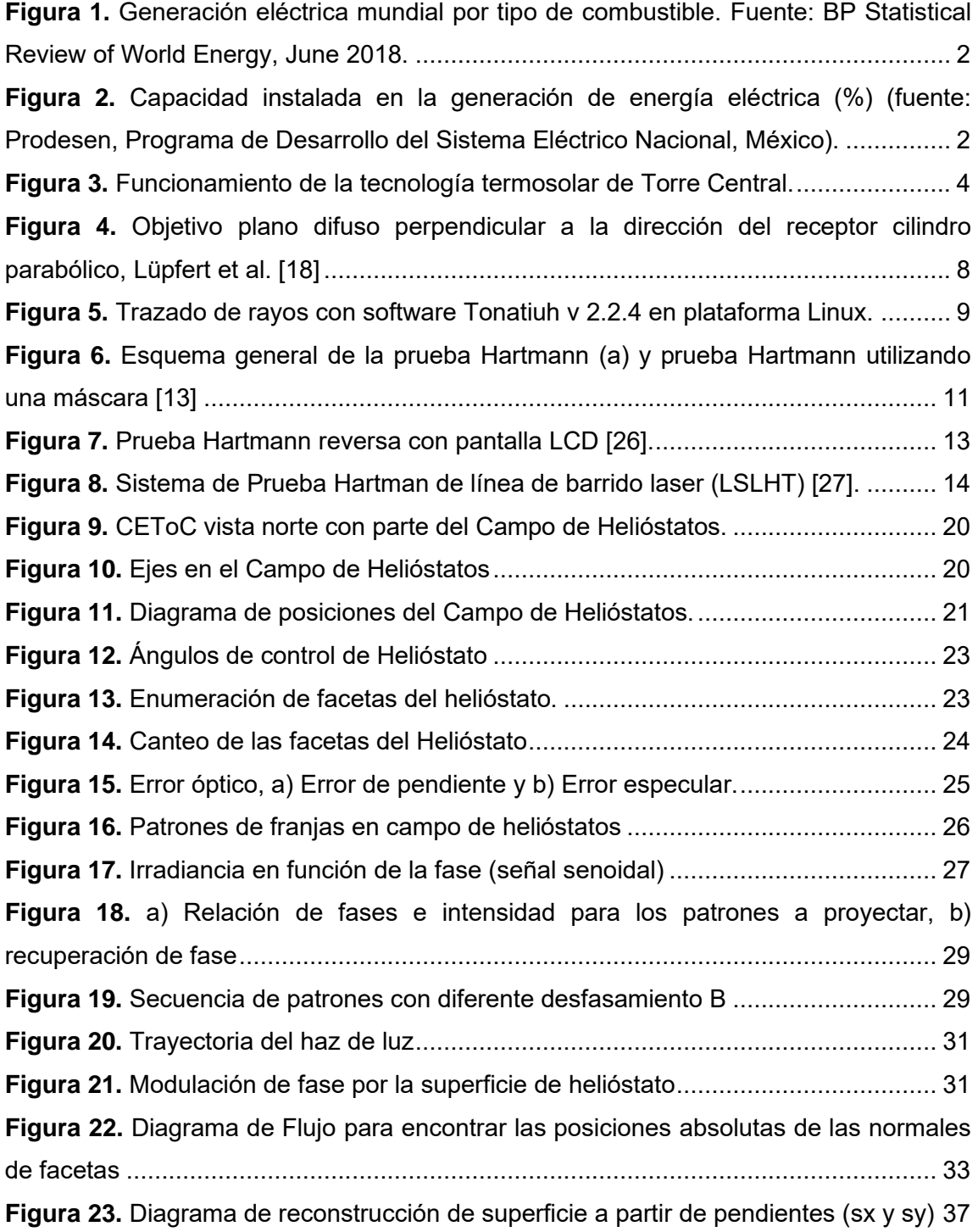

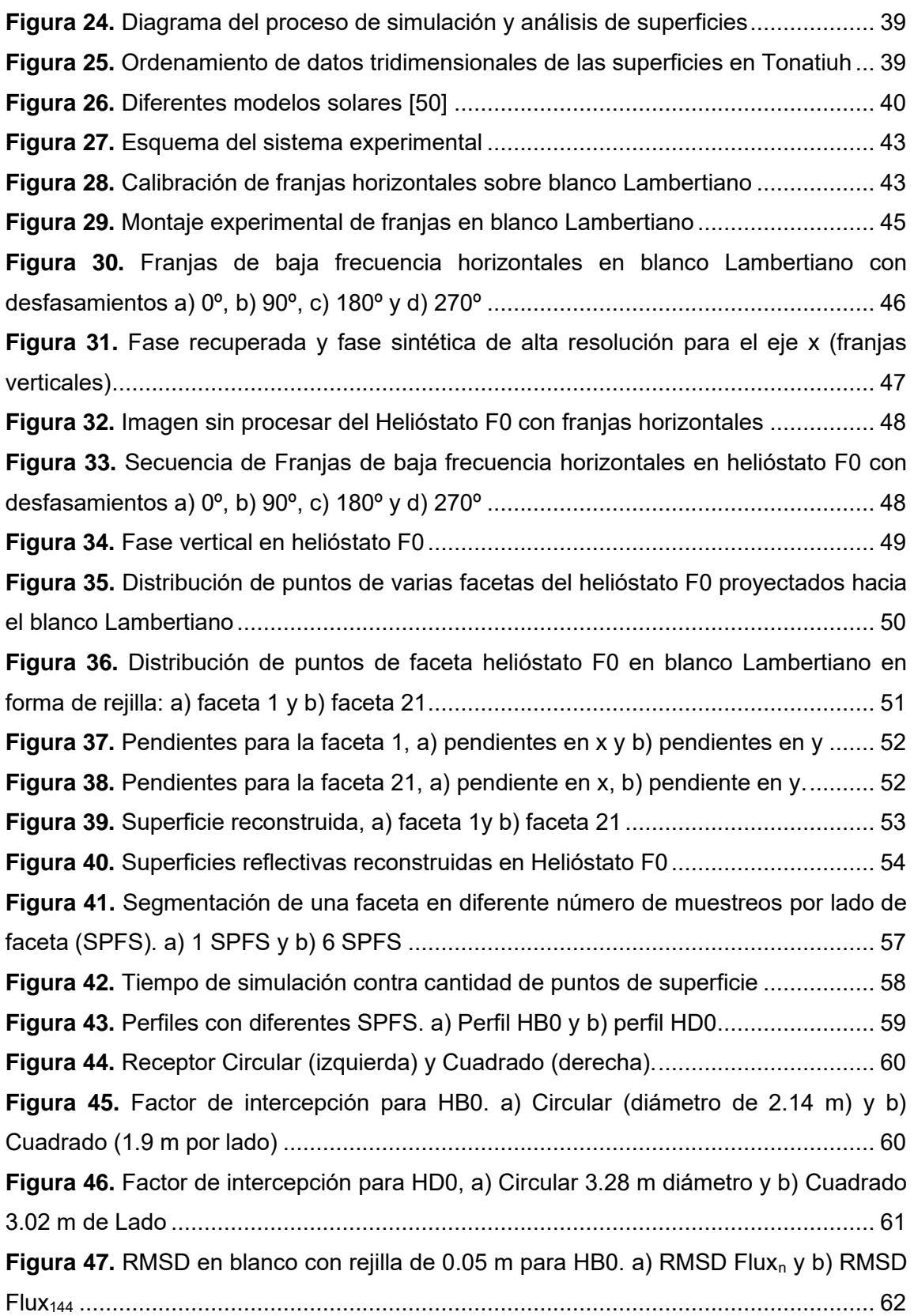

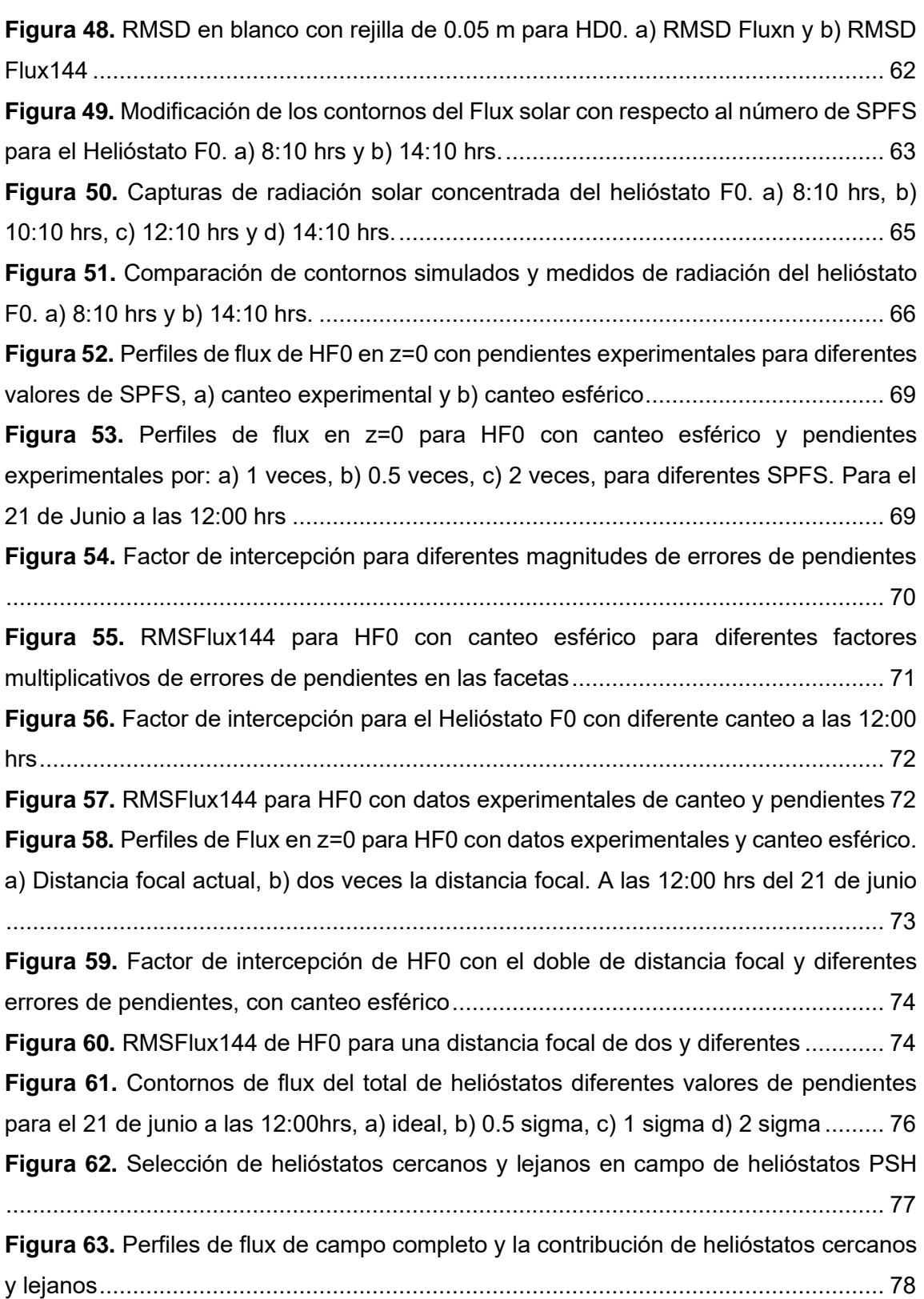

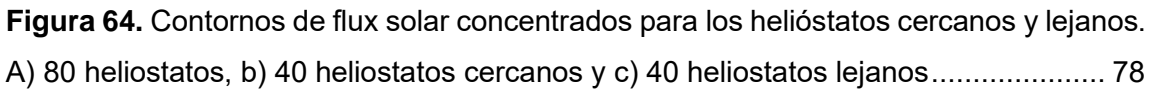

Ξ

## **LISTA DE TABLAS**

<span id="page-14-0"></span>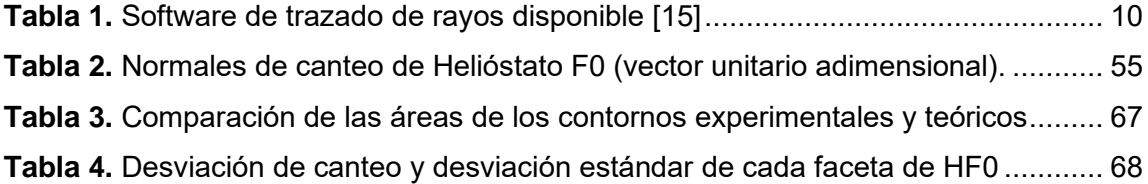

## **CAPÍTULO 1**

## <span id="page-15-0"></span>**INTRODUCCIÓN Y OBJETIVOS**

#### <span id="page-15-2"></span><span id="page-15-1"></span>**1.1. Introducción**

La humanidad ha tenido gran desarrollo debido a diferentes factores como son la alimentación, la generalización de la higiene, la sanidad, la distribución de medicamentos. En general el desarrollo de la tecnología ha sido decisivo para el fuerte crecimiento de la población mundial, que ha pasado de los casi 1,000 millones en el año 1800 a más de 7,000 millones en el 2018 y se estima que seamos unos 11,000 millones para el año 2050.

Para poder abastecer a toda la población de los servicios necesarios para su subsistencia, se ha recurrido a diferentes fuentes de energía. Las fuentes de energía más utilizadas en tiempos recientes son los combustibles fósiles: carbón mineral, petróleo y gas natural, también conocidos como hidrocarburos sólidos, líquidos y gaseosos. Lo anterior debido principalmente a su facilidad de producción y a su alto contenido energético liberado por la combustión de la materia prima. Sin embargo, la combustión de hidrocarburos también libera altos contenidos de contaminantes atmosféricos que reducen drásticamente la calidad de vida de las personas e incrementa el efecto invernadero con su consecuencia en el cambio climático mundial [1].

Por otro lado, debido a que los combustibles fósiles son recursos energéticos no renovables, existe el problema de su agotamiento paulatino. La proyección a mediano plazo de una disminución en la disponibilidad de combustibles fósiles a nivel mundial ha obligado a la búsqueda de fuentes alternativas de energía para satisfacer la creciente demanda energética. En este sentido se tiene la opción de las energías renovables, las

cuales se obtienen mediante el aprovechamiento de recursos naturales inagotables y que tienen un escaso o nulo impacto ambiental [2]. La utilización de la energía solar y eólica se ha venido incrementado, desde la crisis del petróleo de 1973 como se puede apreciar en la Figura 1 [3]. En México, las energías renovables para generación de energía eléctrica alcanzaron el 25 % del total en 2017, el 17 % corresponde a hidroeléctricas, el 6 % a tecnologías eólicas y el 2 % a otras (incluida solar).

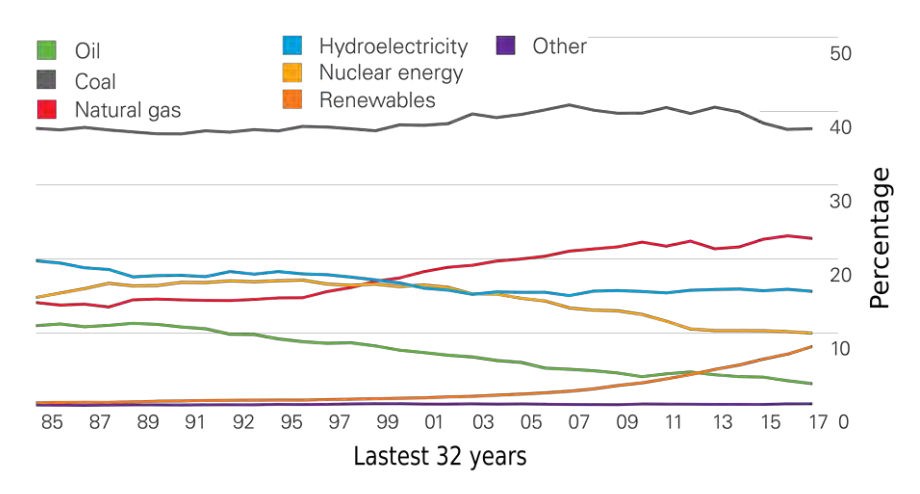

**Figura 1.** Generación eléctrica mundial por tipo de combustible. Fuente: BP Statistical Review of World Energy, June 2018.

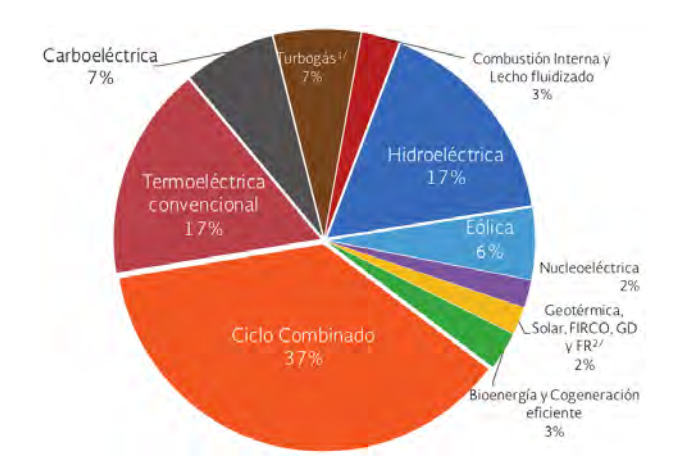

**Figura 2.** Capacidad instalada en la generación de energía eléctrica (%) (fuente: Prodesen, Programa de Desarrollo del Sistema Eléctrico Nacional, México).

#### <span id="page-17-0"></span>**1.2. Justificación**

La energía renovable más importante por su magnitud de abundancia es la energía solar, y es posible clasificar por su aprovechamiento tecnológico la energía solar térmica y la energía solar fotovoltaica [4]. Existen cuatro tecnologías termosolares para la producción de electricidad: canal parabólico, torre central, plato parabólico con motor Stirling y Fresnel lineal [5]. Las plantas termosolares no producen gases de efecto invernadero y pueden generar energía eléctrica a gran escala, por lo que son consideradas como tecnologías prometedoras.

El principio de operación de la planta de torre central (TC) consiste en redirigir los rayos solares y concentrarlos en un receptor solar situado en la parte superior de una torre rodeada por un campo de helióstatos, como se muestra en la Figura 3. Por lo anterior, los principales componentes de una planta de potencia de TC son: el campo de helióstatos, la torre donde se instala el receptor, el receptor, que tiene la finalidad de transferir la energía de la radiación solar al fluido de trabajo y los elementos de producción eléctrica (turbina-generador). El fluido térmico se hace pasar a través del receptor, el cual incrementa su temperatura por la absorción de la energía solar concentrada. La energía térmica en el fluido se puede aprovechar de diferentes maneras, ya sea generando vapor con un intercambiador de calor para posteriormente accionar una turbina y producir energía eléctrica o para algún proceso químico o industrial [6].

La tecnología de Torre Central tiene la ventaja de poder trabajar en un amplio rango de temperaturas que pueden ir desde 600°C hasta 1200°C, pudiendo ser utilizada para diferentes procesos, desde síntesis de materiales hasta producción de combustibles solares, pasando por la producción de potencia eléctrica. Sin embargo, las aplicaciones termosolares de alta temperatura, como la de torre central, requieren de un riguroso proceso de diseño, para el óptimo funcionamiento de las partes críticas de la tecnología: el campo de helióstatos, el receptor solar y el sistema de almacenamiento térmico.

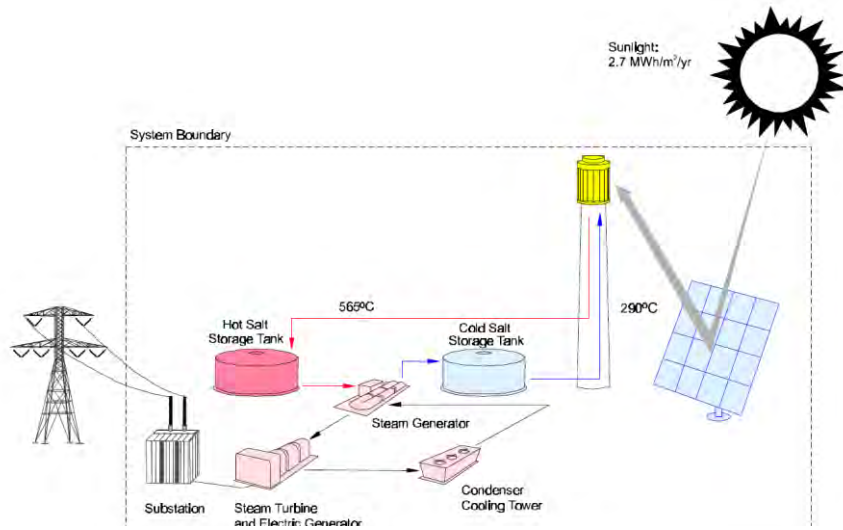

**Figura 3.** Funcionamiento de la tecnología termosolar de Torre Central.

La cantidad de radiación concentrada que entra al receptor solar depende directamente del buen apuntamiento del campo de helióstatos. Una forma de control del apuntamiento es mediante la caracterización de su deriva a través de algoritmos de visión artificial [7] y su posterior compensación de forma dinámica [8]. Con la finalidad de tener valores de incertidumbre del orden de 30 centímetros con respecto al centro del receptor, mediante caracterizaciones estacionales [8].

Además del control de apuntamiento, otro aspecto que afecta directamente la distribución del flux en un receptor es la calidad óptica de reflexión del helióstato. Las superficies reflectoras no son perfectas y su calidad depende fuertemente del material con el que están construidas, así como de los soportes que las sostienen y de los esfuerzos mecánicos a las que son sometidas (gravedad, vientos, etc). Se requiere evaluar esta calidad si se quiere conocer como son reflejados los rayos solares proyectados sobre el receptor.

Desde principios de los años ochenta se han realizado evaluaciones del sistema óptico de helióstatos mediante la observación la luz reflejada en una pantalla plana que se encuentra cercana al receptor. Sistemas de medición especializado con cámaras digitales y algoritmos específicos de evaluación fueron desarrollados para cuantificar y automatizar esta tarea. Aunque este método entrega resultados gráficos y confiables tiene dos grandes fallas: depende de condiciones de cielo totalmente claras y solo permite determinar un parámetro de calidad general, pero no encontrar y enumerar los errores locales de superficie en las facetas [9][13] y [15].

El método que hasta el momento ha obtenido los mejores resultados en cuanto a la caracterización de la superficie reflectora es el método de reflexión de franjas, con densidades de puntos de medición muy altas y errores de desviación de pendiente por debajo de 0.01 mRad. Con este mismo método se han obtenido errores relativos de canteo (orientación) de facetas, aunque no se han utilizado para obtener valores absolutos de error de superficie y de canteo. Sin embargo, con una variación del proceso de análisis de datos en el método de franjas es posible obtener los valores absolutos de posición tridimensional de canteo y de superficie reflectiva.

#### <span id="page-20-0"></span>**1.3. Objetivo General**

Evaluar teórica y experimentalmente el efecto de los errores de pendiente y canteo en helióstatos concentradores sobre la distribución del flujo solar concentrado.

#### <span id="page-20-1"></span>**1.4. Objetivos Específicos**

- Desarrollar una metodología experimental para la adquisición de características ópticas de helióstatos, tales como errores de pendiente y de canteo de facetas.
- Evaluar la dependencia de los resultados con respecto a la densidad puntos de superficie de las facetas en un helióstato concentrador.
- Estudiar el desempeño de helióstatos concentradores con canteo esférico y canteo manual.
- Estudiar la aportación de helióstatos cercanos y lejanos en flux concentrado en un campo de helióstatos.

## **CAPÍTULO 2**

### <span id="page-21-0"></span>**ANTECEDENTES BIBLIOGRÁFICOS**

<span id="page-21-1"></span>Para la detección de errores locales de superficie reflectora se han desarrollado varios métodos, los cuales han sido resumidos por Xiao et al. [11] y Arancibia et al. [15].

#### <span id="page-21-2"></span>**2.1. Mapeo de flux concentrado**

Una de las primeras aproximaciones en la caracterización de superficies concentradoras fue a través de los métodos denominados Mapeo de Flux. La distribución de la irradiancia en el receptor es consecuencia directa de las características ópticas del concentrador. Por lo tanto, una caracterización básica puede ser obtenida mapeando de forma experimental esta distribución, para intentar obtener las características de los espejos a partir de esa información. Entre los primeros trabajos, Speyer [17] propuso un método para evaluar físicamente la relación de concentración de un espejo parabólico utilizado en un horno solar, por medio de la captura de imagen en una película fotográfica en la región focal, midiendo la densidad y comparando los resultados con la densidad del film expuesto a radiación solar no concentrada.

Lüpfert et al. [18] propusieron una técnica para el análisis focal de cilindros parabólicos, llamado Método Cámara-Objetivo (CTM por sus siglas en inglés). En la Figura 4 se observa una prueba manual del CTM. En este método los rayos entrantes alrededor del tubo absorbedor son visualizados colocando un objetivo plano difuso perpendicular al tubo. Se captura imágenes digitales del patrón de rayos reflejado por el objetivo. Con estas imágenes se realiza un análisis cuantitativo de los rayos solares concentrados que no inciden en el tubo absorbedor y puede obtenerse un cálculo del factor de intercepción.

Una segunda metodología propuesta consiste en colocar un arreglo lineal de sensores de luz, fotodiodos en la región focal, que se mueven a lo largo del eje del receptor.

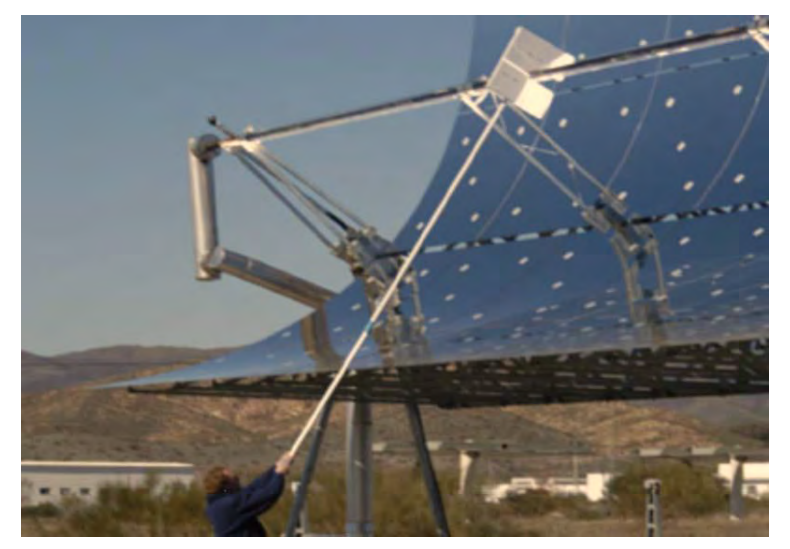

**Figura 4.** Objetivo plano difuso perpendicular a la dirección del receptor cilindro parabólico, Lüpfert et al. [18]

#### <span id="page-22-0"></span>**2.2. Mapeo de flux con trazado de rayos**

Una variante del mapeo de flux, es utilizar simulaciones con trazado de rayos para comparar los resultados simulados con los experimentales. Los parámetros del concentrador son variados en las simulaciones tratando de igualar los resultados con los experimentales. Tratar de resolver este problema de forma inversa es un problema de optimización complicado, debido a que son muchos los parámetros que se pueden variar. Aún más, no existe una forma única de llegar a los mismos resultados, diferentes geometrías y errores de pendiente pueden entregar resultados similares, por lo que usualmente algunos parámetros se consideran fijos como lo son la orientación o la geometría. El valor del error óptico global se considera igual para todas las superficies que forman el concentrador y se usa como parámetro de ajuste para tratar de reproducir el resultado experimental.

Los algoritmos de trazado de rayos fueron de los primeros métodos computacionales para la caracterización de superficies reflectoras [19]. El algoritmo de trazado de rayos

modela los rayos emitidos por el sol que son reflejados por las superficies reflectoras, por medio de elementos finitos y un método estadístico en la generación de números aleatorios (Monte Carlo, etc.). Millones de rayos son simulados y con el conocimiento de ciertas condiciones geométricas el modelo puede generar la distribución de radiación solar concentrada que incide sobre una superficie receptora proveniente de un sistema de superficies reflectoras con diferentes posiciones, tamaños y propiedades.

En la década de los 70's, debido al desarrollo de la planta solar piloto de receptor central Solar One en el desierto Mojave en USA, se desarrollaron varios códigos de trazodo de rayos. Uno de ellos es WinDELSOL, que es una adaptación de código DELSOL el cual es capaz de predecir y optimizar el desempeño óptico de un campo de helióstatos [20]. En la Tabla 1 se muestra un resumen de varios códigos desarrollados con la intención de mejorar el modelado de la reflexión de los rayos solares hacia el receptor de forma precisa [21]. Otro software de trazado de rayos muy utilizado es Tonatiuh, se muestra en la Figura 5, debido a la gran variedad de modelos de superficies de concentración que tiene disponible, así como por ser Software Libre y contar con una interfaz amigable con el usuario.

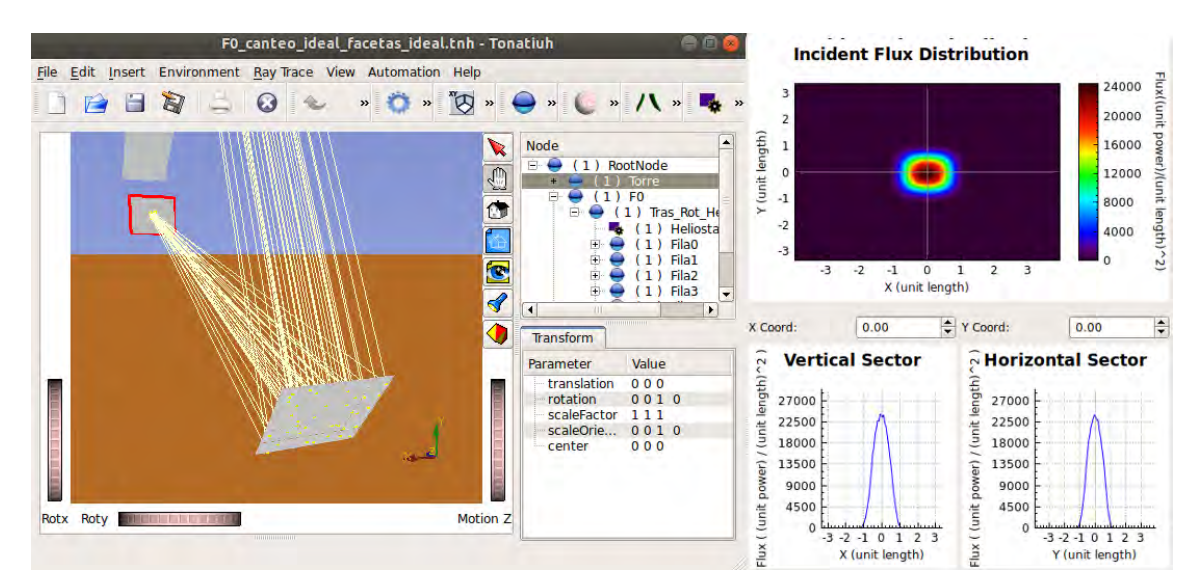

**Figura 5.** Trazado de rayos con software Tonatiuh v 2.2.4 en plataforma Linux.

<span id="page-24-1"></span>

| Software      | Desarrollador | Tecnología                                                      | Metodología                    | Disponibilidad |
|---------------|---------------|-----------------------------------------------------------------|--------------------------------|----------------|
| <b>HFLCAL</b> | <b>DLR</b>    | Campo de Helióstatos                                            | Óptica<br>cónica(convolución)  | Comercial      |
| SolTrace      | NRFI          | Campo de Helióstatos<br>Cilindro parabólico<br>Disco parabólico | MonteCarlo<br>Trazado de rayos | Gratuito       |
| Tonatiuh      | <b>CENER</b>  | Campo de Helióstatos<br>Cilindro parabólico<br>Disco parabólico | MonteCarlo<br>Trazado de rayos | Software Libre |
| <b>STRAL</b>  | <b>DLR</b>    | Campo de Helióstatos                                            | Trazado de rayos<br>reverso    | Software Libre |
| Tonalli       | <b>UNAM</b>   | Campo de Helióstatos<br>Horno Solar                             | Óptica<br>cónica(convolución)  | Académico      |
| TieSol        | Tietronix     | Campo de Helióstatos                                            | Trazado de rayos<br>reverso    | Comercial      |

**Tabla 1.** Software de trazado de rayos disponible [15]

#### <span id="page-24-0"></span>**2.3. Métodos basados en la prueba Hartmann**

Esta familia de pruebas se basa en la observación de la desviación de los rayos reflejados en diferentes partes de los espejos, para detectar desviaciones locales de pendientes. Se lanzan rayos de luz sobre una malla de puntos predefinidos sobre la superficie reflectiva, y los rayos reflejados por estos puntos son observados sobre una pantalla o un detector para observar su desviación de las trayectorias ideales, Figura 6a, específicamente las aberraciones transversales. Si lo que se desea es la forma de la superficie, esta puede ser reconstruida por medio de las pendientes locales encontradas. Las diferencias entre los métodos de este tipo son principalmente la forma del muestreo y la grabación de la información. La prueba Hartmann clásica está basada en la utilización de una pantalla perforada (máscara) que se posiciona enfrente del espejo a analizar, Figura 6b. Una onda esférica atraviesa estas perforaciones y su reflexión regresa y se impacta en la pantalla de observación, creando el patrón de Hartmann de los puntos reflejados. De esta forma los hoyos de la máscara sirven para definir la malla

discreta de puntos muestreados, que son iluminados por la onda esférica producida por una lámpara. La configuración utilizada es donde la fuente de luz es colocada ligeramente enfrente del centro de la curvatura del espejo (distancia de 2f), produciendo un punto conjugado ligeramente detrás de la curvatura central, y la pantalla de observación es localizada en frente de este punto conjugado. En la versión clásica de la prueba, la pantalla es una placa fotográfica que graba las reflexiones de cada punto de forma simultánea, produciendo el patrón Hartmann[13].

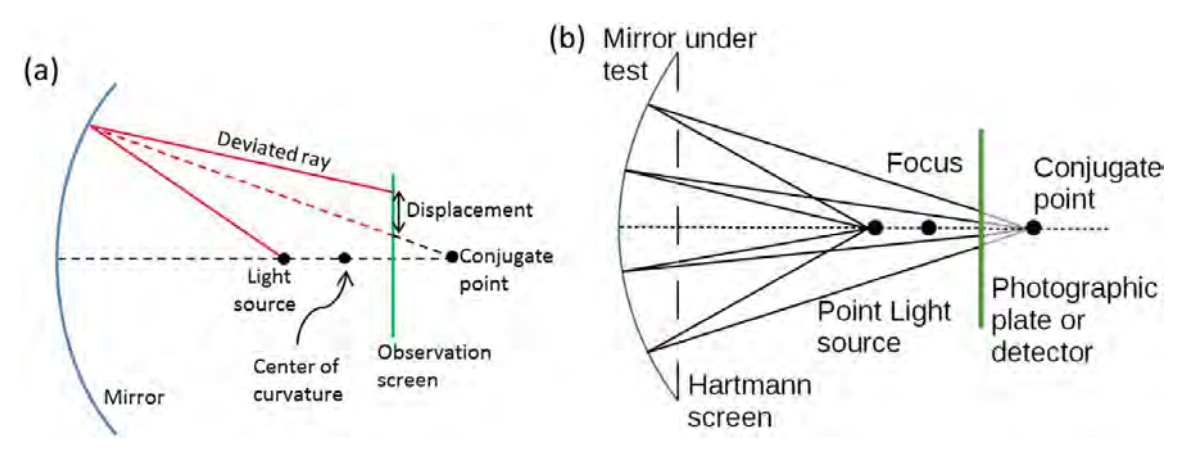

**Figura 6.** Esquema general de la prueba Hartmann (a) y prueba Hartmann utilizando una máscara [13]

Una variante de la prueba Hartmann clásica fue desarrollada por Wendelin et al. [14]. A esta variante se le conoce como Prueba Hartmann de Barrido Óptico (SHOT por sus siglas en ingles), la cual está basada en el uso de un láser en lugar de una fuente puntual de luz difusa. Además, en lugar de utilizar una máscara de puntos discretos en el concentrador, se utiliza un sistema automatizado de barrido que es capaz de apuntar el rayo láser de forma precisa sobre los diferentes puntos del espejo. La reflexión del láser es grabada en la pantalla fotográfica. Los autores aplicaron la prueba a módulos cilindro parabólicos, logrando obtener la evaluación completa de un concentrador cilindro parabólico de Solargenix en la ciudad de Boulder, NV y reportaron errores de superficie en el rango de 0.1 a 10 mRad.

Una mejora del sistema SHOT se denominó VSHOT (Video Scanning Hartman Optical Test) [22-23]. Este sistema reemplaza la placa fotográfica por una pantalla y una cámara de video como detector de los rayos reflejados. Una implementación de la evaluación Hartmann, utilizando una láser y cámara digital fue realizada por Maccari y Montecchi [24]. Ellos también implementaron una segunda evaluación donde el láser es movido para barrer la apertura de un plano hacia la dirección de la curvatura y la reflexión observada en el plano focal (método de Hartmann inverso).

Un método de perfilometría óptica similar, propuesto por Sansoni et al. [24], utiliza un dispositivo láser de múltiples puntos de impacto colocado en el punto focal, formando un barrido lineal transversal sobre el espejo cilindro parabólico y obteniendo resultados de la deformación lineal en una pantalla colocada a una distancia de 2 veces la distancia focal, denominado OP2. Su et al. [26] incorporaron una evaluación reversa de Hartmann en su software configurable de sistemas de pruebas (SCOTS por sus siglas en inglés). Esta prueba utiliza una pantalla LCD como fuente emisora de luz, localizada enfrente del espejo a inspeccionar. Los pixeles en el LCD son encendidos y apagados secuencialmente y su reflexión es continuamente capturada por una cámara. Si la superficie reflectiva fuese perfecta solo una pequeña área del espejo aparecería iluminada por cada pixel encendido. Sin embargo debido a las desviaciones locales de pendientes, varias áreas del espejo aparecen iluminadas en cada imagen, habilitando a la cámara a recibir luz de diferentes trayectorias, los autores lo describen como una evaluación reversa de Hartmann, debido a que los rayos podrían en principio hacer la trayectoria inversa, viajando desde el CCD de la cámara y a través del lente en todas direcciones, muestreando diferentes partes del espejo en evaluación y reflejándose hasta llegar a la misma posición en el LCD, como se muestra en Figura 8.

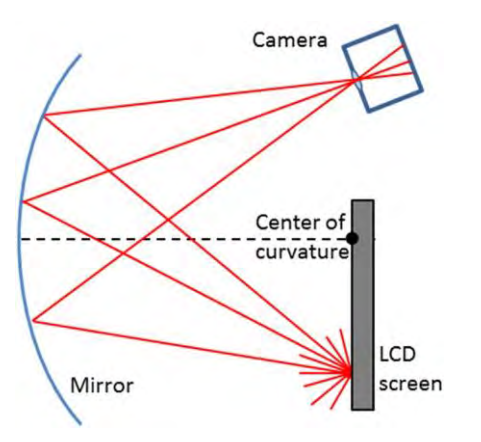

**Figura 7.** Prueba Hartmann reversa con pantalla LCD [26].

El grupo del Laboratorio Steward de la Universidad de Arizona desarrolló una prueba tipo Hartmann para la evaluación de sistemas de canal parabólicos, llamada prueba de línea de barrido laser (LSLHT por sus siglas en inglés) [27]. En esta prueba se utiliza luz láser en paralelo, en contraste con la luz esférica del método clásico, esta luz incide en toda una línea del receptor, siendo reflejada hacia la zona focal. Esto es logra con un arreglo de sistemas laser colocados en una barra que se puede mover. En este arreglo los láseres deben ser cuidadosamente alineados entre sí para asegurar un paralelismo entre cada uno de ellos. Esto permite barrer toda una franja perpendicular al eje del espejo bajo prueba. Esta barra se desplaza a lo largo del eje del espejo para barrer diferentes líneas o franjas de este. Una cámara colocada cerca de la zona focal del espejo realiza la captura y deformación de la línea, que se mueve junto con la barra del arreglo laser.

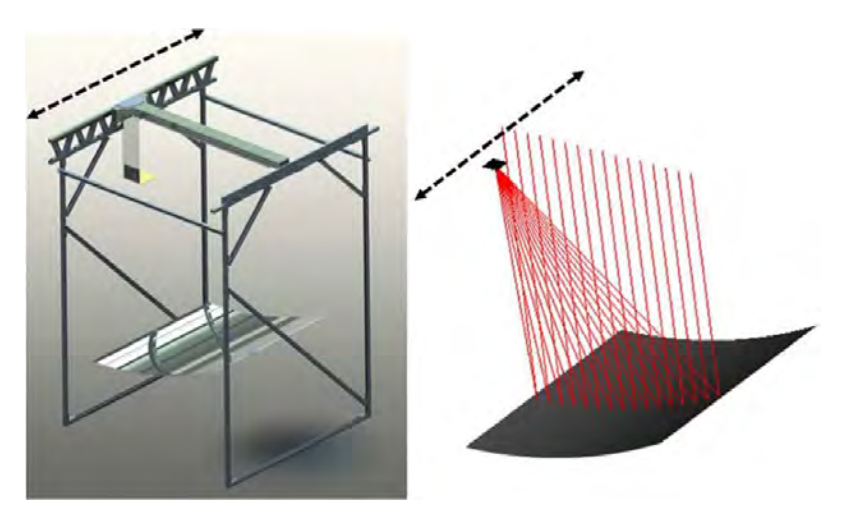

**Figura 8.** Sistema de Prueba Hartman de línea de barrido laser (LSLHT) [27].

Conceptualmente similar a la prueba Hartmann, un nuevo método de caracterización de helióstatos fue propuesto por Arqueros et al. [28]. El método fue llamado SCCAN (por sus siglas en ingles de Solar Concentrator Characterization At Night), que consiste en capturar una serie de imágenes de la reflexión de objetos celestes (estrellas o planetas) en los espejos de los helióstatos. Realizando un mapeo de caracterización de las normales de reflexión y comparándolas con los datos teóricos. El sistema opera con una cámara fija en el punto focal del receptor y utiliza el sistema motriz del helióstato para realizar un barrido del objeto por la superficie de los espejos. Algunas de las conclusiones favorables son: que las pruebas nocturnas eliminan la necesidad de interrupción en la producción de energía diurna, que la técnica es de extremadamente económica y puede ser automatizada. Sin embargo, los largos tiempos de barrido, la baja resolución de la técnica y la necesidad de un cielo despejado la descartan para futuros desarrollos.

#### <span id="page-29-0"></span>**2.4. Fotogrametría**

La fotogrametría es una herramienta ampliamente utilizada en varias disciplinas [51]. Esta técnica de análisis se basa en fotografías tomas desde diferentes direcciones a una serie de puntos o marcas que son colocados en la superficie a evaluar. La primera vez que se utilizó esta técnica en concentradores solares fue en 1996 en la Universidad Nacional de Australia, por Shortis y Johnston [16,28,29], para la evaluación de un disco parabólico concentrador de 400m<sup>2</sup> de superficie, llamado "Big Dish".

La fotogrametría puede ser aplicada casi a cualquier superficie. En particular, la fotogrametría de rango cercano es la más utilizada en la tecnología de concentradores solares. Esta metodología es utilizada para encontrar la forma de la superficie de elementos pequeños con una alta precisión. Primeramente, la superficie es cubierta con una malla de puntos o marcas de tamaños predefinidos, utilizando material autoadherible tipo calcomanía de vinilo. Después se capturan una serie de imágenes de la superficie a evaluar desde diferentes puntos de vista. Los puntos o marcas deben ser de alto contraste, color sólido y al menos de 5 a 10 pixeles en la imagen capturada, para que puedan ser utilizados como centroides en la caracterización de la superficie [31-32]. Los aspectos más relevantes del método se describen a continuación:

- Se requiere el uso de cámaras digitales de alta resolución, debido a la necesidad de detectar de forma única las marcas de vinil.
- La cámara debe ser colocada en diferentes orientaciones y posiciones con respecto a la superficie a evaluar y con esto determinar la posición de las marcas por triangulación. Sin embargo, estrictamente se requiere de al menos 4 imágenes para obtener con precisión la posición relativa entre las marcas y la cámara por el método de triangulación por mínimos cuadrados.
- Para la calibración y el procesamiento de datos, se utiliza software comercial dedicado a la fotogrametría como: Photomodeler®, Autodesk®, Image Modeler® y PhotoSketch®.
- Una vez que se ha obtenido la nube de puntos, es necesario escalar y rotar los mismos, de acuerdo con la referencia.

• Con los datos obtenidos, el error residual global es analizado para verificar que el ajuste ha sido correcto.

Se ha demostrado que este método puede ser implementado en la evaluación de casi cualquier tamaño de superficie y orientación. Sin embargo, esta técnica es muy tardada de implementar, es incapaz de encontrar la normal de superficie de forma directa y el material que se adhiere a la superficie es bastante costoso. Se han realizado algunas modificaciones a este método, pero no se ha podido encontrar una metodología lo suficiente eficiente y precisa para su implementación en un campo de helióstatos.

#### <span id="page-30-0"></span>**2.5. Método del observador distante**

Esta metodología ha sido utilizada en colectores concentradores de canal parabólico y fue propuesta inicialmente por Wood [39]. Se basa en la observación de la reflexión del tubo de absorción en el espejo concentrador. Si el observador se encuentra alineado con el eje óptico del concentrador, verá la imagen reflejada el tubo receptor, y si se aleja la imagen del tubo crecerá hasta cubrir por completo la apertura del colector. De esta manera las zonas del espejo que no reflejan la imagen del tubo receptor pueden ser identificadas, y por medio de óptica reversa se deduce que esas zonas no reflejan los rayos solares entrantes en el colector.

Si se reemplaza al observador distante con una cámara digital, se pueden capturar una serie de imágenes del colector. Así con un procesamiento de estas imágenes se puede obtener cuantitativamente el factor de intercepción del colector. La principal desventaja de este método es la necesidad de un observador posicionado a una distancia de 100 veces la distancia focal del colector, como mínimo.

Una variante de este método fue propuesta por Ulmer et al. [40] con el sistema de medición a través de la reflexión del absorbedor (TARMES por sus siglas en inglés), que es capaz de caracterizar la superficie de concentradores de canal parabólicos, utilizando

*Cuitláhuac Iriarte Cornejo POSGRADO EN CIENCIAS DE LA INGENIERÍA: INGENIERÍA QUÍMICA. 2020 16*

la reflexión del tubo absorbedor. La característica distintiva de este método es que se realiza con una cámara fija y variando la inclinación del colector para hacer un barrido de la reflexión del tubo absorbedor en toda la superficie del reflectora. Estas imágenes fueron procesadas por el software Optimas®, reportando una precisión de 0.6 mRad.

#### <span id="page-31-0"></span>**2.6. Método reflexión de franjas**

La técnica de reflexión de franjas (FRT, por sus siglas en inglés; también conocida como deflectometría) ha sido utilizada con buenos resultados como una técnica de perfilometría no invasiva en la caracterización de superficies especulares irregulares en varios campos, como en la industria automotriz [41-42]. La primera utilización de la reflexión de luz estructurada para evaluar espejos solares fue realizada por Fontani et al. [43], con el método de reflexión por rejilla de Morié (RGM), el cual compara la reflexión de un patrón proyectado con una imagen de referencia. Este método logró la determinación de un mapa local de pendientes de superficie con una alta resolución.

La FRT propiamente dicha fue introducida para reflectores solares por Heimsath et al. [44], quienes la utilizaron en la evaluación de las superficies de facetas en un colector solar tipo Fresnel lineal. Este método se basa en la proyección de patrones de intensidad senoidales en una pantalla, creando imágenes de franjas que son reflejadas por el espejo en evaluación y capturadas por una cámara. La distorsión del patrón de franjas reflejado es utilizada para obtener un mapa local de pendientes del espejo. Este método ha sido utilizado para evaluar diferentes tipos de colectores solares: colectores de lineales de Fresnel [44], helióstatos [45, 46], discos parabólicos [47-48], y espejos de canal parabólico [49].

El éxito de la metodología FRT se debe a la posibilidad de obtener las desviaciones de las pendientes locales de una superficie reflectiva de un concentrador con una gran precisión. Ulmer et al. [40] reportaron un error estimado por debajo de los 0.2 mrad en los concentradores de canal parabólico, con incertidumbres entre 0.4 y 0.5 mrad. Para

*Cuitláhuac Iriarte Cornejo POSGRADO EN CIENCIAS DE LA INGENIERÍA: INGENIERÍA QUÍMICA. 2020 17*

las facetas de disco parabólico [56] se ha reportado una sensibilidad de 0.05 mrad en las desviaciones de pendiente. Además, esta técnica es capaz de entregar datos con una alta resolución espacial (en el orden de 1-100 datos por centímetro cuadrado). Esto permite que se realicen simulaciones con trazado de rayos con gran detalle, donde la gran cantidad de datos suministrados hacen que los resultados concuerden con lo obtenido experimentalmente.

A pesar de lo anterior, adquirir una alta densidad de datos con precisión para helióstatos lejanos es muy complicado. También, la cantidad de información puede ser excesiva al momento de querer simular, por ejemplo, si se tiene una planta de potencia de torre central con miles de helióstatos y millones de datos por helióstatos, se requeriría una elevada capacidad de cómputo y tiempos prolongados de procesamiento de datos. Esta situación hace necesario llevar a cabo un estudio que establezca la cantidad mínima de datos requeridos de las superficies de un heliostato para obtener una predicción adecuada de su distribución de radiación solar reflejada.

Considerando lo anterior, el presente trabajo se enfoca en la discusión del efecto que causa el número de puntos muestreados en la evaluación de las facetas de un helióstato, desde el punto de vista de obtener resultados de simulación precisos en la distribución de la densidad de flujo solar concentrado y con el menor tiempo computacional. El método FRT es usado para la caracterización de la superficie de tres diferentes helióstatos, cada uno con 25 facetas. La información de las superficies es procesada e introducida el software de trazado de rayos para calcular la distribución de la densidad de flujo solar concentrado. Se utilizaron diferentes densidades de datos, y los resultados de las simulaciones se compararon con información experimental. Además, los datos de las desviaciones de pendientes se utilizaron para generar superficies sintéticas con diferentes valores del error de pendiente para estudiar el efecto de este parámetro, en un heliostato con una distancia focal de 70 m.

## **CAPÍTULO 3**

## **MATERIALES Y MÉTODOS**

#### <span id="page-33-2"></span><span id="page-33-1"></span><span id="page-33-0"></span>**3.1. Campo Experimental de Torre Central**

Los experimentos fueron llevados a cabo en el Campo Experimental de Torre Central (CEToC). El CEToC se encuentra ubicado en el km 21 de la carretera hacia Bahía de Kino (29.02° de latitud norte y 111.14° de longitud Oeste), en el municipio de Hermosillo, Sonora. La instalación cuenta con la siguiente infraestructura:

- Torre Central de 32 metros de altura.
- Blanco Lambertiano de 7.9 m de largo por 6.7 m de alto.
- Receptor térmico cuadrado con un área total de 5.76 m² (2.4m por lado), dividido en 4 áreas cuadradas de 1.44 m² (1.2 m por lado).
- Está diseñado para albergar 82 helióstatos de 36 m² cada uno, y obtener 2 MW térmicos incidentes en el receptor.
- Actualmente tiene 29 helióstatos de 36 m² instalados.

Los ejes del mapeo del campo de helióstatos se muestran en la Figura 10. El eje *x* hacia el Oeste, el eje *y* hacia el Sur y el eje *z* hacia el cenit. Siendo el centro del blanco Lambertiano la coordenada (0,0,0).

La distribución del campo de helióstatos se muestra en la Figura 11. Las marcas cuadradas con color sólido indican que se encuentra instalado físicamente un helióstato en esa posición, mientras que las marcas de círculos vacíos son las posiciones en donde

*POSGRADO EN CIENCIAS DE LA INGENIERÍA: INGENIERÍA QUÍMICA. 2020 19*

quedarán instalados helióstatos futuros conforme el diseño original de campo, para aportar 2 MW térmicos.

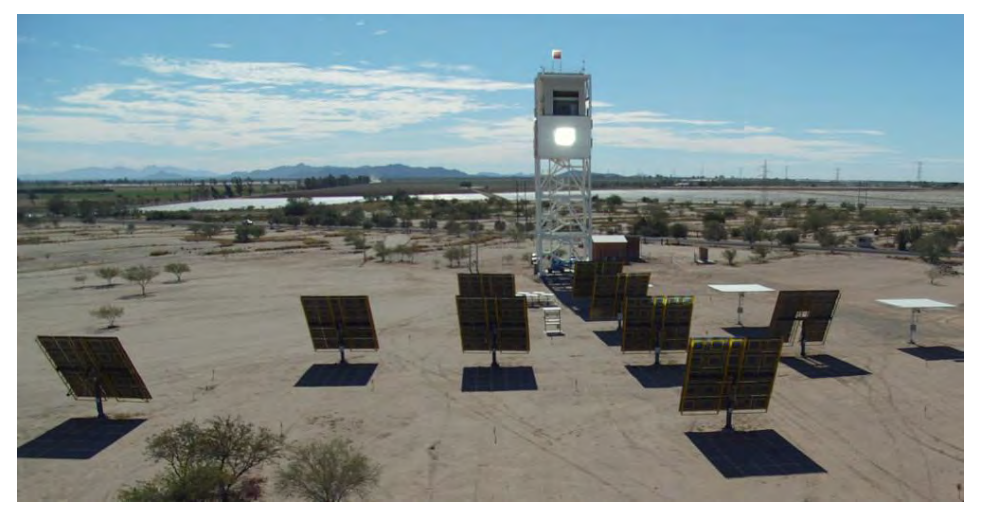

**Figura 9.** CEToC vista norte con parte del Campo de Helióstatos.

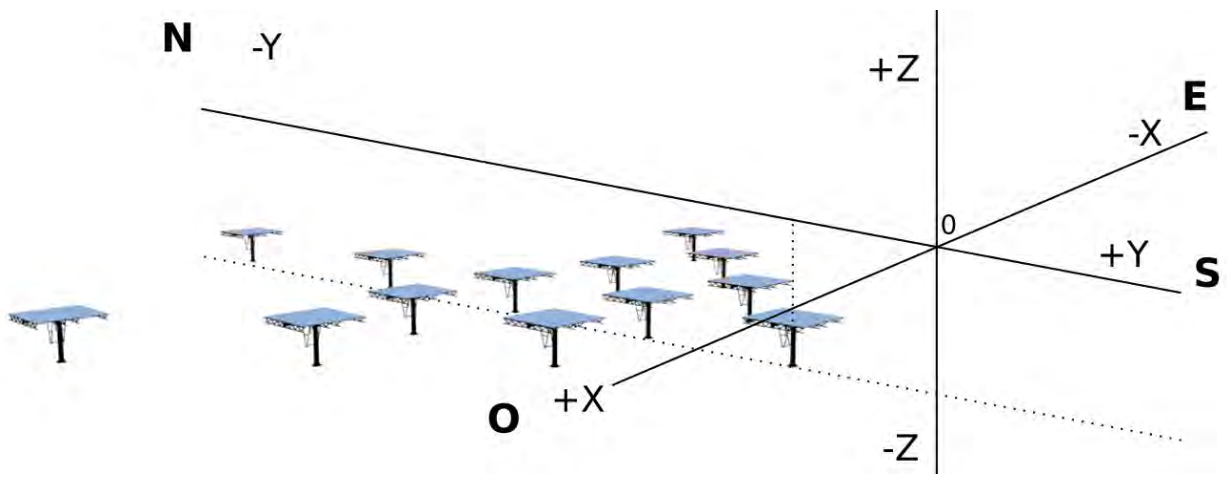

**Figura 10.** Ejes en el Campo de Helióstatos

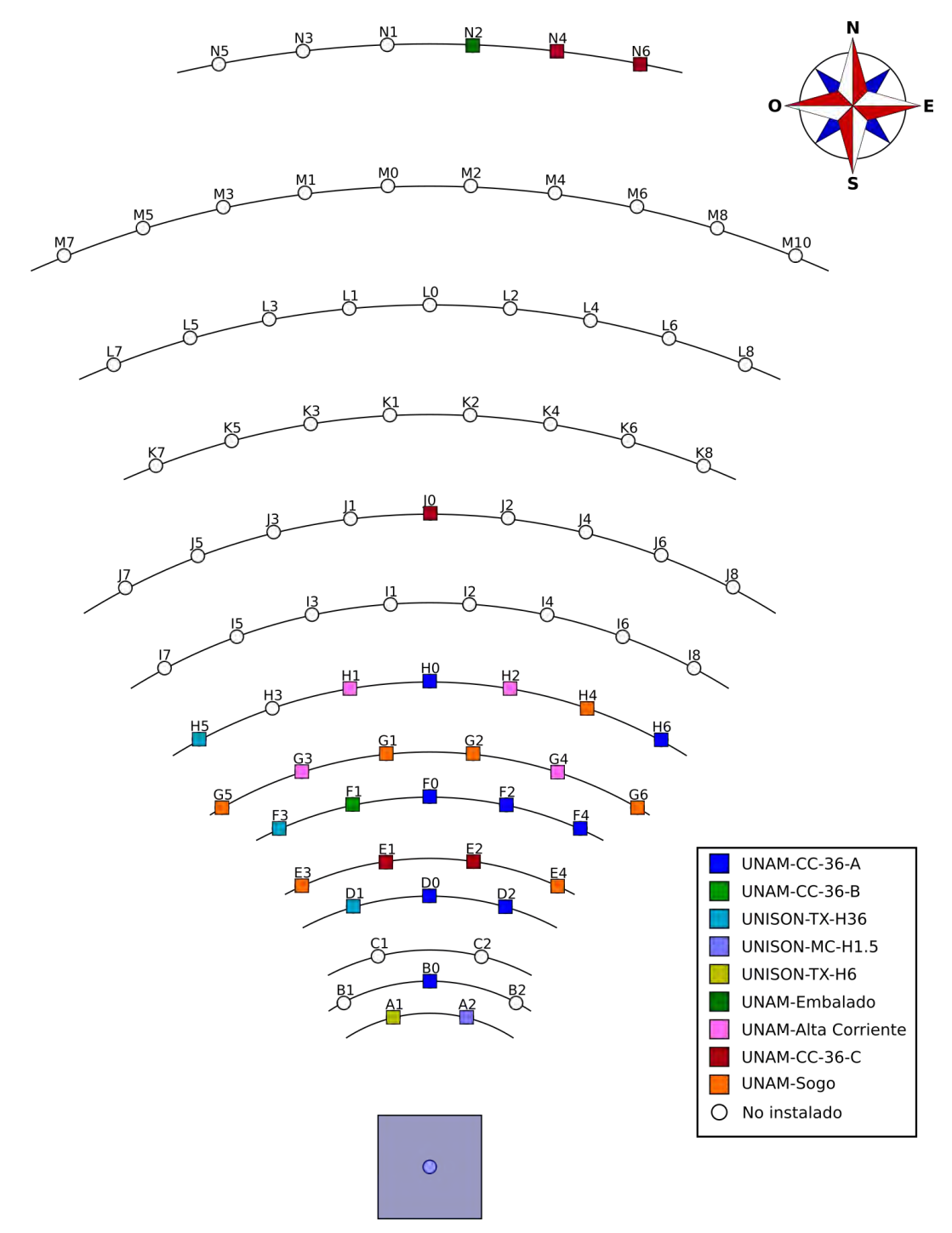

**Figura 11.** Diagrama de posiciones del Campo de Helióstatos.
# **3.2. Helióstato**

Cada uno de los helióstatos de 36 m² tienen dos ejes de movimiento para controlar la dirección de la normal  $(\vec{n})$  promedio del helióstato. Estos ejes son Acimut y Altura. El ángulo acimutal ( $\gamma_h$ ) va de -180° hasta 180°, siendo 0° la posición del sur geográfico. El ángulo de altura  $(\alpha_h)$  transita de 0° a 90°, siendo 90° la posición que apunta hacia el Cenit y 0° hacia el horizonte. La Figura 12 muestra un diagrama de los ejes del Helióstato.

Cada helióstato está compuesto de 25 espejos cuadrados de 1.2x1.2 m, ordenados en 5 filas y 5 columnas como se muestra en la Figura 13, con una separación en de 1 cm promedio entre cada espejo.

## **3.2.1. Canteo**

La normal de la faceta central se considera la normal de apuntamiento del helióstato. Lo anterior debido a que cada una de las facetas se encuentra ligeramente rotada con respecto a la faceta central, con el fin asemejar lo mejor posible a una superficie cóncava. La superficie cóncava tiene su punto focal a la distancia del receptor principal de la torre. A la rotación de cada faceta se le conoce como canteo. La Figura 14 muestra un diagrama de las normales de las facetas vistas de forma lateral.

Las desviaciones en las normales de canteo generan un error óptico de canteo (caracterizado por una desviación estándar  $\sigma_{\text{canto}}$ ) manifestado en la distribución de la concentración alcanzada por ese helióstato.

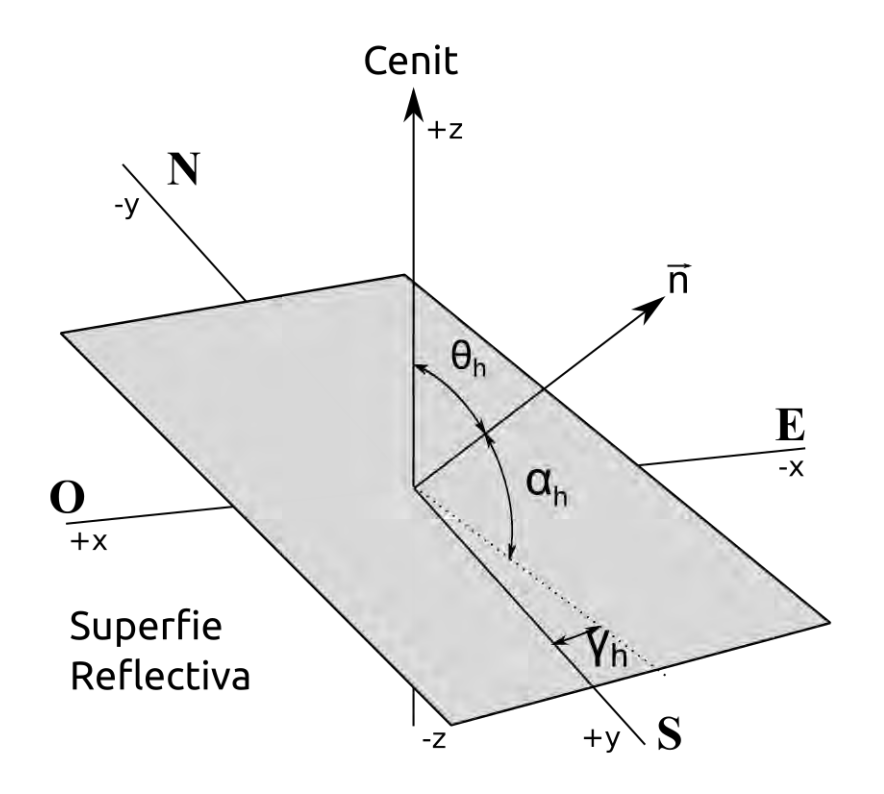

**Figura 12.** Ángulos de control de Helióstato

| 1  | $\overline{2}$ | 3  | 4  | 5  |
|----|----------------|----|----|----|
| 6  | 7              | 8  | 9  | 10 |
| 11 | 12             | 13 | 14 | 15 |
| 16 | 17             | 18 | 19 | 20 |
| 21 | 22             | 23 | 24 | 25 |

**Figura 13.** Enumeración de facetas del helióstato.

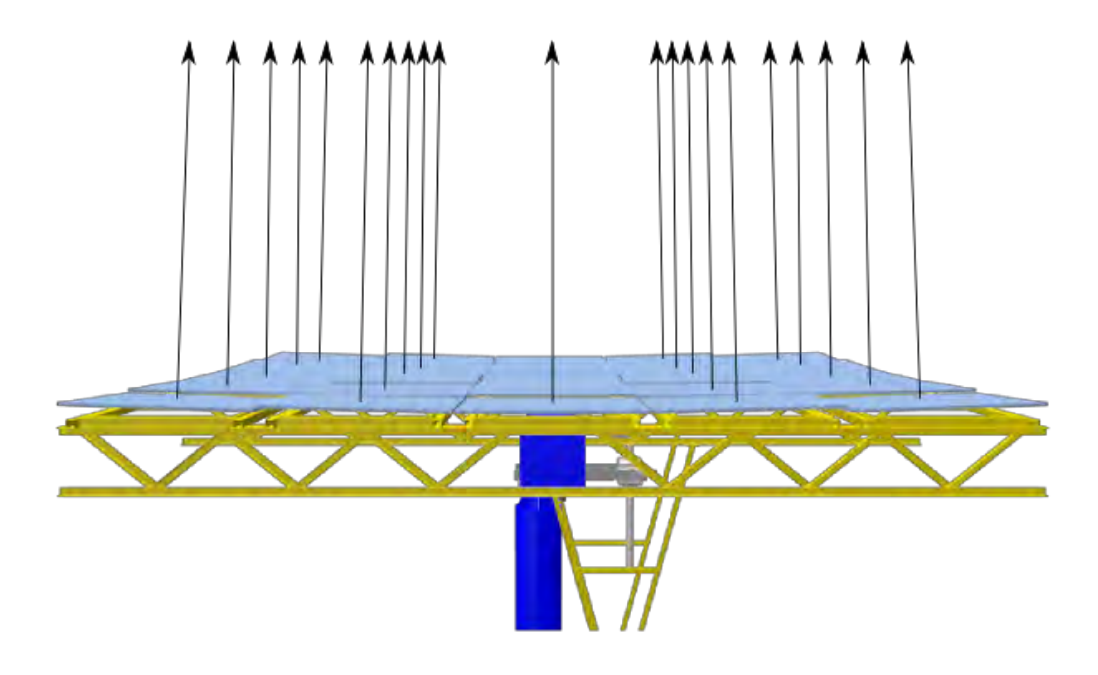

**Figura 14.** Canteo de las facetas del Helióstato

### <span id="page-38-0"></span>**3.2.2. Facetas**

La calidad y la geometría de las superficies reflectivas determinan el nivel de concentración alcanzado y la forma de la distribución de la radiación concentrada en el receptor. Las desviaciones a la reflexión ideal se le conoce como errores ópticos de concentración. Para efectos de conocer la distribución de la radiación solar concentrada, se requiere determinar tres tipos de error óptico: error de canteo, error de pendiente y el error especular. El error de pendiente (caracterizado por una desviación estándar  $\sigma_{\text{slope}}$ ) se refiere a la desviación de los rayos cuando la superficie reflectora presenta pequeñas ondulaciones. La Figura 15a muestra la comparación entre una superficie real y una superficie ideal.

El error de especularidad (con desviación estándar  $\sigma_{\text{specular}}$ ) se refiere a a que una fracción de los rayos no son reflejados de forma estrictamente especular por imperfecciones en el pulido o fabricación del espejo, por ejemplo, debido a rugosidad del

material. La Figura 15b muestra un diagrama ejemplificando la dispersión de los rayos de luz que se reflejan por el efecto de error de especularidad.

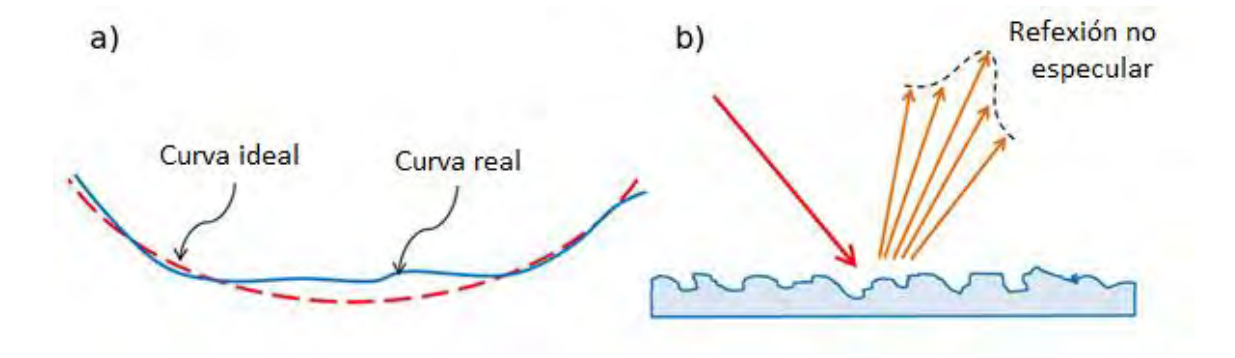

**Figura 15.** Error óptico, a) Error de pendiente y b) Error especular.

## **3.3. Metodología de patrones de franjas**

El principio de funcionamiento de la metodología de franjas se utilizó inicialmente en el análisis de lentes ópticas, mediante franjas de Moiré, conocidas como interferogramas, con una muy alta sensibilidad y precisión. Pero la implementación de sistemas de interferometría en concentradores solares resultaría en instrumentos de muy alto costo y una sensibilidad muy superior a la requerida, además las dimensiones de los elementos ópticos generan dificultades para la implementación [43]. Debido a lo anterior se utilizan modificaciones al método de Moiré para la determinación de aberraciones ópticas en concentradores solares.

### **3.3.1. Metodología de franjas en helióstatos**

El método de franjas se ha modificado para utilizar luz estructurada mediante proyectores de imagen digital y patrones de franjas creados de forma sintética para ser proyectados en una pantalla plana que sirve de referencia geométrica y de fase de cada una de las franjas. Los patrones de franjas proyectados son reflejados hacia los espejos

del helióstato y estos reflejan las franjas con distorsiones incluidas de su superficie hacia la cámara digital. Estas distorsiones capturadas por la cámara son procesadas y convertidas a normales de apuntamiento de superficie de cada uno de los espejos del helióstato. La Figura 16 muestra la trayectoria de luz estructurada.

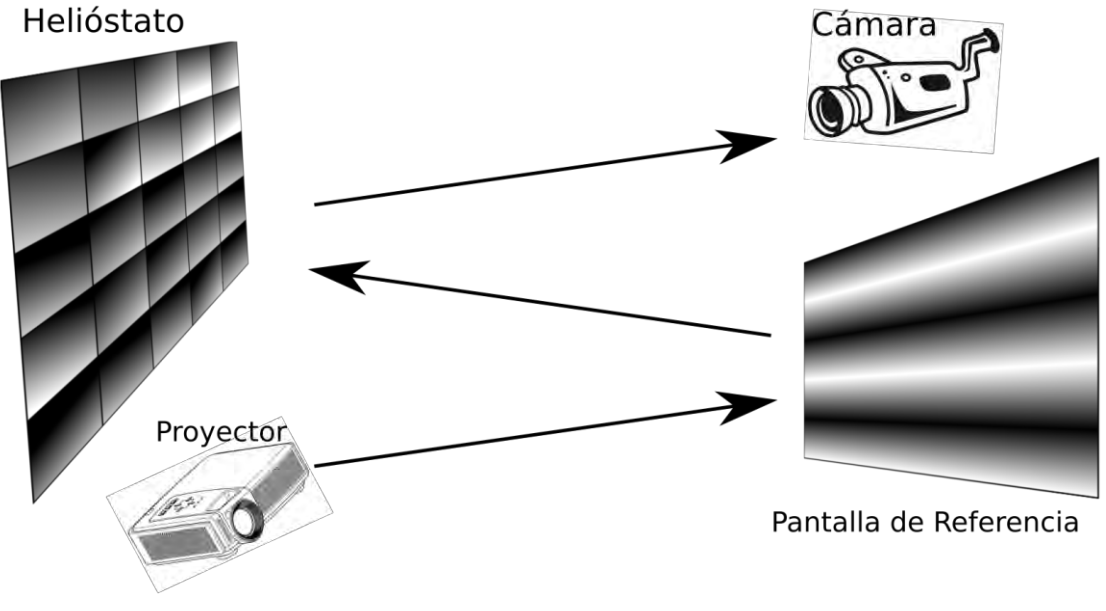

**Figura 16.** Patrones de franjas en campo de helióstatos

### **3.3.2. Generación de Luz Estructurada**

Los patrones de luz estructura se crean a partir de una función senoidal distribuida de forma espacial en la pantalla de referencia, la intensidad de la imagen es controlada por la fase de la señal senoidal ( $\phi(x)$ ), un desplazamiento de fase (B), una amplitud de brillo  $(C)$  y una Intensidad promedio (A) para obtener una señal senoidal completa en la pantalla de referencia.

$$
I_x = A + C\cos(\phi(x) + B) \tag{1}
$$

En la Figura 17a, se muestra el comportamiento de la función senoidal (Ecuación 1). Si la función senoidal utiliza el espacio horizontal (*X*) para cambiar de fase, entonces se generan patrones con franjas verticales como se muestra en la Figura 17b. Cada línea de la imagen 18b es una función senoidal que se repite en el eje *Z*.

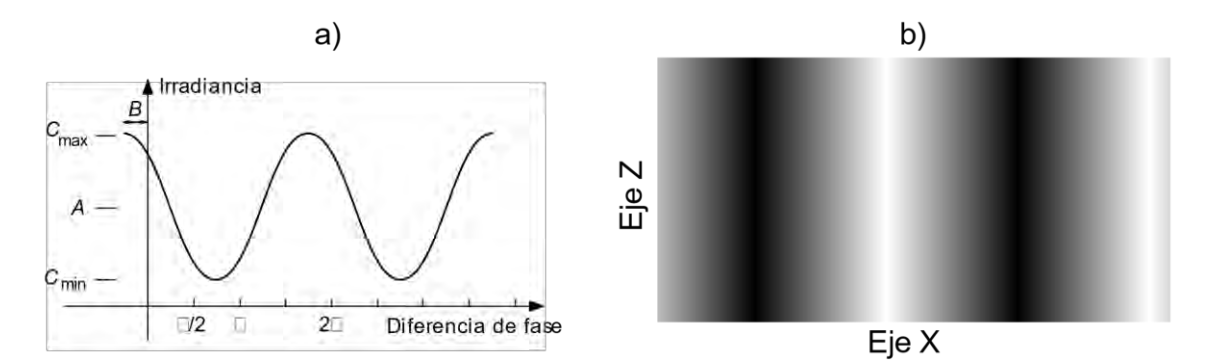

**Figura 17.** Irradiancia en función de la fase (señal senoidal)

Los patrones con franjas horizontales son creados con la ecuación 1, solo que la fase queda dependiente del eje *Z* en lugar del eje *X*. La distorsión de las franjas da como resultado el cambio de fase de la señal senoidal, esto es el principio de operación de este método. Para recuperar la fase a partir de imágenes capturadas existes varios métodos, descritos exhaustivamente por Malacara [48], en este trabajo se utilizó la metodología de cuatro pasos para recuperación de fase.

La metodología de cuatro pasos consiste en utilizar cuatro valores diferentes del desplazamiento de fase para una misma posición espacial. Esto se realiza con cuatro patrones de franjas que utilizan funciones senoidales separadas de forma espacial por su fase en:  $B_1 = 0^\circ$ ,  $B_2 = 90^\circ$ ,  $B_3 = 180^\circ$  y  $B_4 = 270^\circ$ , formando el siguiente sistema de ecuaciones (con la fase expresada en radianes):

$$
I_1 = A + C\cos(\varphi(x, z) + 0)
$$
  
\n
$$
I_2 = A + C\cos(\varphi(x, z) + \frac{\pi}{2})
$$
  
\n
$$
I_3 = A + C\cos(\varphi(x, z) + \pi)
$$
  
\n
$$
I_4 = A + C\cos(\varphi(x, z) + \frac{3\pi}{2})
$$
\n(2)

La selección de los valores de  $B$ , están orientada a encontrar de forma única y eficiente los valores de la fase de la señal en cualquier punto. Una posible solución a este problema es el uso de la relación:

$$
tan(\varphi) = \frac{-(l_2 - l_4)}{l_1 - l_3} \tag{3}
$$

Que se puede comprobar mediante identidades trigonométricas:

$$
tan(\varphi(x,z)) = \frac{-(I_2 - I_4)}{I_1 - I_3} = \frac{-(-2Csen(\varphi(x,z)))}{2Ccos(\varphi(x,z))} = \frac{sen(\varphi(x,z))}{cos(\varphi(x,z))}
$$
(4)

La gráfica de la Figura 18a muestra el desfasamiento en intensidades (I) para la generación de los cuatro patrones sintéticos. Como se puede apreciar las intensidades se encuentran normalizadas y van variando de acuerdo con su fase a lo largo del eje X, expresado en unidades de fase (radianes), pero que una vez proyectado el patrón, esta fase se convertirá a dimensiones de distancia (metros) sobre la superficie de proyección, que denominaremos pantalla de referencia (Figura 16). Cada una las intensidades se desarrollan espacialmente sobre el eje X, mientras que la amplitud en el eje de las abscisas es la intensidad del Brillo de la imagen. Para aplicar el método no se puede proyectar un patrón de franjas que utilice simultáneamente las cuatro funciones de intensidades. En lugar de ello se proyectan los patrones de franjas de forma alternada en el tiempo, como se muestra en la Figura 19; formando cuatro patrones independientes

que deben ser proyectados a diferentes tiempos, para después ser procesados y encontrar la fase única correspondiente para cada valor en el eje X mediante la ecuación 4.

En la Figura 18b se muestra como ejemplo la fase recuperada a partir de las cuatro funciones senoidales de la Figura 18a utilizando la ecuación 3. Para extraer la fase se utiliza la función arcotangente que recorre los 360° de la fase conocida (denominada en los programas de cómputo como atan2), esta función entrega valores desde  $-\pi$  hasta  $\pi$ . Se puede notar en todo el recorrido de la fase recuperada no existe una sola fase que se repita.

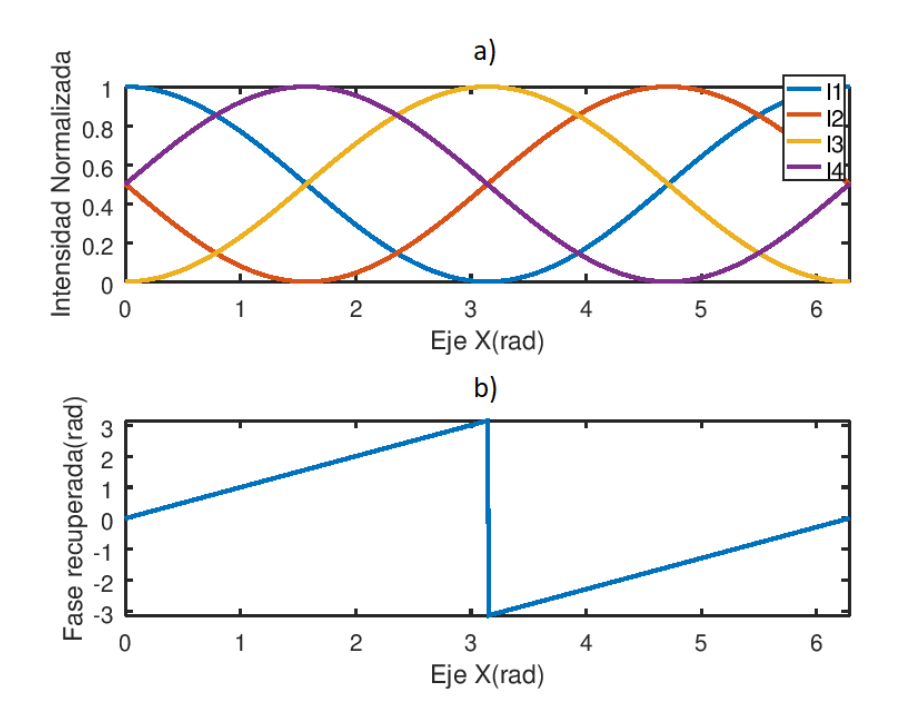

**Figura 18.** a) Relación de fases e intensidad para los patrones a proyectar, b) recuperación de fase

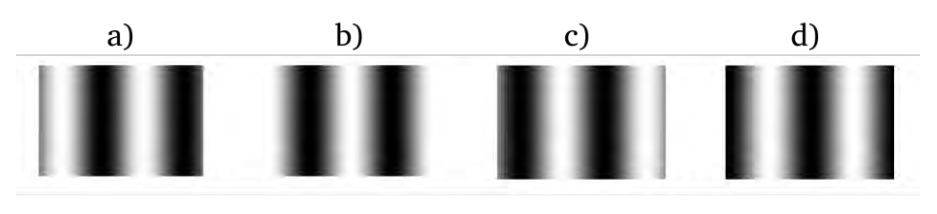

**Figura 19.** Secuencia de patrones con diferente desfasamiento B

*Cuitláhuac Iriarte Cornejo POSGRADO EN CIENCIAS DE LA INGENIERÍA: INGENIERÍA QUÍMICA. 2020 29*

Los patrones son reflejados en la pantalla y la fase en la pantalla se toma como referencia; es decir, se obtiene una correspondencia de fase con respecto a posición dentro de la pantalla de referencia  $\varphi(x, y, z)$ . Si la pantalla es completamente plana, el incremento de fase corresponderá a un incremento proporcional lineal en el eje x, como se indica en la ecuación 5.

$$
\Delta \varphi \to \Delta x \tag{5}
$$

#### **3.3.3. Desviación de fase**

Como ya se mencionó, la fase en la pantalla se toma como referencia; es decir se obtiene una correspondencia de fase con respecto a la posición dentro de la pantalla de referencia  $\varphi(x, y, z)$ . Esta fase, que es reflejada por la pantalla y se propaga en forma de luz hasta llegar al helióstato, donde es nuevamente reflejada por su superficie  $(\phi(u, v))$ , como se muestra en la Figura 21. Sin embargo, como esta vez la superficie del helióstato no es plana, el haz de luz modifica su trayectoria dependiendo del ángulo de incidencia formado por la normal de superficie del helióstato  $(n_{\text{sup}})$ . Este re-direccionamiento de luz es la desviación de fase y se le conoce como modulación de fase. Finalmente, el haz de luz modificado es capturado por la cámara digital conteniendo la fase modulada por la superficie del helióstato.

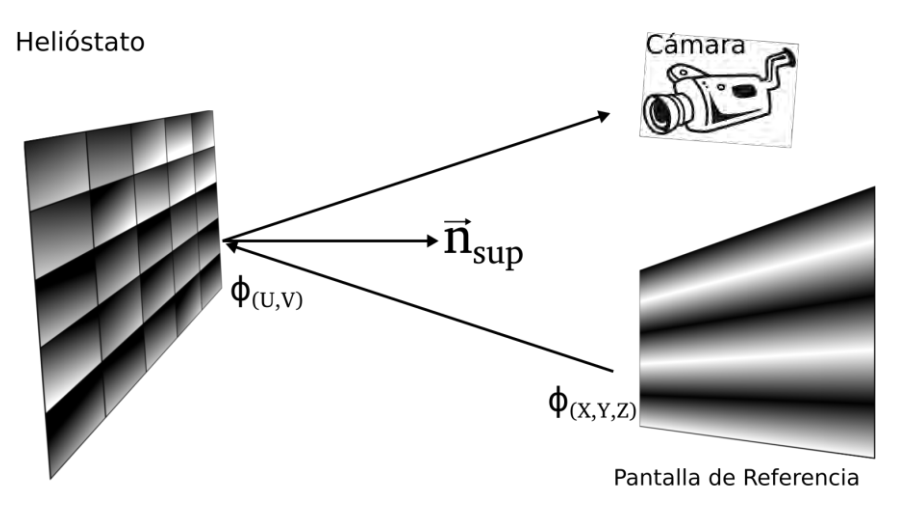

**Figura 20.** Trayectoria del haz de luz

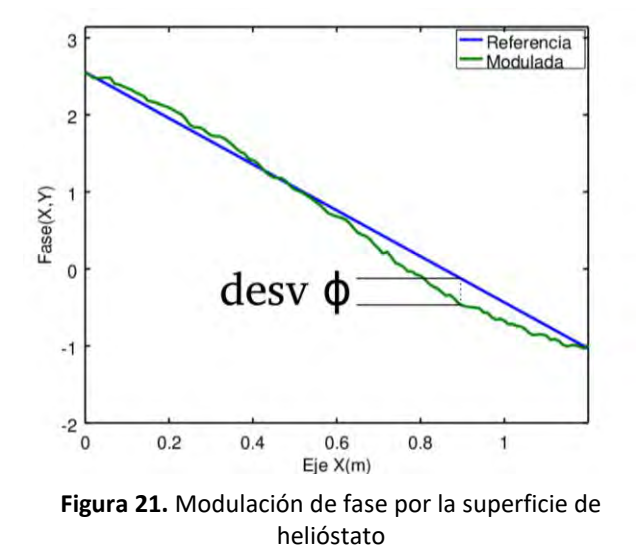

La Figura 22 muestra un ejemplo de fase modulada que se observa en la superficie de los espejos en el helióstato, comparada con el incremento lineal de fase que ocurriría si la superficie fuera plana.

Esta fase modulada ahora se expresa en las coordenadas locales de la superficie del helióstato (U, V) y mediante triangulación se puede obtener la normal de la superficie.

Esto es posible si se conoce con exactitud la posición absoluta de la superficie reflejante del helióstato. Sin embargo, esta posición es la que se desea encontrar, *debido a que depende tanto del canteo del Helióstato como de los errores de pendiente del espejo mismo*. Por ejemplo, Ulmer et al. [9] obtuvieron errores de pendiente y canteo del helióstato relativo a una superficie ideal, en este caso suponiendo la forma geométrica de paraboloide con distancia focal ideal. Encontraron las desviaciones de pendientes relativas, pero no obtuvieron las posiciones absolutas tridimensionales para cada uno de los espejos. En el presente trabajo se desarrolló un método para la obtención de la posición tridimensional absoluta de cada punto espacial de la superficie reflectiva del helióstato, el cual se describe a continuación.

# <span id="page-46-0"></span>**3.4. Desarrollo de algoritmo en la obtención las posiciones tridimensionales absolutas de las normales de facetas.**

Una vez conocida la posición absoluta de fase en la pantalla de referencia  $(\varphi(x, y, z))$  y la posición relativa de fase en la superficie del helióstato  $(\varphi(u, v))$ , es necesario convertir las coordenadas locales del helióstato a coordenadas absolutas dentro del campo de helióstatos. En la Figura 22 se muestra el diagrama de flujo del procedimiento desarrollado para tal fin. La posición del heliostato a evaluar dentro del campo de helióstato se toma como vértice de giro, este vértice corresponde al centro de la faceta central del helióstato, y se toma como normal de superficie del helióstato a la normal de superficie de la faceta central. La normal de superficie de cada faceta es el promedio de las normales de esa faceta como se muestra en la ecuación 6.

$$
\hat{n}_{Fpromedio} = \frac{\sum n_{\sup, facet}}{\sum n_{\sup, facet}} \tag{6}
$$

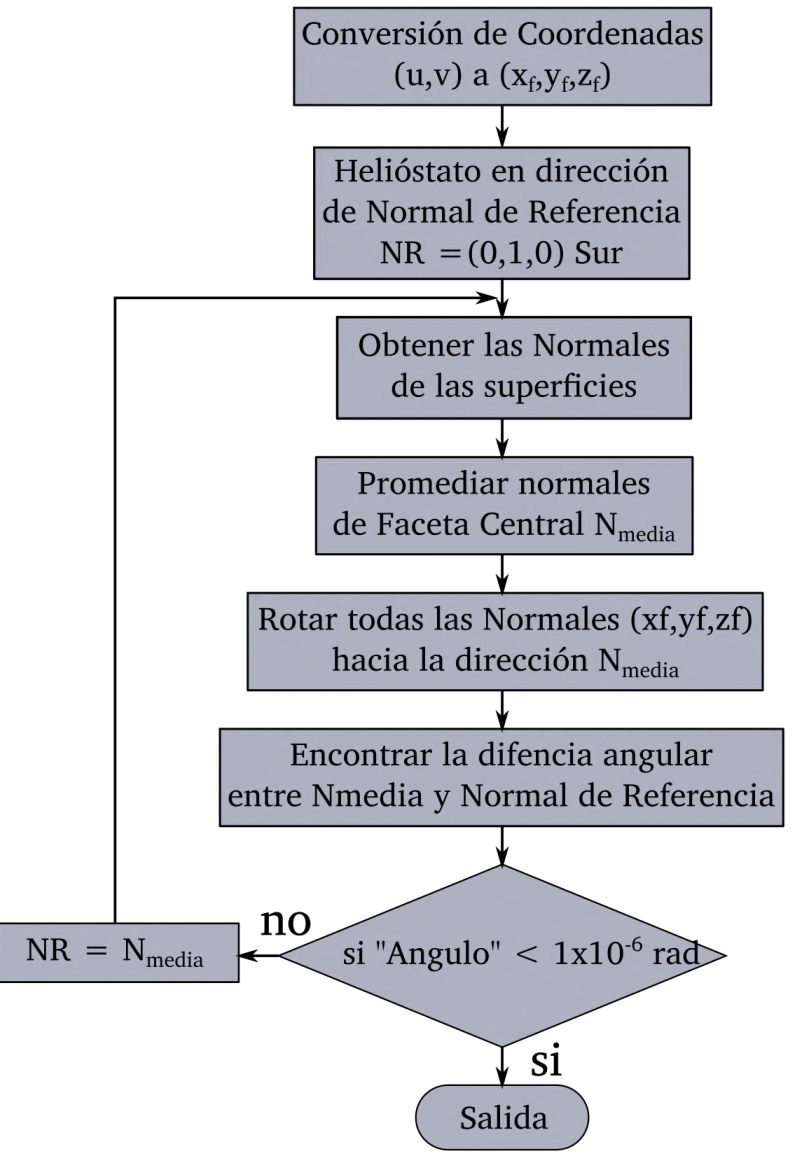

**Figura 22.** Diagrama de Flujo para encontrar las posiciones absolutas de las normales de facetas

Inicialmente se declara una dirección absoluta de la faceta central haciendo que apunte a un lugar específico, en este caso se decidió que apuntara hacia el sur:

$$
\hat{n}_{faceta} = (0.1.0) = N_R
$$

Donde  $N_R$  es la Normal de Referencia de la faceta central inicialmente apuntando al sur, con el fin de obtener las posiciones absolutas de todos los vértices de reflexión dentro de las facetas apuntando hacia el sur. Después se calculan todas las normales de la faceta central en sus respectivas posiciones, mediante la ecuación:

$$
\hat{n}_{faceta} = \frac{\hat{v}_{objectivo} + \hat{v}_{camara}}{|\hat{v}_{objectivo} + \hat{v}_{camara}|}
$$
(7)

Donde el  $V_{objetivo}$  es el vector formado entre la posición dentro de la faceta y el punto dentro dentro del blanco de referencia donde concuerdan la fase de las franjas.

$$
\phi(x,y,z)=\phi(u,v)
$$

Mientras que  $V_{camara}$  es el vector formado por la posición dentro de la faceta y la posición de la cámara que captura la imagen digital.

Obtenidas todas la normales de la faceta central, se calcula el promedio de las mismas con la ecuación 6, y se realiza una operación de rotación de todos los puntos tridimensionales del helióstato hacia la normal promedio calculada. Después se calcula la diferencia angular  $(\theta_{diff})$  entre la normal promedio  $(n_{fpromedio})$  y la normal de referencia  $(N_R)$ 

$$
\theta_{diff} = \arccos(n_{fpromedio} \cdot N_R)
$$
\n(8)

Una vez aplicado el procedimiento anterior, si la diferencia angular es menor a 1x10<sup>-6</sup> radianes, se considera que todas las normales de esa faceta se encuentran en su respectiva posición tridimensional absoluta. De lo contrario, se repite el proceso, tomando en cada paso como normal de referencia la normal promedio encontrada en los pasos anteriores.

Una vez que se obtienen las posiciones absolutas de las normales de la faceta central, se procede a encontrar las posiciones absolutas en cada una de las otras 24 facetas restantes, empezando en la posición que se quedaron con la rotación de la faceta central. Quedando la normal promedio de la faceta central en la dirección de apuntamiento del helióstato, lo que afecta a las posiciones de las normales de todas las facetas. El vértice de rotación de cada una de las facetas restantes será la posición central de cada una y se repite el proceso iniciando con la normal de referencia igual a la normal de la faceta central hasta que las normales de esa faceta ya no rotan más de 1x10<sup>-6</sup> radianes. La diferencia en la normal promedio de cada una de las facetas con respecto a la normal promedio de la faceta central representa el canteo de esa faceta.

## <span id="page-49-0"></span>**3.5. Metodología de reconstrucción de superficie**

Una vez que se han encontrado las posiciones y las normales en cada una de las facetas se procede a reconstruir la superficie de las facetas. Esto se realiza obteniendo las pendientes en las dos direcciones espaciales  $(x, y)$ , que son las componentes de la normal en cada posición.

Estas pendientes  $(sx, sy)$  se distribuyen en toda el área de la faceta con la resolución de posición que se ha obtenido en base a la captura de imágenes. En la Figura 23 se muestra un diagrama del proceso para la obtención de puntos tridimensionales de la superficie reflectiva de las facetas y a continuación se describe el proceso en forma de pasos.

1) El punto en la parte superior izquierda de la faceta, representado con el círculo blanco en la imagen es utilizado como referencia con coordenadas 0,0 y con un valor de nivel igual a cero:

$$
z_{0,0} = 0, referenceia
$$
 (9)

2) Los círculos verdes que son parte de las orillas superior y derecha de la faceta, representan las coordenadas  $z_{i,j}$  que solo requieren las pendientes  $sx_{j,i-1}$  y el valor previo de z<sub>i.i−1</sub> para ser calculadas. La ecuación 10 muestra como se calculan estos valores. Para que esta ecuación sea válida se debe satisfacer dos condiciones, la primera es que  $j = 0$  y  $i > 0$ , para que se puedan calcular los valores de la fila superior y la segunda es que  $j < M$  y  $i = N$  para que se puedan calcular los valores de la columna derecha. En las siguientes ecuaciones las barras en los extremos son para indicar las condiciones de operación, no para indicar valores absolutos.

$$
z_{i,j} = | \Delta x \tan(s x_{j,i-1}) + z_{j,i-1} |_{\substack{j=0, i>0 \\ j < M, i = N}} \tag{10}
$$

3) Los círculos rojos son parte del perímetro de la superficie y representan las coordenadas  $z_{i,i}$ que solo requieren los valores de las pendientes  $sy_{j-1,i}$  y el valor previo de  $z_{i,i}$  para calcularse. La ecuación 11 muestra como se calculan estos valores, ahora las condiciones son:  $j > 0$  y  $i = 0$  para calcular la columna izquierda  $y j = M y i < N$  para calcular la fila inferior del perímetro.

$$
z_{i,j} = |\Delta y \tan(s y_{j-1,i}) + z_{j-1,i}| \, j > 0, i = 0 \tag{11}
$$

4) Los círculos verdes con rojo son parte de la superficie interna, estas coordenadas  $z_{i,i}$  dependen de las dos pendientes  $sx$  y  $sy$ . Las flechas negras indican la procedencia de los parámetros requeridos para el cálculo de ese punto. Ejemplo para el caso de punto  $z_{1,1}$  depende de la posición  $z_{0,1}$ ,  $sx_{0,1}$ ,  $z_{1,0}$  y  $sy_{1,0}$ . Generalizando para toda la superficie interna nos queda la siguiente ecuación:

$$
z_{i,j} = \left| \frac{\Delta x \tan(s x_{j-1,i}) + z_{j-1,i} + \Delta y \tan(s y_{j,i-1}) + z_{j,i-1}}{2} \right|_{0 < j < M, 0 < i < N} \tag{12}
$$

*Cuitláhuac Iriarte Cornejo*

*POSGRADO EN CIENCIAS DE LA INGENIERÍA: INGENIERÍA QUÍMICA. 2020 36*

5) Por último, el círculo azul  $z_{M,N}$  en la esquina inferior derecha es calculado en base a sus puntos z adyacentes y la última normal en  $(sx, sy)_{M-1,N-1}$  con la siguiente ecuación:

(−1,−1) + ,−1 + (−1,−1) + −1, (13) , = 2 

**Figura 23.** Diagrama de reconstrucción de superficie a partir de pendientes (sx y sy)

## **3.6. Metodología de simulación por trazado de rayos**

La información de las superficies reconstruidas permite realizar la simulación computacional del helióstato en un software de trazado de rayos y compararla con los resultados experimentales. Previamente se describieron varias metodologías para simular las superficies reflectivas de un sistema de concentración solar. En este trabajo se decidió utilizar la metodología de trazado de rayos con el método de Monte Carlo a través del software libre Tonatiuh, que cuenta con licencia Creative Commons. Algunas

de las características del software Tonatiuh son: (a) es posible modificar el código fuente, (b) se pueden añadir aditamentos (plugins) para crear nuevas formas de ingreso de superficies, materiales, geometrías, etc. y (c) se pueden crear scripts para realizar de forma automatizada varias corridas de simulación y/o creación de diseños completos de campos de helióstatos en base a parámetros de entrada personalizados. Una de las debilidades del software de Tonatiuh es que su visor de resultados se encuentra muy limitado y requiere de bastante desarrollo. Sin embargo, su sistema de almacenamiento de resultados en archivos y acceso directo a base de datos permite crear scripts para el análisis y manejo de información en otros paquetes informáticos como Octave, Matlab, R, Mathematica y otros, lo que lo convierte en una herramienta muy versátil para el análisis de sistemas de concentración solar.

En la Figura 24 se muestra un diagrama de proceso de simulación y análisis de las superficies reflectivas. El primer paso es encontrar las normales de superficie de las facetas, así como sus canteos individuales (esto se realiza con el algoritmo descrito en la sección [3.4\)](#page-46-0), después se procede a crear la superficie tridimensional de cada una de las facetas (mediante el procedimiento descrito en la sección [3.5\)](#page-49-0). El orden de los datos es muy importante al momento de ingresarlos como superficie en Tonatiuh, esta nube de puntos debe estar ordenada de forma equidistante en cada uno de los ejes (x,y) de forma independiente, para poder ser procesados como superficie válida dentro de Tonatiuh. La Figura 26 muestra un ejemplo del ordenamiento requerido por Tonatiuh.

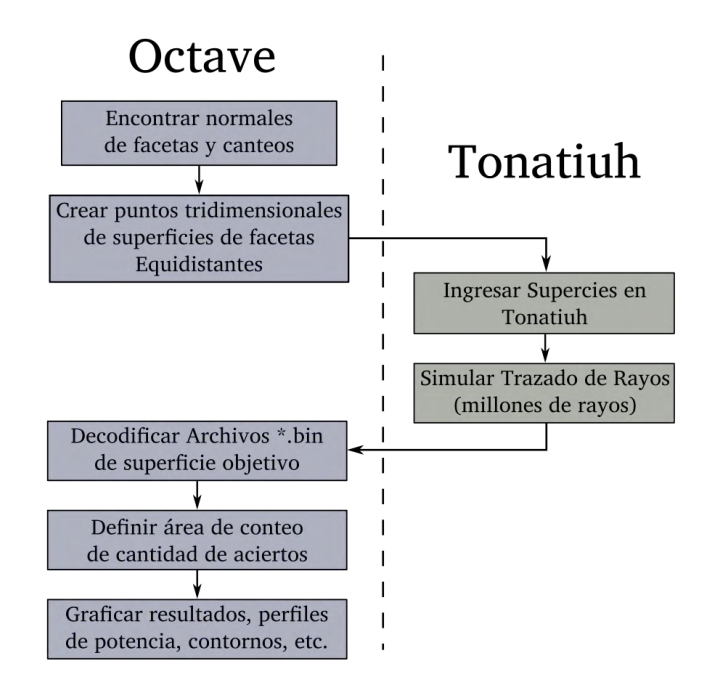

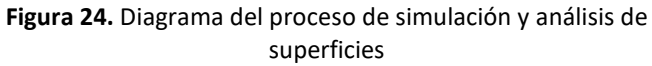

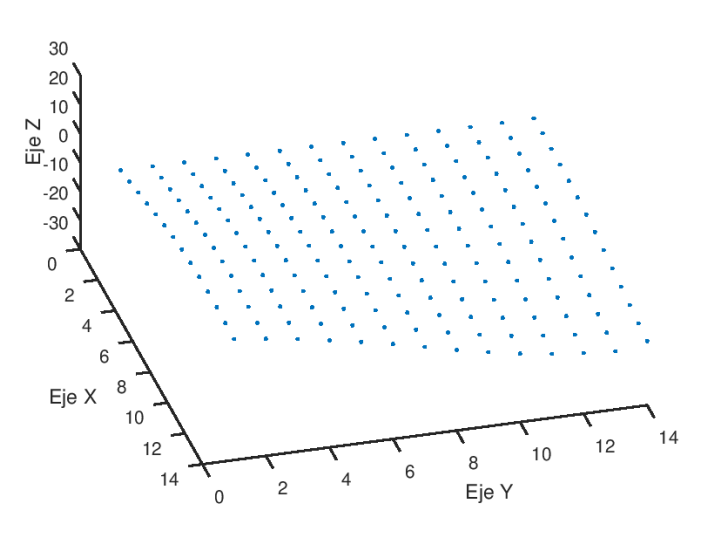

**Figura 25.** Ordenamiento de datos tridimensionales de las superficies en Tonatiuh

#### **3.6.1. Modelado de sol**

La radiación directa solar o DNI (por sus siglas en inglés) es una variable importante en la simulación de sistemas de concentración. Los primeros modelos de DNI que se utilizaron fueron los de distribución Gaussiana, Pillbox (Uniforme) y CSR. Al primero se le asigna una distribución normal a partir del centro del sol, donde tenemos la mayor probabilidad de generar un rayo válido para simulación y esa probabilidad se reduce conforme nos alejamos angularmente del centro del sol. El modelado Pillbox utiliza una distribución discreta uniforme para todo el cono solar y cero posibilidades para todo aquello que queda fuera de él. Los modelos CSR (razón circumsolar por sus siglas en inglés) se rigen por porcentajes de energía que se encuentran en la aureola solar debido a partículas en el ambiente, principalmente en la zona de la troposfera (de 0 a 12 km de la atmósfera), definido por la siguiente ecuación:

$$
\chi = \frac{\Phi_{cs}}{\Phi_i} \tag{14}
$$

Donde  $\Phi_{cs}$  es la radiación contenida en la aureola solar y  $\Phi_i$  es la radiación en la parte interna del perímetro solar, definido un radio aproximado de 4.65 mrad. La Figura 26 muestra las distribuciones de los diferentes modelos, donde  $B(\theta)$  es la irradiancia por

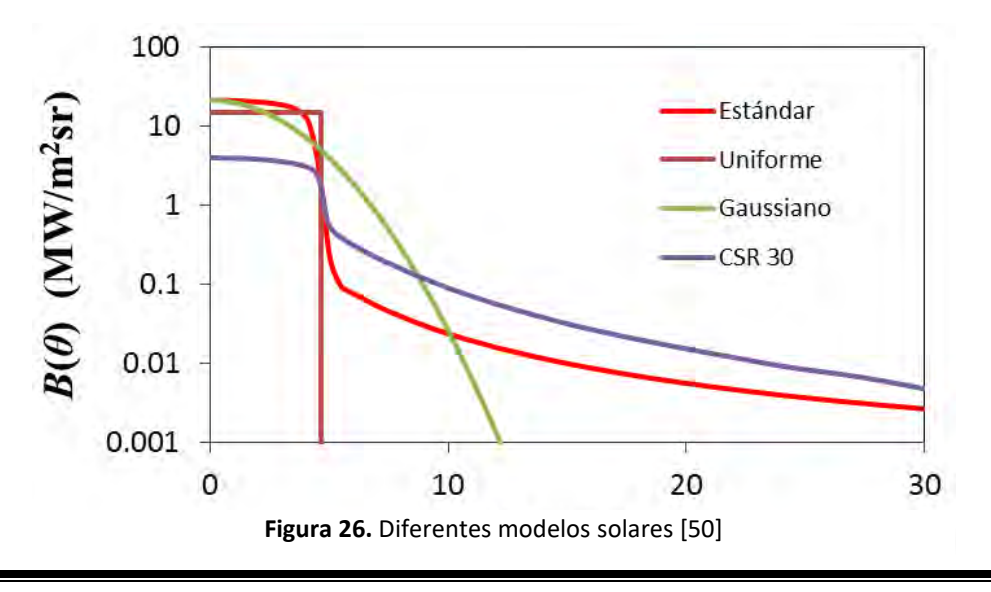

*Cuitláhuac Iriarte Cornejo*

*POSGRADO EN CIENCIAS DE LA INGENIERÍA: INGENIERÍA QUÍMICA. 2020 40*

unidad ángulo sólido, conocida como distribución de brillantez solar, basada en una irradiancia total  $(Gb)$  de 1000 W/m<sup>2</sup> para cada una de las distribuciones.

Los modelos solares que tiene disponibles Tonatiuh son el tipo Pillbox y el modelo CSR reportador por Buie [51].

#### **3.6.2. Modelado de superficies**

La calidad de reflexión de las superficies de un concentrador solar queda definida por los errores de pendiente y especular, previamente definidos en la sección [3.2.2.](#page-38-0) Ambos errores ( $\sigma_{slope}$  y  $\sigma_{specular}$ ) pueden ser modelados con base en distribuciones Gaussianas de normales para cada una de las superficies, pero cada uno de ellos genera diferentes efectos en la concentración final. El error de pendiente típicamente genera distorsión en la concentración solar, haciendo que ciertas zonas concentren más que otras, mientras que el error especular genera una dispersión de la concentración.

#### **3.6.3. Sistema Experimental**

Para las pruebas experimentales se utiliza el helióstato HF0 de la Plataforma Solar de Hermosillo (PSH), que cuenta con 36 m<sup>2</sup> de superficie reflectiva y localizado dentro del campo de helióstatos en las coordenadas x= -0.11m, y=-67.983m y z=-15.196m, donde estos ejes coordenados apuntan en las direcciones Oeste, Sur y vertical (cenit), respectivamente. La coordenada de referencia (0,0,0) se encuentra en el centro del blanco Lambertiano a media altura de la torre central.

La cámara fotográfica se encuentra en la parte superior de la torre en las coordenadas (0, 0, 10.54) metros, mientras que el proyector se encuentra en el campo, en las coordenadas (0, -45, -22) metros. La importancia de posición del proyector radica en la intensidad del brillo en su proyección para que pueda ser reflejado por el blanco Lambertiano, a su vez reflejado nuevamente por la superficie del helióstato y por último

*Cuitláhuac Iriarte Cornejo POSGRADO EN CIENCIAS DE LA INGENIERÍA: INGENIERÍA QUÍMICA. 2020 41*

capturado por la cámara fotográfica. Además, si su ángulo con respecto a la normal del blanco Lambertiano se encuentra muy oblicuo, es posible que no se pueda corregir la distorsión por proyección entre la superficie del blanco y las franjas proyectadas. Las franjas deben recorrer el blanco Lambertiano de forma paralela o perpendicular a cada una de sus aristas, ya sean franjas horizontales o verticales, sin tener deformación apreciable en todo el blanco, la Figura 27 muestra el esquema de la disposición de los componentes. Una vez que se ha logrado esto, se puede calibrar la imagen proyectada sobre el blanco, obteniendo una constante de proporcionalidad para el cambio de fase de las franjas por cada unidad de desplazamiento en el blanco. La Figura 28 muestra como calibrar el blanco Lambertiano con las fases de las franjas: en el inciso a) se muestra el blanco con la proyección de las franjas horizontales, en b) se realiza una corrección de perspectiva de captura de imagen y en el inciso c) se muestra la fase de la señal donde las zonas oscuras corresponden a la fase  $-\pi$  y las zonas claras a la fase en  $\pi$ , en el caso del mapeo de la fase vertical sobre la altura del blanco Lambertiano, se puede apreciar que franjas horizontales tienen la misma fase en todo lo largo(eje x) del blanco y la fase cambiará en cada movimiento espacial en altura(eje z) del blanco.

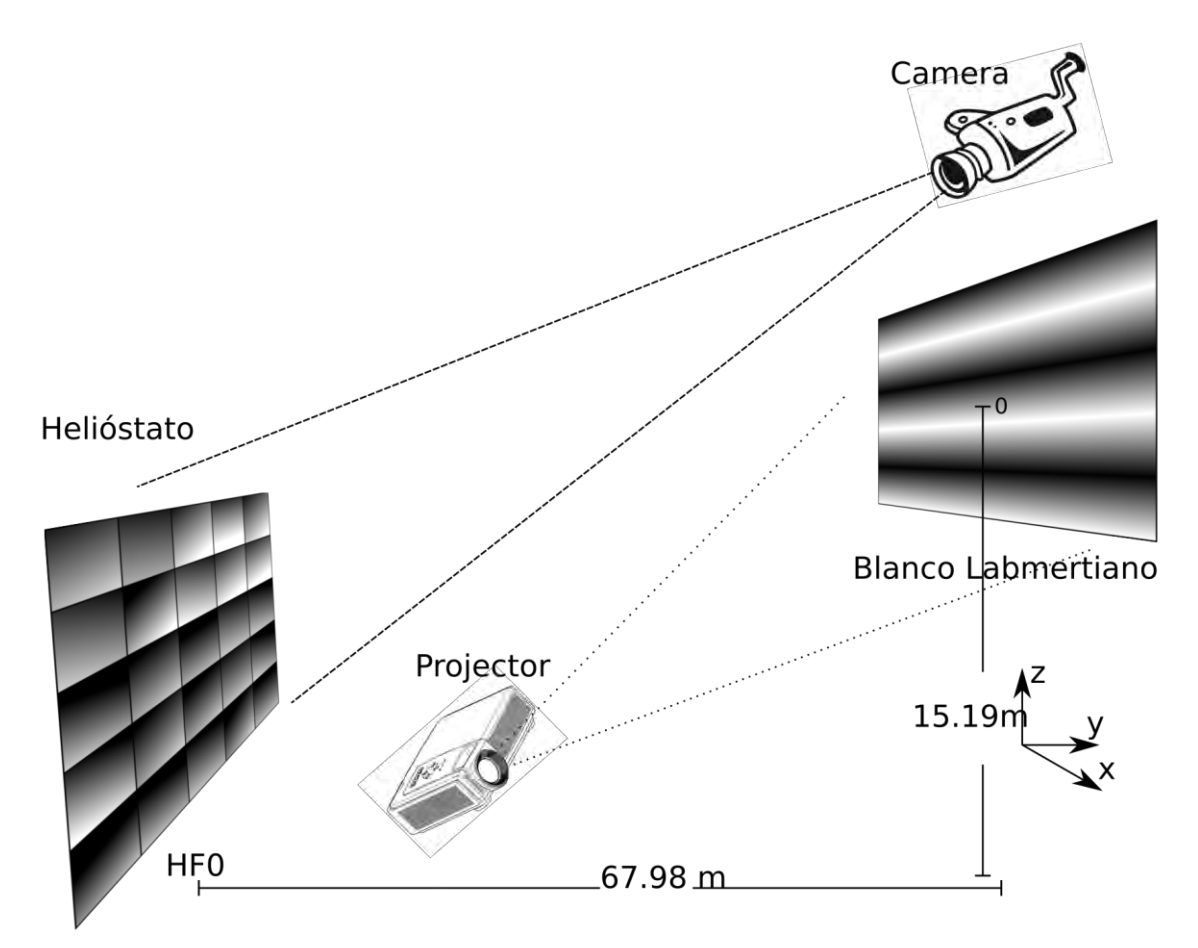

**Figura 27.** Esquema del sistema experimental

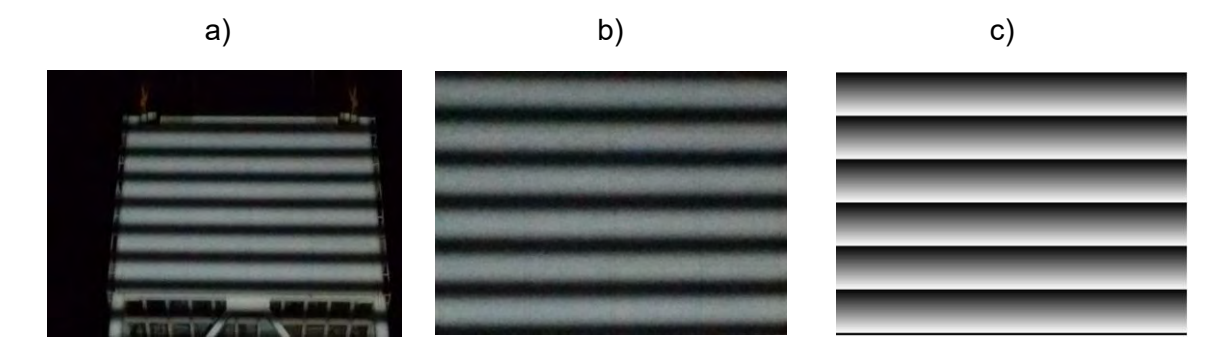

**Figura 28.** Calibración de franjas horizontales sobre blanco Lambertiano

# **CAPÍTULO 4**

# **RESULTADOS Y DISCUSIÓN**

Los resultados se estructuran en dos secciones principales:

[4.1\)](#page-58-0) Obtención de las características ópticas de un helióstato.

[4.1.1\)](#page-58-1) Montajes y calibración del sistema experimental.

[4.1.2\)](#page-65-0) Resultados experimentales de la deformación de un heliostato del CEToC.

[4.2\)](#page-70-0) Simulaciones de concentración solar.

[4.2.1\)](#page-70-1) Comparación de resultados experimentales y teóricos de la distribución de radiación solar en el receptor del CEToC.

[4.2.2\)](#page-81-0) Predicción teórica de la distribución de la radiación solar incidente en el receptor.

[4.2.3\)](#page-87-0) Efecto de la distancia focal.

## <span id="page-58-0"></span>**4.1. Obtención de las características ópticas de un helióstato.**

#### <span id="page-58-1"></span>**4.1.1. Montaje y calibración del sistema experimental.**

Para la reflexión de las franjas en el blanco Lambertiano es necesario realizar los experimentos por la noche, para que la intensidad de la luz del sol no supere a la del proyector utilizado. La Figura 29 muestra el montaje realizado para colocar el proyector a una distancia de 50 metros con respecto al blanco Lambertiano. Una vez hecho esto,

se procede a proyectar modificando los valores de brillo y contraste para un obtener la mejor calidad posible. Como se puede apreciar en la imagen, esto se hace a nivel del piso y el blanco Lambertiano se encuentra a 22 m del ese nivel, por lo que la imagen tendrá una proyección trapezoidal. Esta se puede corregir con la función trapecio del proyector a su máxima deformación, donde la parte superior se reduce con respecto a la parte inferior. Si el proyector se encuentra cerca de la base de la torre se tendrá muy buen contraste, pero la función trapecio no podrá dar el ajuste necesario para que las franjas verticales sean paralelas a la orilla del blanco, por lo que se debe ir alejando el proyector de la base de la torre hasta que esto se logre y trabajar después con el mejor contraste posible.

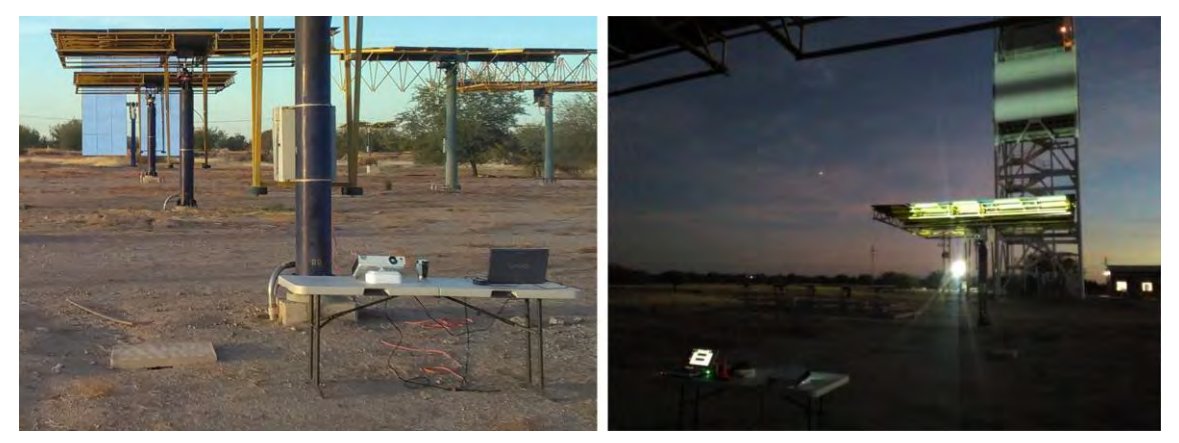

**Figura 29.** Montaje experimental de franjas en blanco Lambertiano

Las dimensiones del blanco Lambertiano son: 6.70 m de alto (eje z) por 7.90 m largo (eje x) y el centro del mismo es la coordenada de referencia del origen (0,0,0) del campo de helióstatos. Se aplican los patrones de franjas tanto verticales como horizontales sobre el blanco Lambertiano. La Figura 30, muestra las imágenes en el blanco Lambertiano ya corregidas por errores de perspectiva. En este caso se utilizaron franjas de baja frecuencia, para reducir la complejidad al momento de encontrar la fase única en cada punto del blanco Lambertiano.

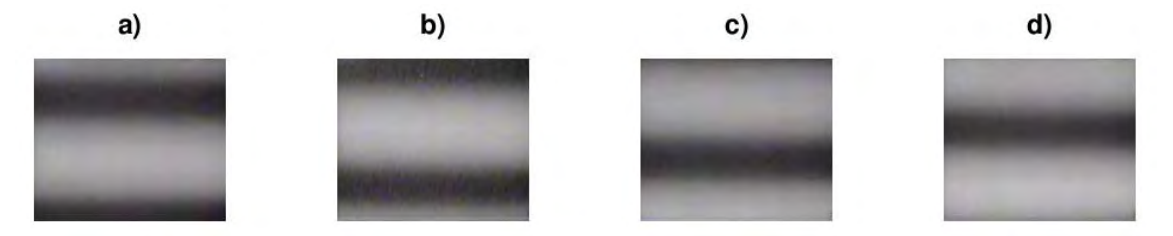

**Figura 30.** Franjas de baja frecuencia horizontales en blanco Lambertiano con desfasamientos a) 0º, b) 90º, c) 180º y d) 270º

Con las cuatro imágenes capturadas se obtiene el mapeo de la fase ( $\varphi$ ) sobre la superficie del blanco Lambertiano, donde se relaciona la fase con la coordenada absoluta. En este caso para las franjas horizontales se obtiene la componente z de la posición absoluta de la fase.

Se utilizó una fase sintética para obtener una fase de alta resolución espacial (1 dato por cada milímetro) en el blanco Lambertiano debido a que las imágenes capturadas del blanco eran muy baja resolución. Las Figuras 31 muestran la relación entre la fase en el eje x, recuperada con cámara de baja resolución y la fase sintética superpuesta de alta resolución y extendida más allá de los límites del blanco, un procedimiento análogo se realiza para el eje z. Las fases sintéticas en x y z, se utilizan para el cálculo de las normales del helióstato. Se obtuvo una relación de 1.096 mRad de fase por cada milímetro para el eje x y de 1.266 mRad por milímetro para el eje z.

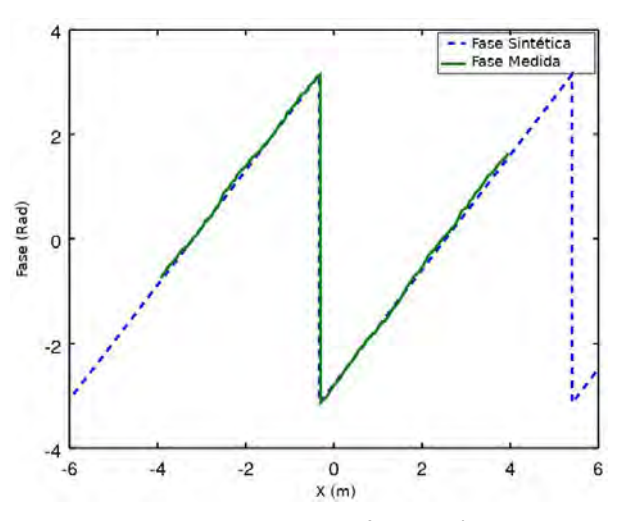

**Figura 31.** Fase recuperada y fase sintética de alta resolución para el eje x (franjas verticales)

Con estos mismos patrones proyectados en el blanco Lambertiano, se capturan las imágenes del helióstato F0 (-0.11 m, -67.98 m, -15.19m) desde lo alto de la torre. La Figura 32 muestra una de las imágenes capturadas sin procesar. Este método es dependiente de la resolución con que se capture la imagen del helióstato. En este caso se utilizó una cámara (Pike, modelo F-210) con resolución de 1920x1080 pixeles (high definition). Se realizan dos tipos de correcciones: (a) correcciones por aberraciones ópticas y (b) correcciones por perspectiva de imagen. Ambas correcciones se realizaron con la ayuda del software "Image Magic" que cuenta con licencia Libre, con lo que obtienen imágenes de helióstato con dimensiones de 737x742 pixeles (alto, ancho).

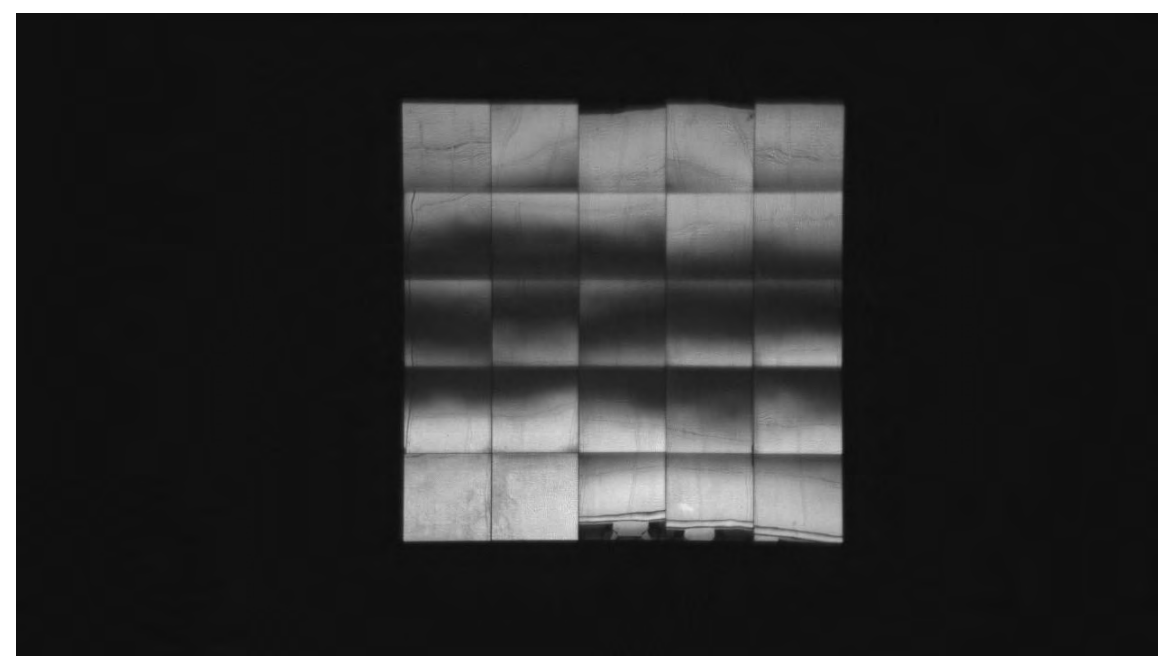

**Figura 32.** Imagen sin procesar del Helióstato F0 con franjas horizontales

La Figura 33 muestra la serie de imágenes corregidas y filtradas del helióstato F0 para la secuencia de franjas horizontales. A estas imágenes se les aplica la ecuación 3 para encontrar la fase en cada una de las facetas, la cual se observa en la Figura 34, donde la fase varía desde  $-\pi$  hasta  $\pi$  sobre el eje z, el uso de baja frecuencia en la franjas garantiza que no tendremos fases repetidas en la superficie de cada una de las facetas y cada pixel de faceta encontrará una única correspondencia de fase en el blanco Lambertiano.

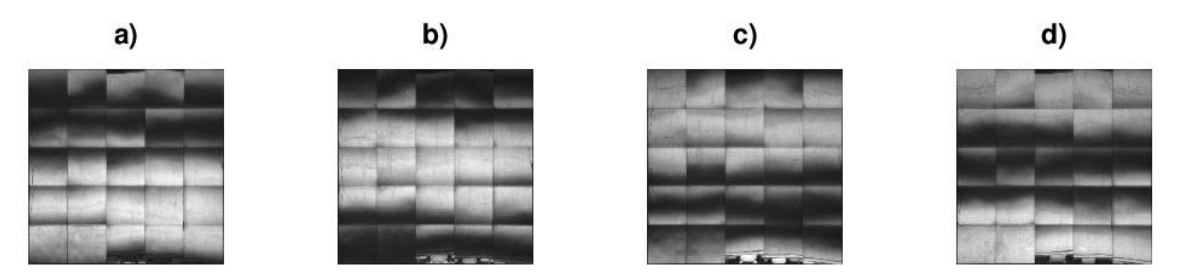

**Figura 33.** Secuencia de Franjas de baja frecuencia horizontales en helióstato F0 con desfasamientos a) 0º, b) 90º, c) 180º y d) 270º

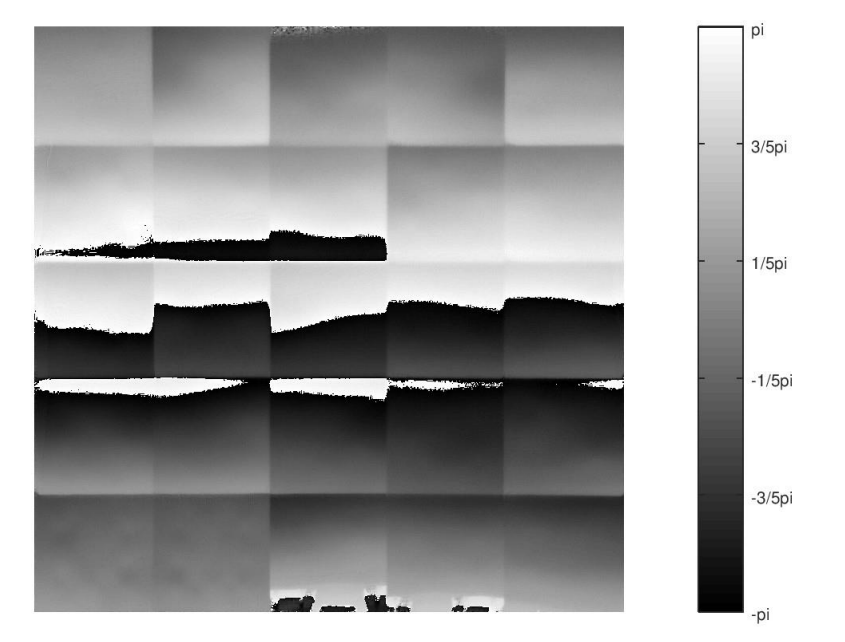

**Figura 34.** Fase vertical en helióstato F0

El mismo proceso se sigue con las franjas verticales hasta encontrar las fases horizontales en cada pixel de la faceta con su correspondiente fase en el blanco Lambertiano. La Figura 35 muestra la distribución de los puntos encontrados de varias facetas en el blanco Lambertiano. En este caso se muestran 5 facetas del helióstato donde se pueden apreciar las geometrías de reflexión de cada una de ellas. Se puede apreciar por ejemplo, que la faceta 1 presenta un ensanchamiento en su reflexión, lo cual indica que esa faceta tiene una forma convexa en la dirección horizontal. Por otro lado, la faceta 21 se comporta de forma cóncava en ambos ejes (x, z). A este tipo de faceta se le conoce como faceta concentradora. La faceta 25 tiene un comportamiento de reflexión opuesto a la faceta 21, es decir muestra una forma convexa en ambos ejes (x, z), por lo que su proyección será siempre más grande que el área de captación. La faceta 5, es muy plana y con una muy buena calidad en su instalación.

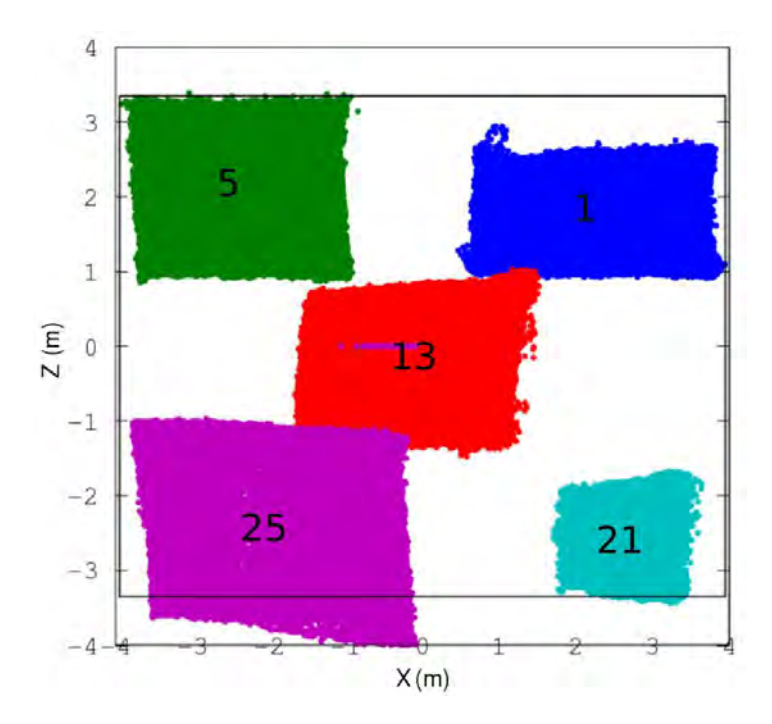

**Figura 35.** Distribución de puntos de varias facetas del helióstato F0 proyectados hacia el blanco Lambertiano

La Figura 36 muestra las distribuciones de dos facetas reflejadas en el blanco Lambertiano pero en forma de rejilla, donde cada vértice de la rejilla es un dato de posición en la faceta(pixel). Debido a que se tienen facetas de 1.2x1.2 m y a la distancia que se encuentra el helióstato se deberían proyectar áreas aproximadas de 2.35x2.35 m para cada faceta en el blanco Lambertiano. En el inciso a) tenemos la faceta 1, que tiene dimensiones 1.5x3 m, lo cual nos indica una faceta que es cóncava a lo alto y convexa a lo ancho. En el inciso b) tenemos la faceta 21 que tiene dimensiones de 1.4x1.9 m aproximadamente, esto nos indica una faceta cóncava en ambos ejes y la superposición de la malla en varias áreas nos indica que diferentes partes del espejo reflejan la misma zona del blanco Lambertiano; es decir, si la rejilla se hace densa o superpone tenemos concentración o facetas cóncavas y si la rejilla se expande tenemos facetas convexas.

![](_page_65_Figure_1.jpeg)

**Figura 36.** Distribución de puntos de faceta helióstato F0 en blanco Lambertiano en forma de rejilla: a) faceta 1 y b) faceta 21

# <span id="page-65-0"></span>**4.1.2. Resultados experimentales de la deformación de un heliostato del CEToC.**

Para encontrar la posición absoluta de cada pixel de las facetas del helióstato y obtener el vector correspondiente de reflexión, se utiliza el método descrito en la sección [3.4.](#page-46-0) Con él se obtienen las normales de cada uno de los pixeles de las facetas del helióstato F0, así como sus respectivos canteos, que son el promedio de las normales de cada faceta de forma independiente.

Una forma de representar las normales de las facetas es mediante el uso de pendientes sobre los ejes significativos en este caso son los ejes 'x' y 'y', donde la pendiente se forma con la división de cada componente 'x' o 'y' sobre la componente 'z'. La Figura 37a muestra las pendientes en x y la 37b en y de la faceta 1. Se puede observar como la faceta efectivamente es convexa en el eje x, debido a que los puntos positivos en el eje apuntan a una pendiente positiva y los puntos negativos a una pendiente negativa, al mismo tiempo que presenta cierto grado de concentración en el eje y, donde los puntos positivos en el eje y apuntan a una pendiente negativa y los negativos a una pendiente positiva.

*Cuitláhuac Iriarte Cornejo POSGRADO EN CIENCIAS DE LA INGENIERÍA: INGENIERÍA QUÍMICA. 2020 51*

![](_page_66_Figure_1.jpeg)

**Figura 37.** Pendientes para la faceta 1, a) pendientes en x y b) pendientes en y

La Figura 38 muestra las pendientes en a) x y b) y de la faceta 21. Se puede observar como la faceta es concentradora en ambos ejes, ya que se tienen pendientes negativas y positivas en ambos ejes.

Una vez obtenido el mapa de pendientes, el siguiente paso es la reconstrucción de las superficies de las facetas. Esto se realiza con el algoritmo descrito en la sección [3.5.](#page-49-0) La Figura 39 muestra la reconstrucción tridimensional de la superficie de las facetas a) 1 y b) 21, donde se puede apreciar las concavidad y convexidad en cada una de ellas.

![](_page_66_Figure_5.jpeg)

**Figura 38.** Pendientes para la faceta 21, a) pendiente en x, b) pendiente en y.

La Figura 40 muestra la reconstrucción de todas las facetas del helióstato F0 sin canteo. Se puede observar cómo algunas de ellas presentas deformaciones de aproximadamente 6 milímetros entre un valle y una cresta. Estas facetas poseen 4 puntos de sujeción a la estructura y la información nos puede servir para conocer qué puntos están produciendo un esfuerzo mecánico en la faceta. Para el caso de las facetas 2 y 4 donde tenemos deformaciones en las esquinas derechas superior e inferior se puede suponer que sería causado por los puntos de sujeción. También se puede observar que las facetas 11, 20 y 25 presentan deformación convexa, mientras que las facetas 21 y 22 una deformación cóncava.

![](_page_67_Figure_2.jpeg)

**Figura 39.** Superficie reconstruida, a) faceta 1y b) faceta 21

Además de la información de superficie, este método también obtiene la información del canteo de cada faceta. La Tabla 2 muestra las normales de canteo que tiene cada faceta, estas normales se encuentran indicadas con el helióstato viendo hacia el Cenit, es decir la faceta centra (13) se encuentra en dirección a z=1, y los canteos son relativos a la posición del helióstato o a la faceta central.

![](_page_68_Figure_1.jpeg)

**Figura 40.** Superficies reflectivas reconstruidas en Helióstato F0

| Faceta | X          | у          | z       |
|--------|------------|------------|---------|
| 1      | $-0.01719$ | 0.02024    | 0.99965 |
| 2      | $-0.01038$ | 0.01919    | 0.99976 |
| 3      | 0.00092    | 0.01560    | 0.99988 |
| 4      | 0.01045    | 0.01605    | 0.99982 |
| 5      | 0.01784    | 0.01866    | 0.99967 |
| 6      | $-0.01675$ | 0.01083    | 0.99980 |
| 7      | $-0.00635$ | 0.01078    | 0.99992 |
| 8      | 0.00170    | 0.01051    | 0.99994 |
| 9      | 0.01269    | 0.00613    | 0.99990 |
| 10     | 0.01929    | 0.00732    | 0.99979 |
| 11     | $-0.01450$ | $-0.00089$ | 0.99989 |
| 12     | $-0.00501$ | 0.00239    | 0.99998 |
| 13     | 0.00000    | 0.00000    | 1.00000 |
| 14     | 0.00853    | 0.00225    | 0.99996 |
| 15     | 0.01518    | 0.00348    | 0.99988 |
| 16     | $-0.01370$ | $-0.00747$ | 0.99988 |
| 17     | $-0.00542$ | $-0.00705$ | 0.99996 |
| 18     | 0.00380    | $-0.00949$ | 0.99995 |
| 19     | 0.01419    | $-0.01052$ | 0.99984 |
| 20     | 0.02051    | $-0.00876$ | 0.99975 |
| 21     | $-0.01452$ | $-0.01732$ | 0.99974 |
| 22     | $-0.00880$ | $-0.01750$ | 0.99981 |
| 23     | 0.00340    | $-0.02037$ | 0.99979 |
| 24     | 0.01400    | $-0.01916$ | 0.99972 |
| 25     | 0.02139    | $-0.01862$ | 0.99960 |

**Tabla 2.** Normales de canteo de Helióstato F0 (vector unitario adimensional).

## <span id="page-70-0"></span>**4.2. Simulaciones de concentración solar.**

# <span id="page-70-1"></span>**4.2.1. Comparación de resultados experimentales y teóricos de la distribución de radiación solar en el receptor de la PSH.**

Una vez obtenidas las normales y canteo del helióstato, se procedió a introducir esta información en el software Tonatiuh para predecir la distribución de la radiación solar que incidiría en el receptor proveniente del helióstato. Una parte muy importante de este estudio consistió en llevar a cabo un proceso de optimización para determinar la cantidad mínima de datos que se requería introducir al Tonatiuh para optimizar el tiempo de cómputo, sin sacrificar la capacidad predictiva del método de trazado de rayos.

Para estudiar el efecto del número de datos, se procedió a realizar una reducción estadística de los los mismos. Esta reducción consistió en dividir el área total de cada faceta en un número de segmentos, el cual se fue variando para hacer el estudio. Una vez segmentada la faceta, se obtuvo una normal representativa para cada segmento, a través de hacer el promedio de las normales de los pixeles contenidos en él. A esta información discretizada se le denominó "muestreos por lado de faceta" o SPFS (Samples Per Facet Side). En la Figura 41a se muestra la una faceta representada por solo una SPFS, mientras que en la Figura 41b se tiene una faceta representada por 6 SPFS o bien 36 muestras de área por faceta. Los cuadros oscuros en el centro de cada segmento dan la idea de la representación de la misma mediante una normal central.

![](_page_71_Figure_1.jpeg)

**Figura 41.** Segmentación de una faceta en diferente número de muestreos por lado de faceta (SPFS). a) 1 SPFS y b) 6 SPFS

Para realizar las simulaciones se implementaron varios scripts en Octave para transferir los datos de coordenadas del Campo de Helióstatos en el CEToC al ambiente de simulación por trazado de rayos de Tonatiuh. Se ingresaron datos con 1, 6, 12, 24 hasta 144 SPFS. Se seleccionó el día 21 de junio, debido a que es cuando se presentan los ángulos de incidencia más oblicuos, es decir cuando se tienen los peores ángulos de incidencia para concentración en el CEToC. Además, se observó que se tenían diferentes tiempos de simulación dependiendo de la hora del día, por lo que se decidió realizar varias corridas para diferentes horas del día. Se seleccionó un número alto rayos para que pudieran cubrir la totalidad de segmentos de superficie incluidos en todas las simulaciones (10 millones de rayos). En la Figura 42 se muestran los tiempos de procesamiento con respecto a número de puntos de superficie, es decir si se ingresaron 144 SPFS tendremos 144x144x25=518,400 segmentos de superficie ingresados. Estas simulaciones se realizaron para un solo helióstato de 25 facetas. Se puede apreciar como el incremento de tiempo es directamente proporcional a la cantidad de puntos de superficie ingresados y que este cambia con la hora de la simulación.
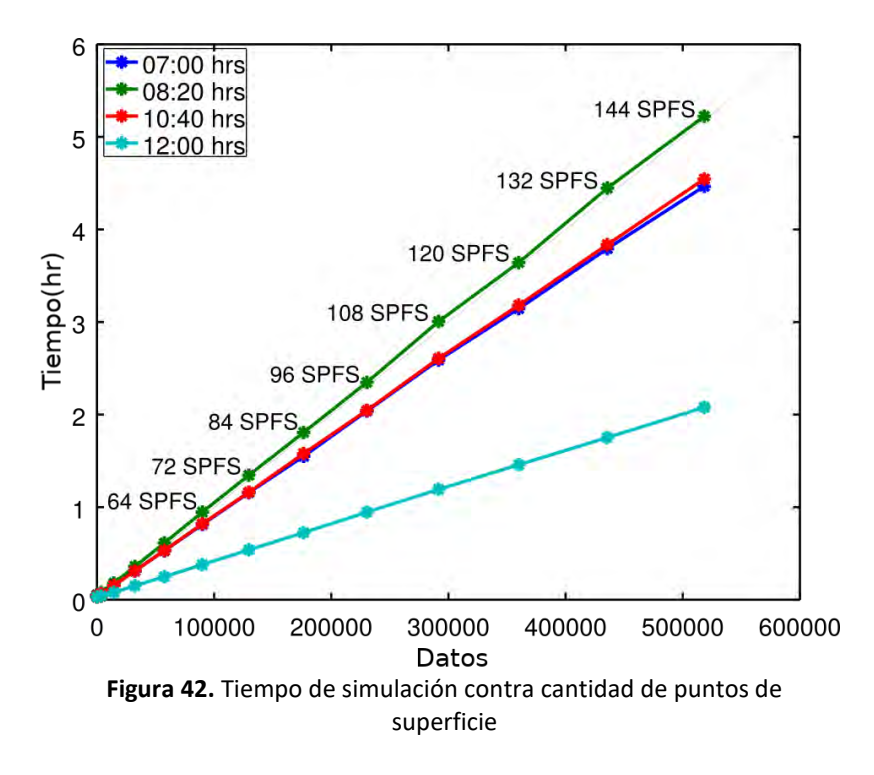

La cantidad de datos necesarios en la simulación también se determinó comparando los perfiles del flux solar en la posición z=0. Estos perfiles se obtuvieron determinando la potencia recibida en pequeñas áreas de 5X5 cm en el receptor. A estas pequeñas áreas se les denomina rejillas, y los resultados pueden variar mucho si se selecciona un área de rejilla diferente. En la Figura 43a se muestran los perfiles para el helióstato HB0 que tiene una distancia focal de 40.6 m y en la Figura 43b se muestran los perfiles para el helióstato HD0 con una distancia focal de 54.5 metros. En ambas gráficas se puede apreciar que la convergencia hacia el perfil con la mayor cantidad de SPFS (144) se produce muy rápido. Para la HB0 con un SPFS de 12 ya se tiene un perfil con poco error respecto al de 144, pero para HD0 se requiere un perfil de 48 SPFS para tener un perfil similar a la que se tendría con 144 SPFS.

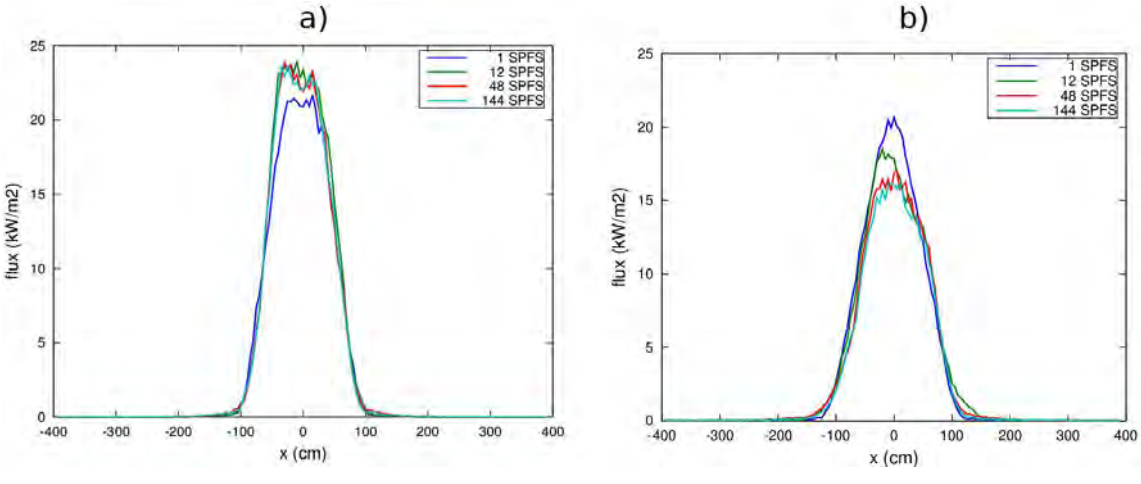

**Figura 43.** Perfiles con diferentes SPFS. a) Perfil HB0 y b) perfil HD0

Otra forma de determinar la cantidad óptima de SPFS es obteniendo el factor de intercepción. El factor de intercepción es el porcentaje de la radiación que incide en el receptor con respecto del total de potencia reflejada hacia este. Para esto se utilizaron dos geometrías del receptor, una circular y una cuadrada. La Figura 44 muestra un ejemplo de la visualización de ambas geometrías. Las dimensiones de los receptores se seleccionaron para obtener un factor de potencia del 95% a las 12:00 hrs, para el máximo número de SPFS (144). Se seleccionó una rejilla de 1x1 cm.

Las Figura 45 y 46 muestran una ligera reducción del factor de intercepción con el aumento del SPFS para el caso de HB0. El valor del factor de intercepción se mantiene constante a partir de un SPFS igual a 36 SPFS) y no se aprecian diferencia por cambio de receptor. Para el caso de HD0 se puede observar que a partir de la muestra 36 no hay variación en el factor de intercepción.

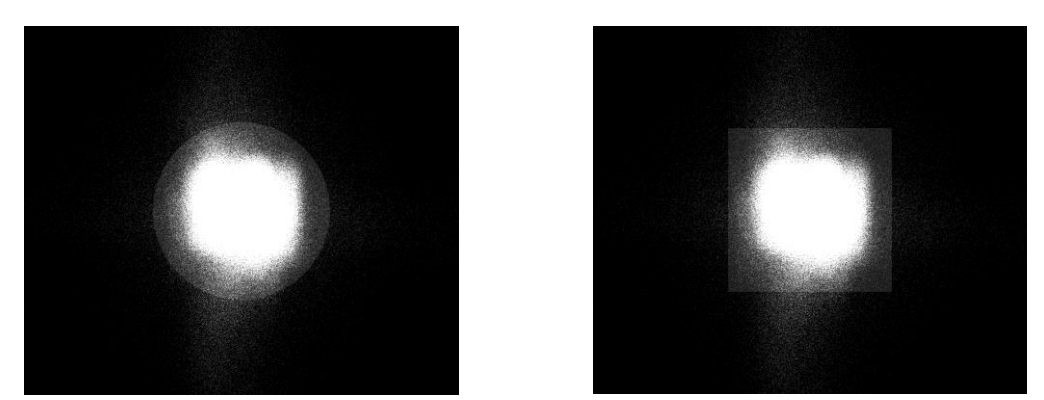

**Figura 44.** Receptor Circular (izquierda) y Cuadrado (derecha).

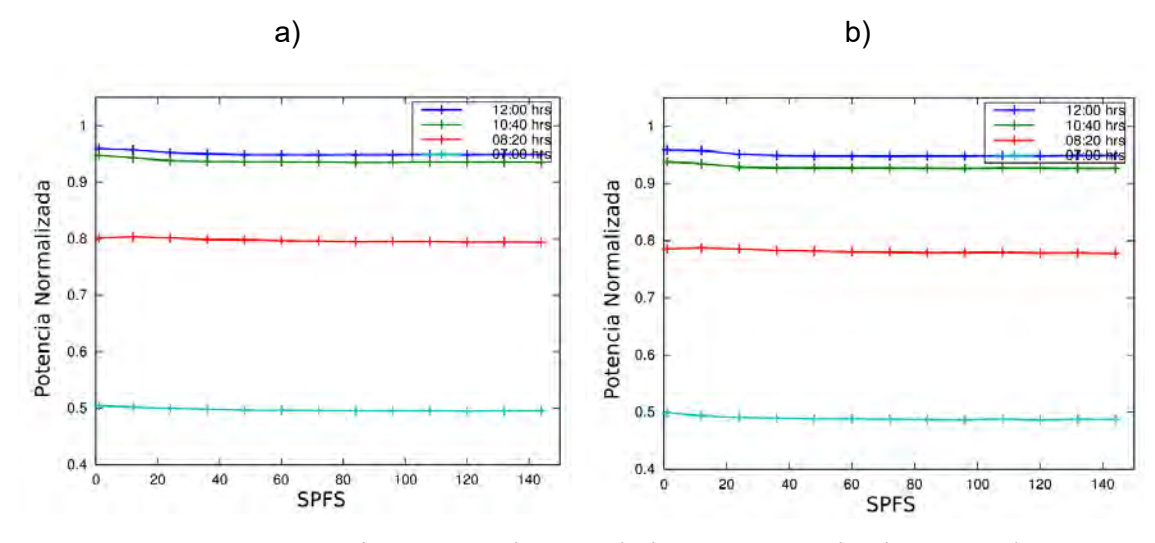

**Figura 45.** Factor de intercepción para HB0. a) Circular (diámetro de 2.14 m) y b) Cuadrado (1.9 m por lado)

Finalmente se determinó la raíz de la desviación cuadrática media o RMSD (por sus siglas en inglés) que existe entre una simulación y otra. Esto se realizó de dos formas: a) Obteniendo el RMSD de una simulación de un número de SPFS con respecto a la simulación con el siguiente número mayor de SPFS, expresada en la ec. 15 como RMSD Flux<sub>n</sub> y b) Obteniendo el RMSD resultante de una simulación con un número de SPFS con respecto a la simulación con el número máximo de SPFS (144), como se muestra en la ec. 16, expresada como RMSD Flux<sub>144</sub>.

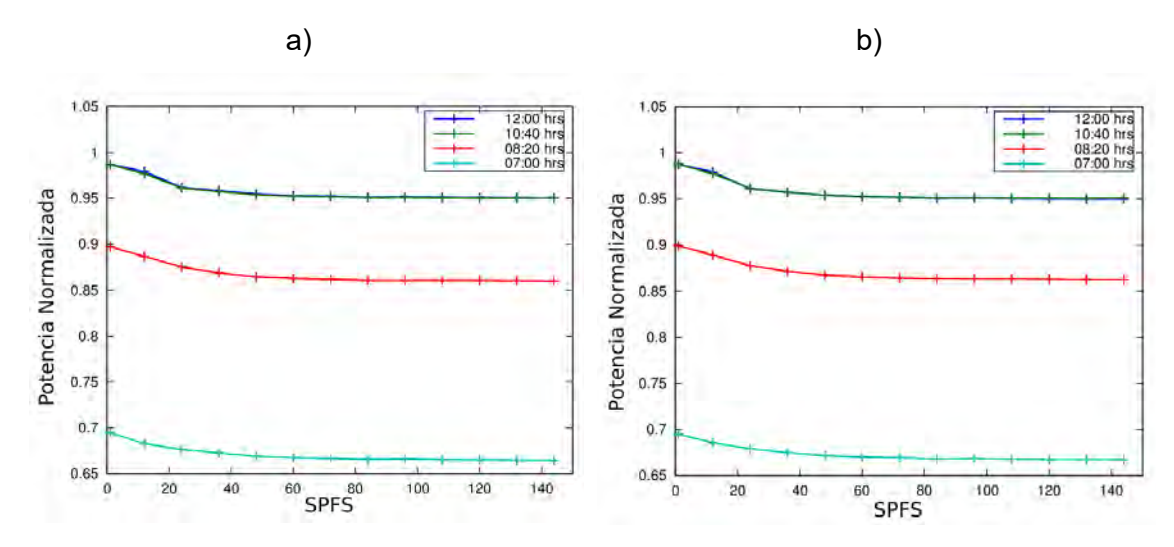

**Figura 46.** Factor de intercepción para HD0, a) Circular 3.28 m diámetro y b) Cuadrado 3.02 m de Lado

$$
RMSDFlux_n = \sqrt{\left(\frac{\sum (F_{nSPFS} - F_{n+1SPFS})^2}{H \times W}\right)}
$$
(15)

$$
RMSDFlux_{144} = \sqrt{\left(\frac{\sum (F_{nSPFS} - F_{144SPFS})^2}{H \times W}\right)}
$$
(16)

Se realizaron simulaciones para los helióstatos HB0 y HD0, para cuatro horas diferentes. Las Figuras 47 y 48 muestran los resultados obtenidos para los dos tipos de RMSD. En la Figura 47a se muestra el RMSDFlux<sub>n</sub> donde se puede observar que a partir de 36 SPFS ya no se aprecian cambios en el valor de RMSDFlux<sub>n</sub> para los cuatro tiempos simulados. Conviene mencionar que RMSDFlux<sub>n</sub> no llega a cero, debido a la naturaleza probabilística del método de Monte-Carlo en la simulación de trazado de rayos. Lo mismo ocurre para la Figura 48a. En la Figura 47b se muestran los valores RMSDFlux<sub>144</sub>, donde se puede observar que este parámetro es mucho más sensible que los anteriores métodos, ya que se tienen cambios observables aún hasta 96 SPFS.

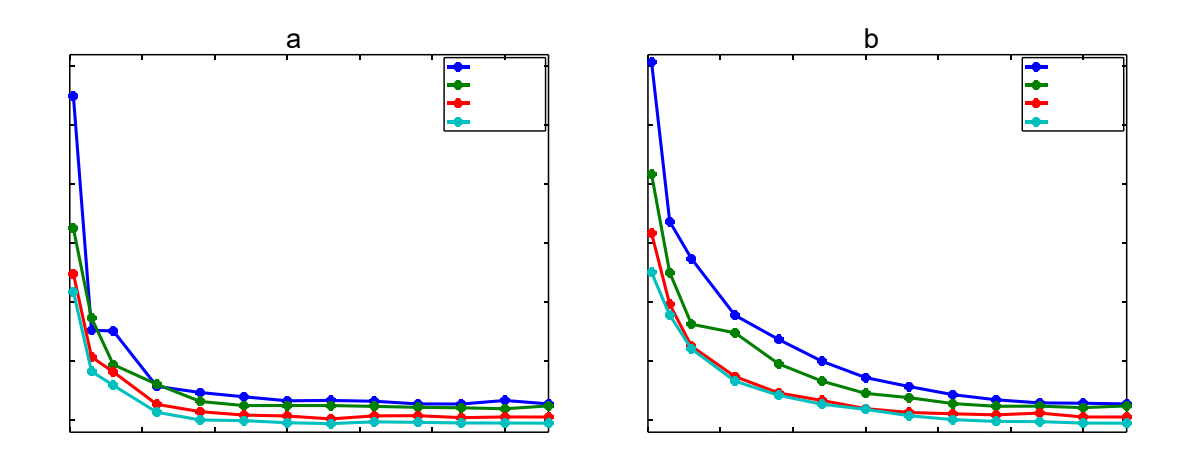

Figura 47. RMSD en blanco con rejilla de 0.05 m para HB0. a) RMSD Flux<sub>n</sub> y b) RMSD Flux<sub>144</sub>

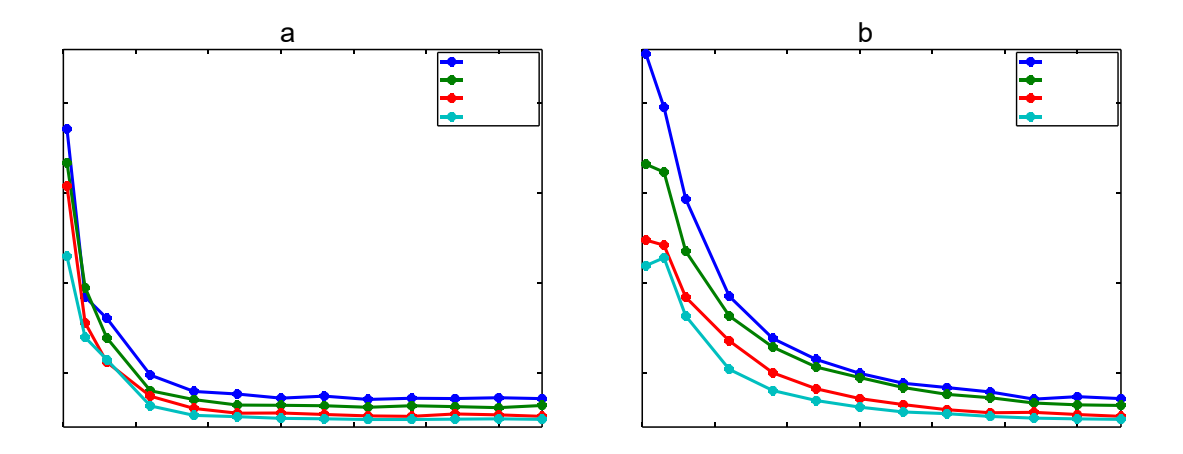

**Figura 48.** RMSD en blanco con rejilla de 0.05 m para HD0. a) RMSD Fluxn y b) RMSD Flux144

Para verificar los resultados de caracterización óptica del helióstato F0, en la Figura 49 se muestran los resultados de las simulaciones con diferentes valores de SPFS en forma de contornos de flux solar en el receptor. En la Figura 49a se muestran los contornos para las 8:10 hrs. Se puede apreciar que a partir 24 SPFS no existen cambios significativos en los contornos, lo mismo ocurre para la Figura 49b que se simuló para las 14:10 hrs. Es relevante mencionar que el cambio de forma de los contornos para diferentes horas del día. Esto se debe al canteo fijo y al cambio del ángulo de incidencia, que es dependiente de la hora del día.

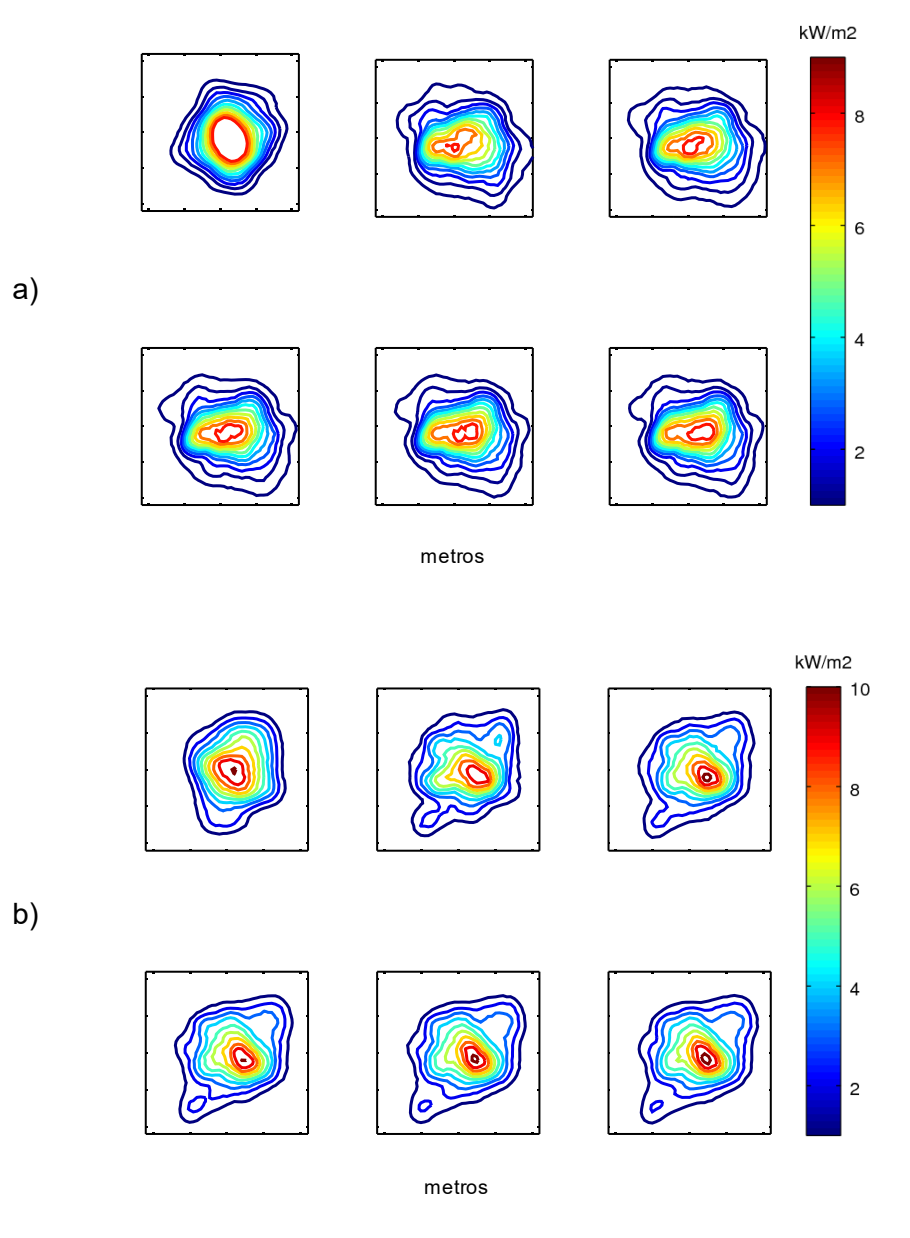

**Figura 49.** Modificación de los contornos del Flux solar con respecto al número de SPFS para el Helióstato F0. a) 8:10 hrs y b) 14:10 hrs.

Para validar los datos obtenidos en las simulaciones contra resultados experimentales, se procedió a capturar imágenes de flux solar concentrado del Helióstato F0. Para esto se utilizó una cámara digital Pike F210, de resolución de 1920x1080, con filtrado solar. A las imágenes capturadas se les realizó un proceso de filtrado y corrección de aberraciones ópticas, utilizando como referencia el blanco Lambertiano, mediante el software Image Magic de licencia libre GPL.

En la Figura 50 se muestras algunas de las capturas de la radiación concentrada de HF0 en el blanco Lambertiano, estas imágenes fueron modificadas en brillo y contraste para resaltar el contorno exterior de la radiación. Se pueden observar grandes cambios en el contorno dependiendo de la hora; aún y cuando es un helióstato que se encuentra posicionado en el eje central del campo, su radiación concentrada no es simétrica con respecto a la hora del día.

En la Figura 51 se muestra a detalle los contornos simulado y experimental del helióstato F0 para dos horas: a) 8:10 hrs. y b) 14:10 hrs. Estos resultados se obtuvieron con 48 SPFS. Las horas seleccionas corresponden a contornos de mayor área. Los contornos se encuentran normalizados para facilitar la comparación. Se puede observar que los contornos externos tienen una muy buena concordancia con los resultados experimentales, mientras que los contornos internos presentan diferencias en su posición y/o tamaño.

La Tabla 3 muestra la comparación cuantitativa de áreas de los contornos de la Figura 51b. Se comprueba que los contornos externos tienen la correspondencia más alta, mientras que los cercanos al centro presentan menor correspondencia.

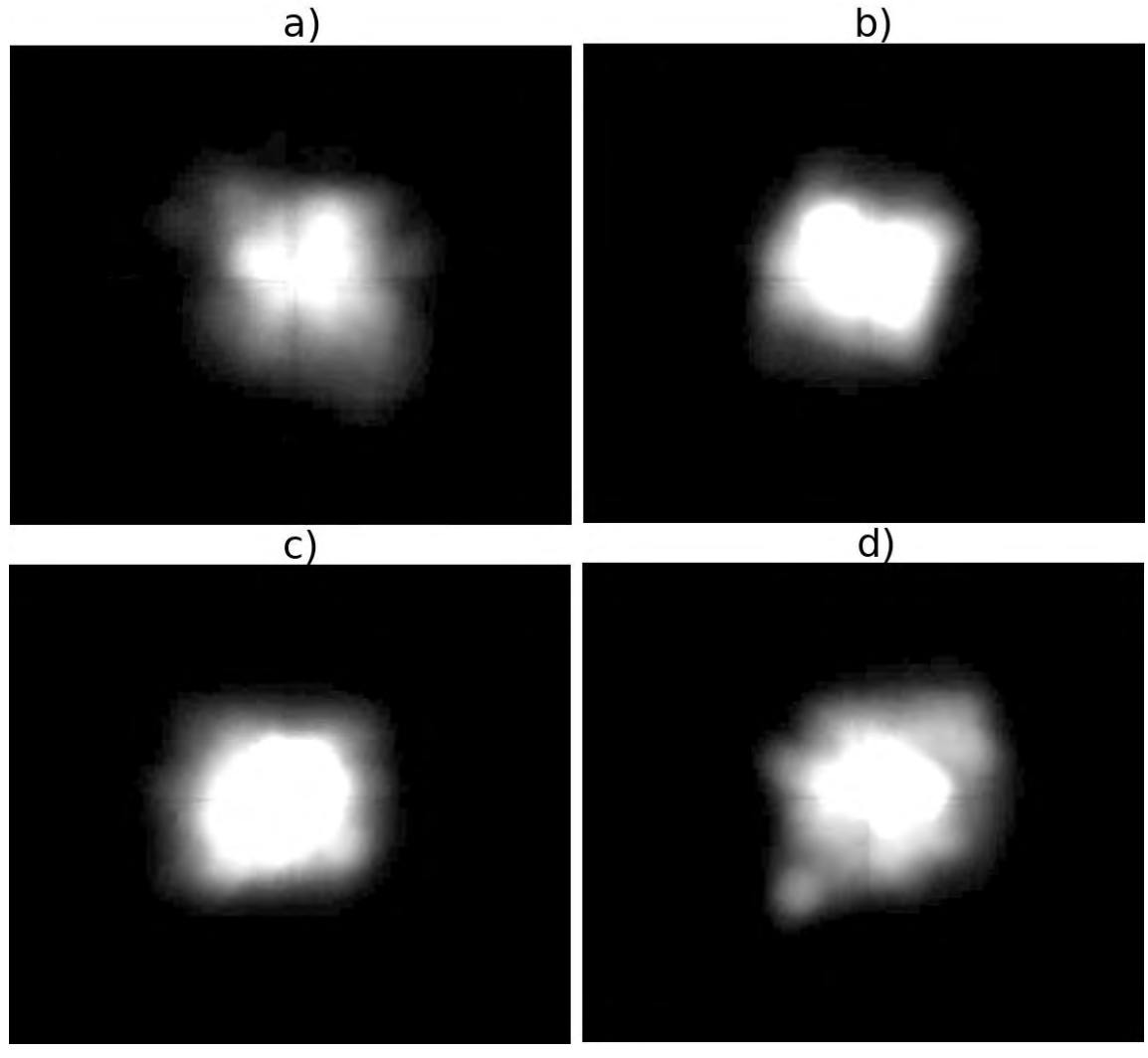

**Figura 50.** Capturas de radiación solar concentrada del helióstato F0. a) 8:10 hrs, b) 10:10 hrs, c) 12:10 hrs y d) 14:10 hrs.

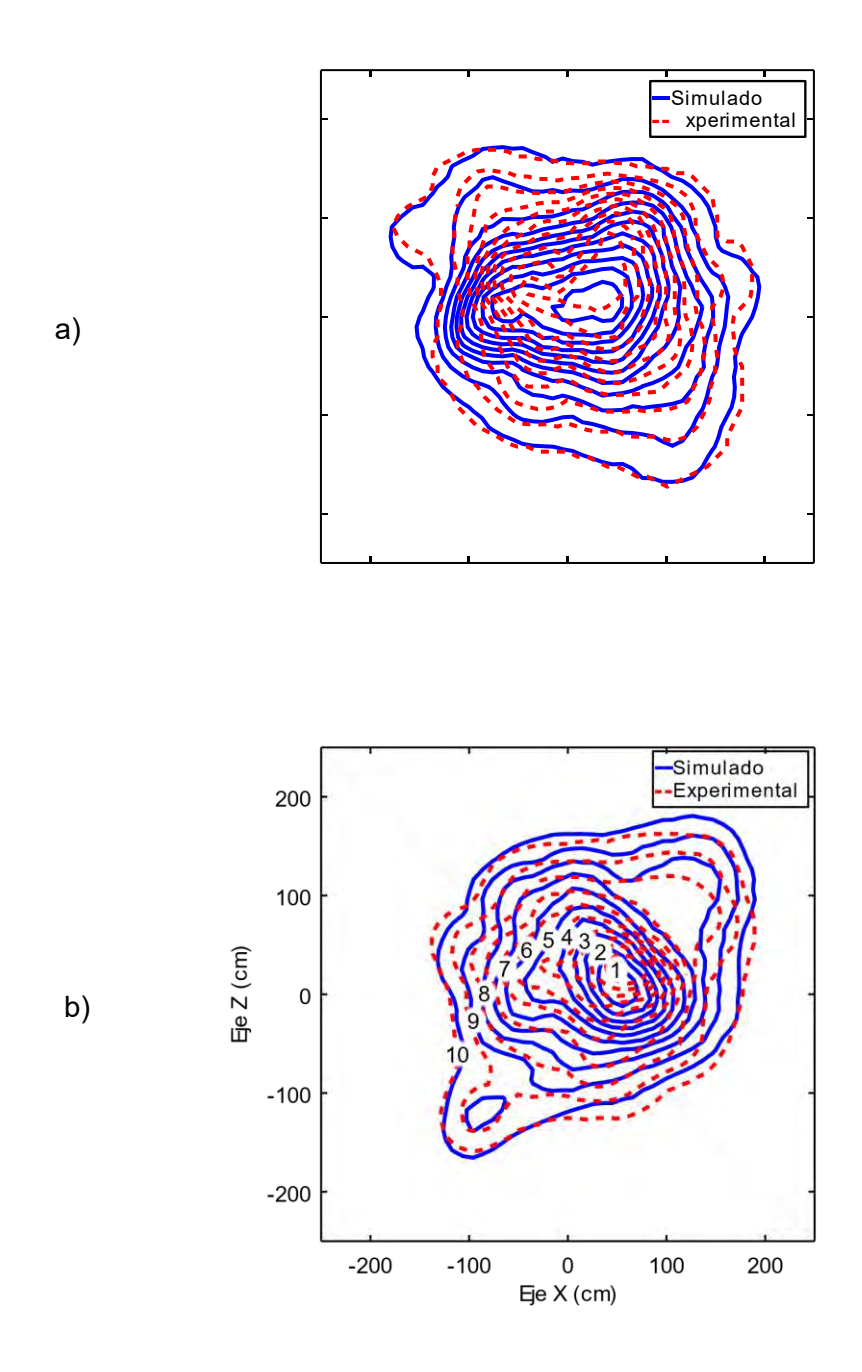

**Figura 51.** Comparación de contornos simulados y medidos de radiación del helióstato F0. a) 8:10 hrs y b) 14:10 hrs.

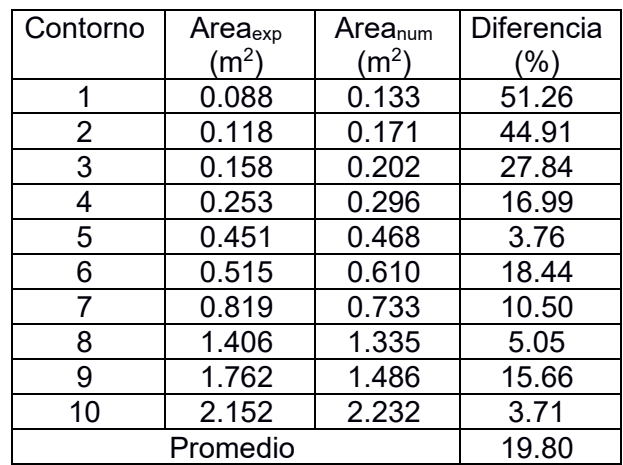

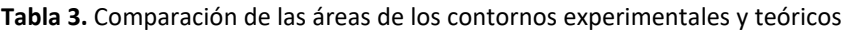

## **4.2.2. Estudio paramétrico con datos sintéticos de errores de pendiente en Helióstato F0.**

La información experimental del helióstato F0 se utilizó como referencia para analizar varias configuraciones de heliostatos y conocer los tipos de errores que más influyen en la forma del flux en el receptor. La Tabla 4 muestra la información obtenida del helióstato F0. En la segunda columna se muestra la desviación del canteo con respecto al canteo esférico, para una distancia similar, y las dos últimas columnas muestran la desviación estándar de las pendientes para cada una de las facetas. Para simular casos diferentes, lo que se hace es modificar artificialmente los errores de las facetas de F0, multiplicándolos por factores de 0.5, 2 o 4. También se varió artificialmente el tipo de canteo.

La Figura 52 muestra los perfiles del flux en el receptor (z=0) para el helióstato F0 el día 21 de junio a las 12:00 hrs y diferentes valores de SPFS. En la Figura 52a se presentan los perfiles obtenidos con los datos experimentales de pendientes y canteo de F0. Los perfiles obtenidos con datos experimentales y canteo esférico se muestran en la Figura 52b. Se puede apreciar para ambos casos que a partir de 48 SPFS se tiene una muy buena correspondencia con la simulación de 144 SPFS.

|                         | Canteo                   | Desviación |          |
|-------------------------|--------------------------|------------|----------|
|                         | Faceta Desviación (mRad) | σx (mRad   | σy (mRad |
| 1                       | 3.025                    | 2.341      | 1.696    |
| $\overline{\mathbf{c}}$ | 2.656                    | 2.267      | 1.799    |
| 3                       | 1.866                    | 1.333      | 1.138    |
| 4                       | 2.183                    | 1.381      | 1.675    |
| 5                       | 1.576                    | 1.085      | 0.771    |
| 6                       | 2.273                    | 2.349      | 0.671    |
| $\overline{7}$          | 3.136                    | 0.982      | 0.817    |
| 8                       | 2.549                    | 1.415      | 1.315    |
| 9                       | 4.777                    | 1.826      | 0.846    |
| 10                      | 2.446                    | 0.596      | 0.574    |
| 11                      | 2.858                    | 2.850      | 0.790    |
| 12                      | 4.324                    | 0.819      | 0.961    |
| 13                      | 0.000                    | 1.923      | 1.202    |
| 14                      | 2.249                    | 1.790      | 0.828    |
| 15                      | 4.035                    | 1.838      | 1.375    |
| 16                      | 3.701                    | 1.788      | 2.614    |
| 17                      | 3.551                    | 2.057      | 2.226    |
| 18                      | 3.899                    | 1.709      | 1.214    |
| 19                      | 5.893                    | 1.818      | 1.000    |
| 20                      | 3.299                    | 3.607      | 0.707    |
| 21                      | 2.699                    | 2.052      | 1.938    |
| 22                      | 0.338                    | 2.661      | 2.134    |
| 23                      | 4.638                    | 1.395      | 1.569    |
| 24                      | 5.735                    | 2.105      | 1.436    |
| 25                      | 4.408                    | 2.953      | 1.239    |

**Tabla 4.** Desviación de canteo y desviación estándar de cada faceta de HF0

La Figura 53 muestra los perfiles de flux (kW/m<sup>2</sup>) a lo largo del eje horizontal (x) para diferentes valores de SPFS del helióstato F0 con canteo esférico y los datos experimentales de facetas. Los perfiles fueron obtenidos utilizando 10 millones de rayos y una rejilla de 0.05 m en el receptor. La Figura 53a muestra el perfil con las pendientes actuales de superficie, mientras que para las Figuras 53b y 53c se tienen 0.5 y 2 veces los errores de superficie obtenidos experimentalmente. Como se puede apreciar, en todas las gráficas la variación se vuelve despreciable a partir de 48 SPFS para cualquier error de superficie en el rango de 0.5 a 2 de los errores de HF0. Conviene mencionar que el aumento en los errores de superficie reduce significativamente la magnitud del flux en el receptor.

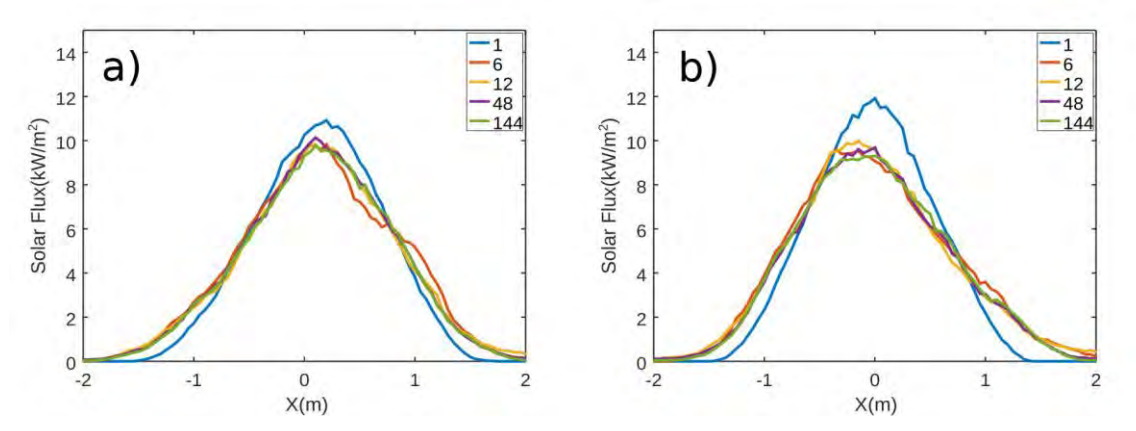

**Figura 52.** Perfiles de flux de HF0 en z=0 con pendientes experimentales para diferentes valores de SPFS, a) canteo experimental y b) canteo esférico

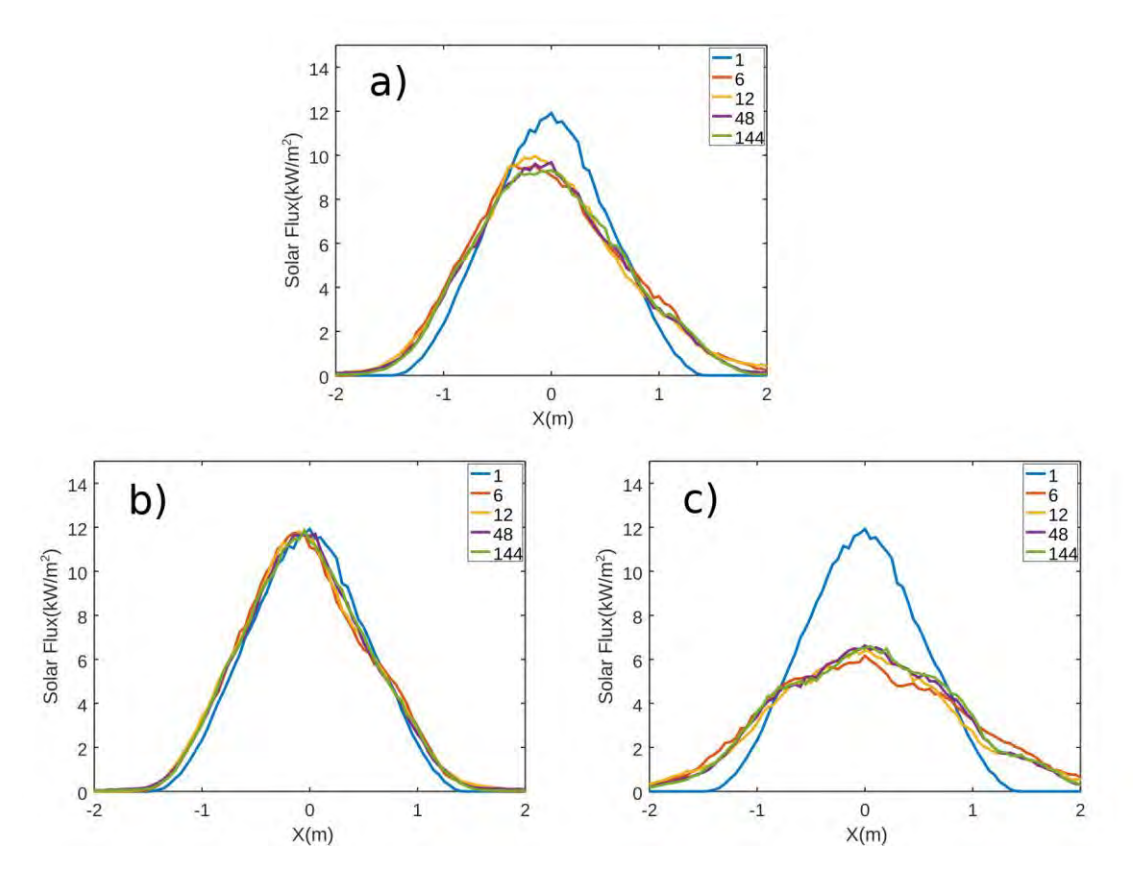

**Figura 53.** Perfiles de flux en z=0 para HF0 con canteo esférico y pendientes experimentales por: a) 1 veces, b) 0.5 veces, c) 2 veces, para diferentes SPFS. Para el 21 de Junio a las 12:00 hrs

Adicionalmente se obtuvo el factor de intercepción para los diferentes casos de errores de pendientes estudiados. Se utilizó una intercepción de 68% para apreciar mejor el efecto del número de SPFS. Como se puede observar en la Figura 54 los valores de pendiente menores a los experimentales (0.5 veces) tienen un mejor factor de interceptación, mientras que lo contrario ocurre al aumentar los valores de pendiente. Todos los casos tienen menos de 1% de variación para SPFS superiores a 36.

En la Figura 55 se muestra el RMSFlux144 para los datos de HF0 con canteo esférico y los diferentes valores de pendientes. Se puede observar que para errores menores a 0.5 veces los datos experimentales, se tienen valores menores de RMSFlux144. Cuando se incrementan los errores de pendientes 2 y 4 veces los valores experimentales, los valores de RMSFlux144 son muy parecidos. Lo anterior indica que el valor de RMSFlux144 ya no varía a partir de 80 SPFS.

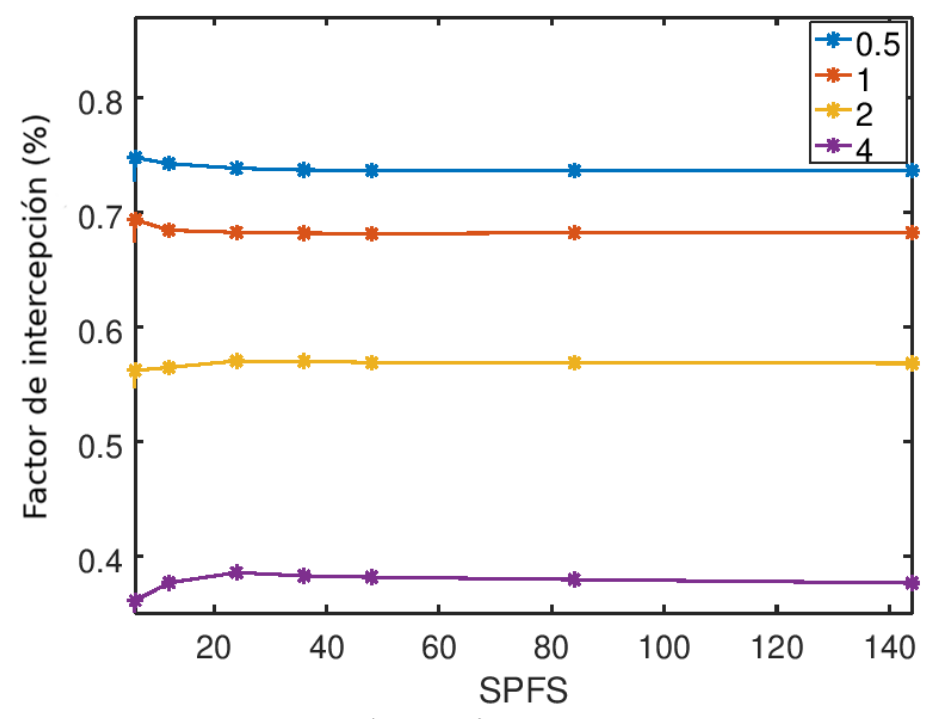

**Figura 54.** Factor de intercepción para diferentes magnitudes de errores de pendientes

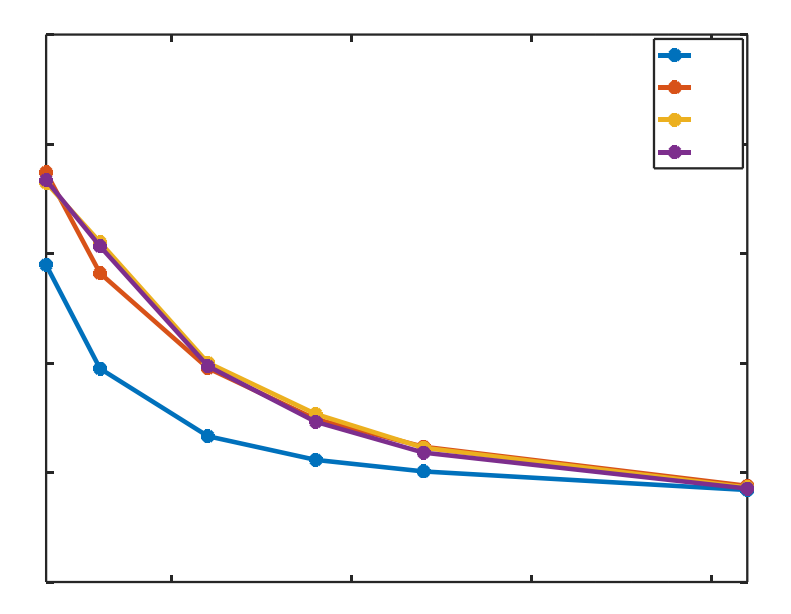

**Figura 55.** RMSFlux144 para HF0 con canteo esférico para diferentes factores multiplicativos de errores de pendientes en las facetas

La Figura 56 muestra la variación del factor de intercepción con SPFS para HF0 con diferente tipo de canteo para sus facetas. Como se puede observar el factor de intercepción permanece prácticamente constante después de 86 SPFS tanto para el canteo experimental como el esférico.

En la Figura 57 se presenta el RMSFlux144 para HF0 con los datos experimentales de canteo y pendientes a las 12:00 de un 21 de junio, para diferentes valores de pendientes. Conforme nos movemos en los incrementos de SPFS, el valor de RMSFlux144 decrece abruptamente hasta llegar a 0.05 kW/m², con esta información podemos comprobar que no existen cambios significativos después de 60 SPFS. Sin embargo, está claro que la convergencia se alcanza más rápido con pendientes más pequeñas en las facetas.

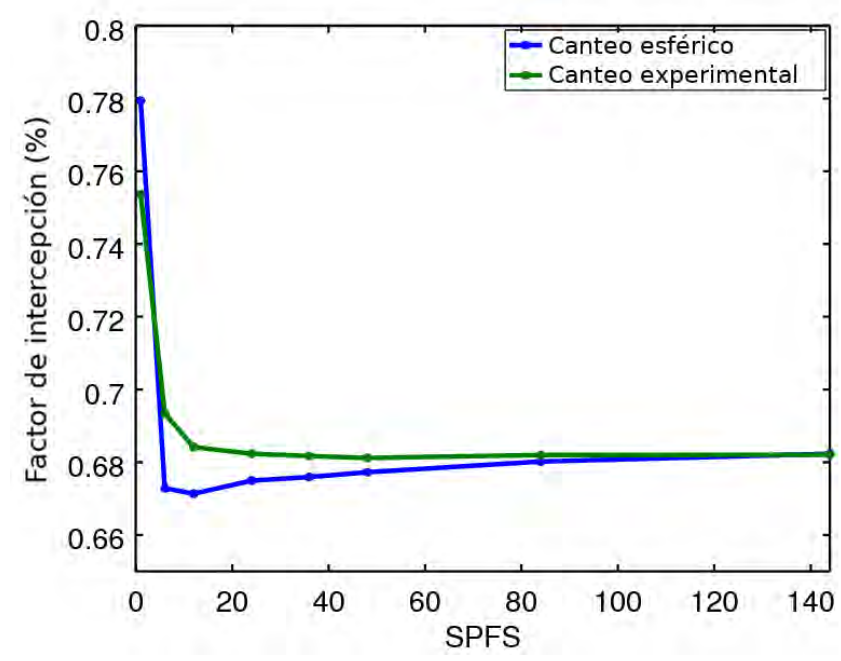

**Figura 56.** Factor de intercepción para el Helióstato F0 con diferente canteo a las 12:00 hrs

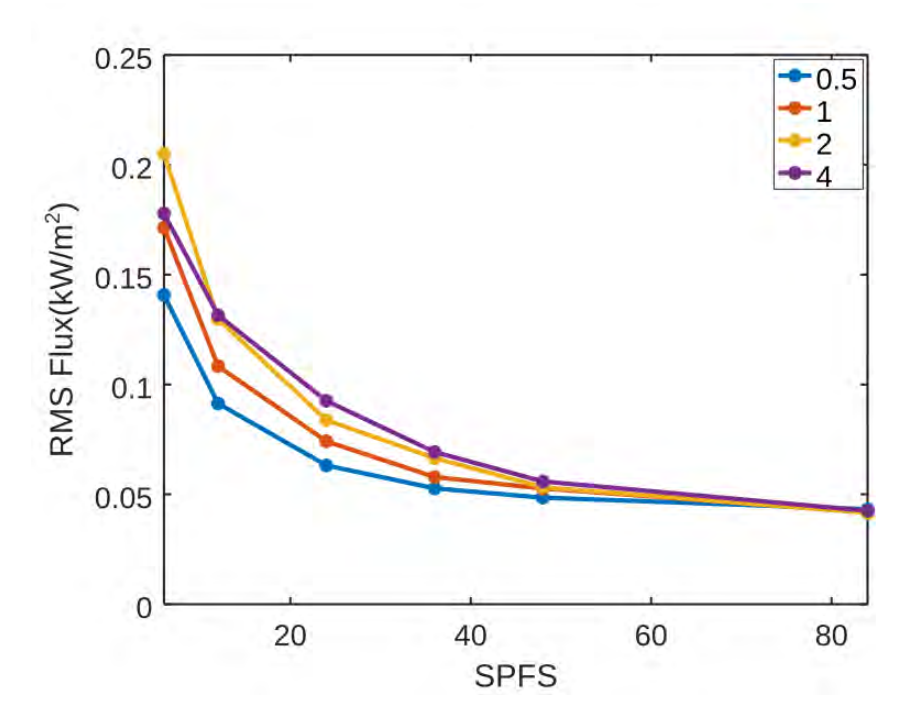

**Figura 57.** RMSFlux144 para HF0 con datos experimentales de canteo y pendientes

### **4.2.3. Efecto de la distancia focal.**

En la Figura 58 se muestran las distribuciones de flux en la línea central horizontal del del receptor, para el helióstato F0 con los valores experimentales de pendientes y canteo esférico. La Figura 58a muestra la distancia focal actual de F0 y la Figura 58b muestra a F0 al doble de distancia focal. De estos perfiles se puede observar que a partir de 48 SPFS se tiene una alta correspondencia con la máxima cantidad de SPFS (144). También es apreciable una disminución de la concentración de Flux.

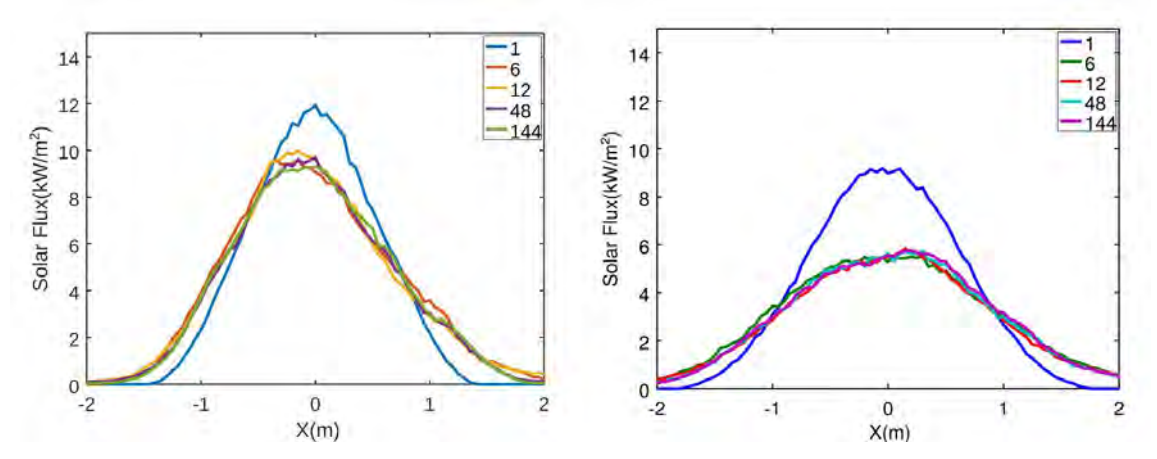

**Figura 58.** Perfiles de Flux en z=0 para HF0 con datos experimentales y canteo esférico. a) Distancia focal actual, b) dos veces la distancia focal. A las 12:00 hrs del 21 de junio

La Figura 59 muestra el efecto del muestreo de SPFS sobre el factor de intercepción para el helióstato F0 a 2 veces la distancia focal con canteo esférico. Se puede observar que a partir de 48 SPFS no se existen cambios apreciables en el factor de intercepción para los diferentes valores de les errores de pendiente. También se calculó el valor RMSFlux144 para el helióstato F0 a 2 veces la distancia focal para diferentes valores de errores de pendiente. El cambio de RMSFlux144 con la variación de SPFS, se muestra en la Figura 60. No se aprecian cambios significativos en el RMSFlux144 a partir de 48 SPFS.

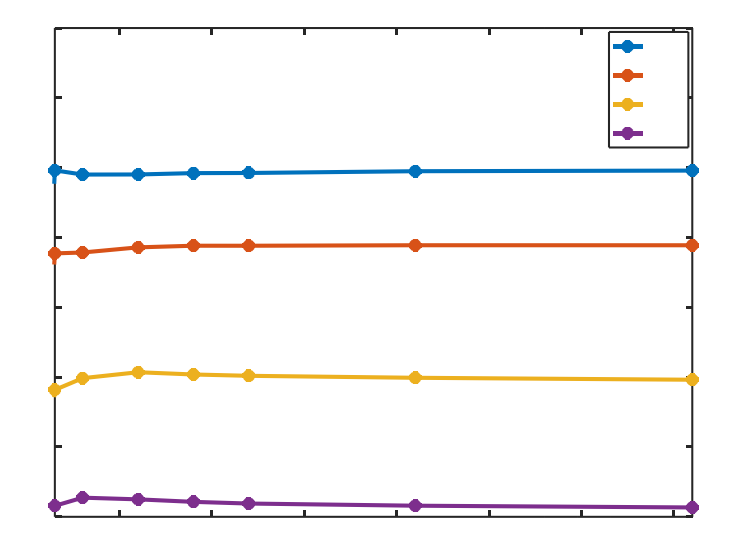

**Figura 59.** Factor de intercepción de HF0 con el doble de distancia focal y diferentes errores de pendientes, con canteo esférico

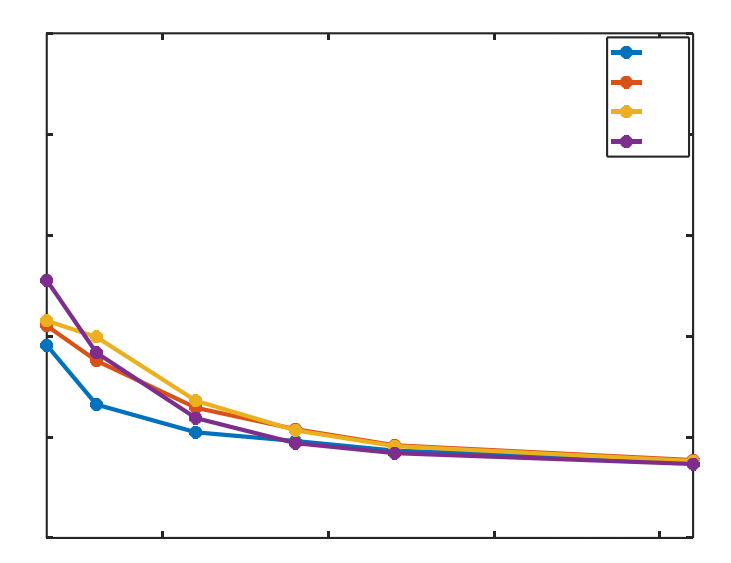

**Figura 60.** RMSFlux144 de HF0 para una distancia focal de dos y diferentes

## **4.2.4. Contribución de los helióstatos cercanos y lejanos sobre la distribución de la concentración solar en el receptor**

Para este estudio se utilizaron los valores de pendientes de las facetas del helióstato F0 para simular un campo de 80 helióstatos, cada uno con su respectivo canteo esférico dependiente de su distancia en línea de visión a la torre. En la Figura 61 se muestra los contornos del flux solar en el receptor para diferentes valores de pendientes. En la Figura 61a se presentan los contornos del flux solar cuando los heliostatos tienen superficies ideales y canteo esférico, alcanzando una densidad de potencia máxima de 960.37 kW/m<sup>2</sup>, mientras que en la Figura 61b todos los heliostatos tienen la mitad del error de pendiente del heliostato F0, alcanzando una densidad de potencia máxima de 826.65 kW/m<sup>2</sup>,. La Figura 61c corresponde a heliostatos con el mismo error de pendiente del heliostato F0, alcanzando una densidad de potencia máxima de 687.45 kW/m<sup>2</sup>, y en la Figura 61d tenemos el doble de los errores de pendiente de F0, alcanzando una densidad de potencia máxima de 487.01 kW/m<sup>2</sup>, en todos los helióstatos. Comparando las simulaciones mostradas en las Figuras 61a y 61c se aprecia que la concentración máxima del campo con el doble de errores de pendiente se reduce un 49%. También se observa que el contorno de 100 kW/m² se dispersa sobre un área asimétrica con diámetro de altura de 2.29m y diámetro horizontal de 2.52m para el caso ideal (Fig.61a) y con un diámetro de altura 2.06m y un diámetro horizontal de 3.35m para el caso de doble magnitud en errores de pendiente (Fig. 61d), con un área ligeramente mayor. La simulación más cercana al flux concentrado que se tendría en el campo de helióstatos real sería la Figura 61c con una concentración máxima aproximada de 687.45 kW/m². Con los datos de la simulación en la Figura 61c, se seccionó el campo de helióstatos en cercanos y lejanos como se muestra en la Figura 62.

En la Figura 63 se muestra el perfil de flux en la línea horizontal del receptor para campo con los 80 helióstatos con pendientes de F0. La simulación se realizó con 18 SPFS debido a limitaciones de memoria RAM. También se muestran los perfiles de 40

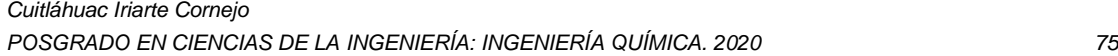

helióstatos cercanos y 40 lejanos, con simulaciones de 24 SPFS y pendientes de F0. Esta división nos muestra la forma y la cantidad de contribución de los helióstatos en la concentración de flux en el receptor. Los helióstatos cercanos aportan un flux solar concentrado de 479.56 kW/m2, mientras que los helióstatos lejanos aportan 225.92 kW/m2, representando un 67.96% y un 32.04% respectivamente en su aportación, además de que las características de puntos de alta densidad de potencia generados por los mismos se propagan, aún y cuando se tiene el total del helióstatos en la simulación. Por otro lado, los helióstatos lejanos definen el área total de concentración en el receptor, ya que su flux solar aportado es mayor hacia las orillas del receptor que el correspondiente a los heliostatos cercanos.

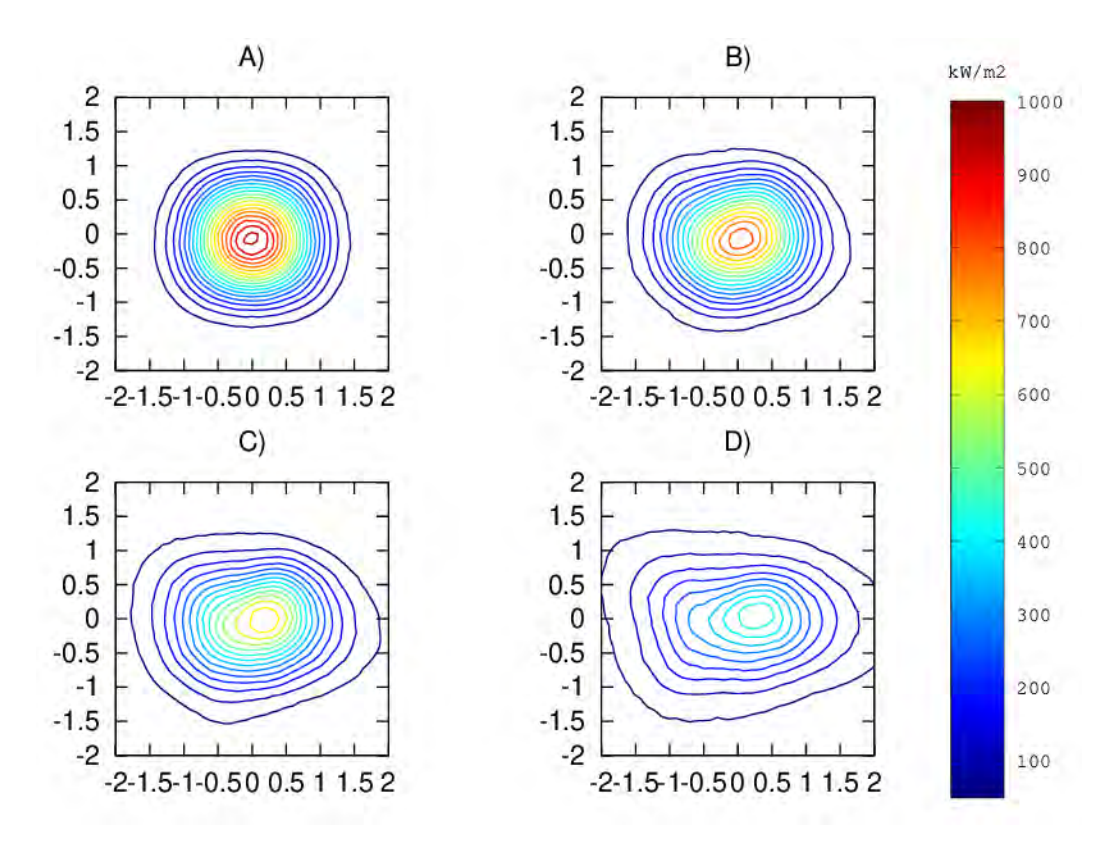

**Figura 61.** Contornos de flux del total de helióstatos diferentes valores de pendientes para el 21 de junio a las 12:00hrs, a) ideal, b) 0.5 sigma, c) 1 sigma d) 2 sigma

En la Figura 64 se muestran los contornos de flux solar concentrados para los helióstatos cercanos y lejanos, estas simulaciones nos pueden proporcionar información sobre la cantidad de flux que nos proporcionarán los helióstatos lejanos, así como el área de concentración y tener una idea clara de la aportación al flux, con esto se pueden tomar de decisiones sobre la inclusión o el recorte de helióstatos en el diseño de campo de helióstatos.

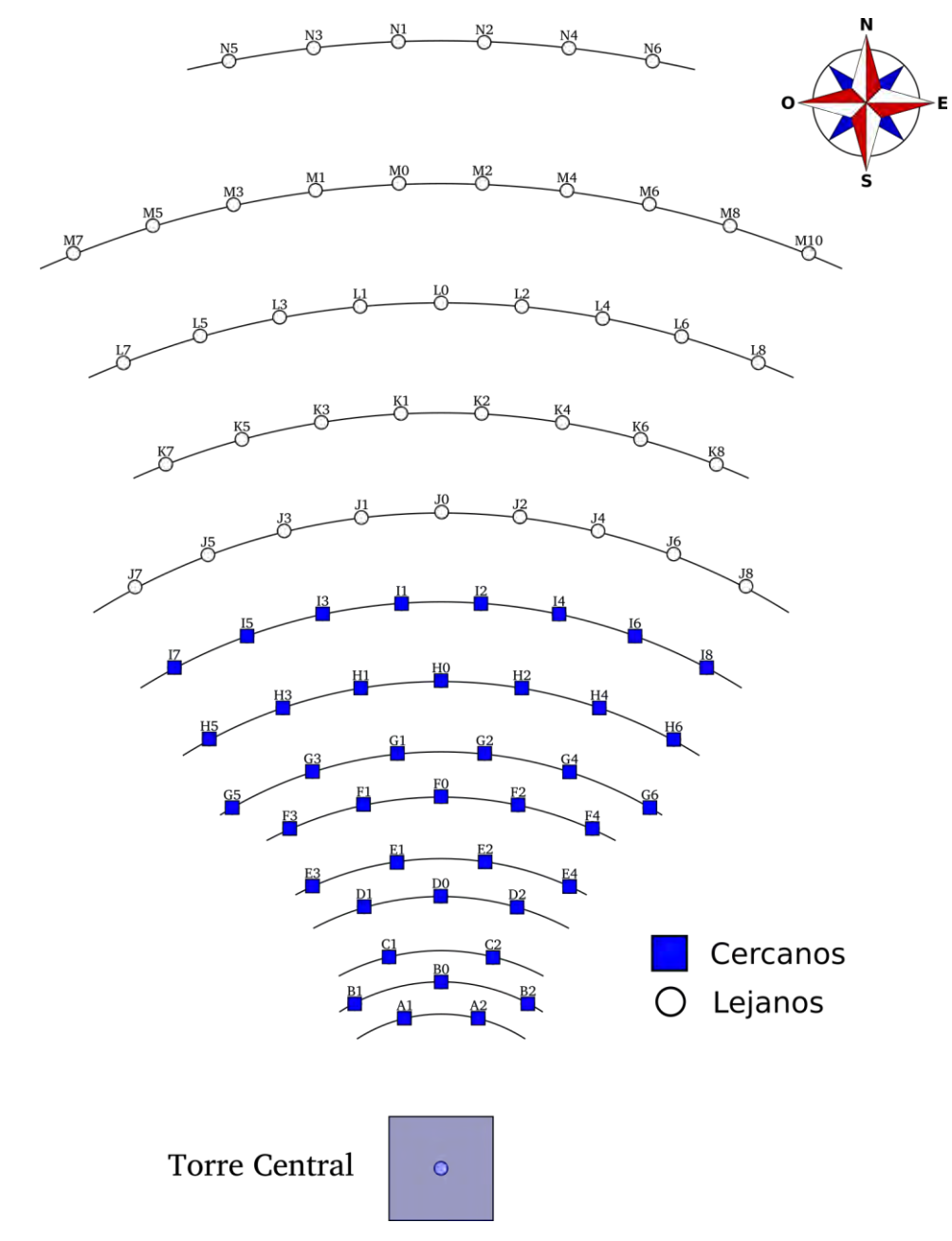

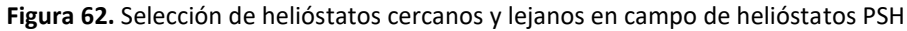

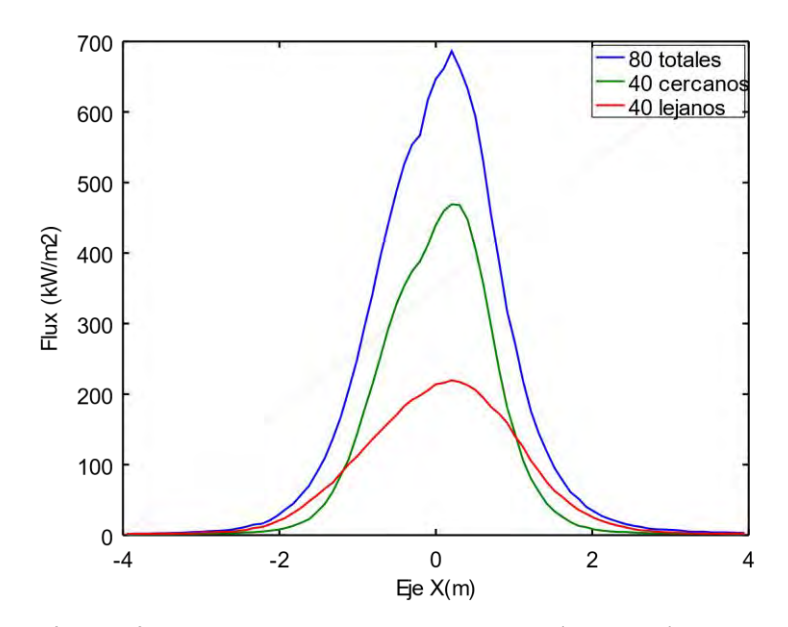

**Figura 63.** Perfiles de flux de campo completo y la contribución de helióstatos cercanos y lejanos

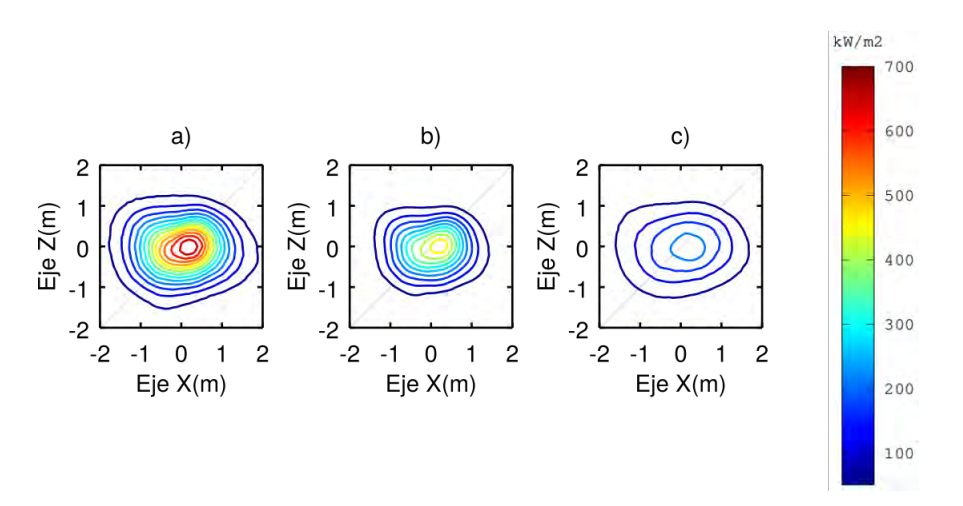

**Figura 64.** Contornos de flux solar concentrados para los helióstatos cercanos y lejanos. A) 80 heliostatos, b) 40 heliostatos cercanos y c) 40 heliostatos lejanos

# **CAPÍTULO 5**

# **CONCLUSIONES**

En este trabajo se desarrollaron metodologías de evaluación de los errores de pendiente y de canteo de helióstatos. Esta información ha permitido simularlos con mayor exactitud y con menor esfuerzo numérico.

Se realizó un algoritmo para encontrar el mapa de vectores normales de superficie de facetas de helióstatos, mediante una modificación al método de reflexión de franjas. Dicho algoritmo modifica el método convencional de reflexión de franjas, de modo que permite obtener valores absolutos de las orientaciones de las superficies reflectivas de los helióstatos. Para verificar los resultados que se obtienen con este método, se llevó a cabo una comparación de los resultados experimentales de distribuciones de flujo producidas por los heliostatos contra simulaciones de trazado de rayos. Dichas simulaciones incorporaron la información provista por el método de reflexión franjas para el canteo y forma de las facetas. Se encontró una muy buena concordancia (19.8% de diferencias en áreas de contornos) entre los datos experimentales y la predicción teórica, lo que no se puede obtener usando datos de las evaluaciones hechas con el método convencional.

Una vez validado el método de evaluación de helióstatos, se analizó teóricamente el efecto que tiene la cantidad de puntos muestreados en la calidad de reproducción de la distribución de flux concentrado a partir de los datos de este método. Para esto se utilizaron helióstatos sintéticos con facetas planas canteadas. Los parámetros analizados en este trabajo fueron: errores de canteo (se variaron entre 1.75 y 14 mrad), errores de pendientes (desde 1 hasta 8 mrad), distancias focales (desde 11.7 hasta 23.4 veces la distancia lateral de los helióstatos). También se analizó la diferencia entre canteo esférico y canteo en campo. Se consideraron diferentes estrategias de

comparación entre los resultados teóricos y los datos experimentales, observándose diferencias significativas de sensibilidad entre los indicadores seleccionados.

Se ha encontrado que, dependiendo del nivel de errores de pendiente, el número de puntos de muestro por lado de faceta (SPFS) requerido para alcanzar la convergencia en las distribuciones de flux es variable. Sin embargo, para una gran variedad de parámetros seleccionados, 48 SPFS fueron suficientes para alcanzar convergencias en el rango de 1%. Esto equivale a un punto de muestreo por cada 2.5 cm por cada lado de faceta. Para valores de pendientes y errores de canteo de hasta 2 mrad se consigue con la mitad de la densidad de puntos. Esto quiere decir que una de las ventajas de la metodología de franjas, que es la alta densidad de puntos (resolución espacial) alcanzada, no causa gran impacto para superficies planas con errores de pendientes por debajo de los dos 2 mrad, pero puede ser importante para el caso se superficies curvas con errores de pendientes mayores. Esto explica por qué en muchos casos la fotogrametría puede ser suficiente y en otros no.

Se pudieron realizar simulaciones del campo de helióstatos completo, con valores de pendientes de superficie experimentales, obteniendo los perfiles y contornos de flux, se encontró que la densidad de potencia máxima se reduce a un 28.4% de lo que se obtendría con la simulación de un campo ideal, mientras que el área de recepción no se ve grandemente afectada. Se pudo estudiar la influencia que tienen los helióstatos cercanos y lejanos en la distribución del flux en el receptor donde los helióstatos cercanos aportan alta concentración en la densidad de potencia máxima representando el 67.96%, comparada con el 32.04 de densidad de potencia máxima entregada por los helióstatos lejanos, por lo que se puede concluir que los helióstatos cercanos definen en gran medida los puntos de mayor concentración dentro de la distribución potencia en un receptor, mientras que los helióstatos lejanos definen el área requerida por el receptor para tener un mínimo de desbordamiento.

# **CAPÍTULO 6**

# **BIBLIOGRAFÍA**

- 1. Vásquez, Edén Hernández, 2012, La crisis energética mundial y sus repercusiones en el desarrollo de los programas nacionales de biocombustibles, período 2003-2008. Huatulco, Oaxaca, México: s.n.
- 2. Energías Renovables, 2011. El siglo de las energías renovables. Energías renovables sitio web: https://www.energias-renovables.com/ficheroenergias/productos/pdf /Revista569.pdf.
- 3. Zhoua Wei, Lou Chengzhi, Li Xhongshi, Lu Lin, Yang Hongxing, 2010. Current status of research on optimum sizing of stand-alone hybrid solar–wind power generation systems. Applied Energy, Vol. 87, págs. 380–389.
- 4. Energías Renovables, 2011. A la vanguardia mundial. Energías renovables. Sitio web: https://www.energias-renovables.com/ficheroenergias/productos/pdf /Revista569.pdf.
- 5. Estrada Gasca, Claudio A., y otros, 2005 . "Visión a largo plazo sobre la utilización de las energías renovable en México". Mayo de 2005. Reporte a Secretaría de Enegía, Anexo 6, II.
- 6. Yu, Qiang, y otros, 2012. Modeling and simulation of 1 MWe solar tower plant's solar flux., Simulation Modelling Practice and Theory, págs. 123-136.
- 7. Marta Escobedo Toledo, Camilo A. Arancibia Bulnes, Cuitláhuac Iriarte Cornejo, Julio Waissman, David Riveros Rosas, Rafael E. Cabanillas, y Claudio A. Estrada, 2014.

*Cuitláhuac Iriarte Cornejo*

*POSGRADO EN CIENCIAS DE LA INGENIERÍA: INGENIERÍA QUÍMICA. 2020 81*

"Heliostat image drift behavior for different error sources", Journal of Renewable and sustainable energy 6, 023117.

- 8. C. Iriarte Cornejo, C.A. Arancibia Bulnes, I. Salgado Transito, J. Waissman, R.E. Cabanillas, C.A. Estrada, 2014. "Compensation of heliostat drift by seasonal sampling", Solar Energy, 105, 330-340.
- 9. Ulmer, S., März, T., Prahl, C., Reinalter, W., Belhomme, B., 2011. Automated high resolution measurement of heliostat slope errors. Sol. Energy 85, 681–687. doi:10.1016/j.solener.2010.01.010
- 10. Finch, N.S., Andraka, C.E., 2013. Uncertainty Analysis and Characterization of the SOFAST Mirror Facet Characterization System. J. Sol. Energy Eng. 136, 011003. doi:10.1115/1.4024251
- 11. Xiao J, Wei X, Lu Z, Yu W, Wu H., 2012. A review of available methods for surface shape measurement of solar concentrator in solar thermal power applications. RenewSustain Energy Rev 2012;16:2539–44
- 12. Jones SA, Neal DR, Gruetzner JK, Houser RM, Edgar RM., 1996. VSHOT: a tool for characterizing large, imprecise reflectors. SAND-96-2272C, pp. 1–11.
- 13. Malacara Daniel, 2007. Optical Shop Testing, tercera edición, editorial Wiley & Sons.
- 14. Wendelin TJ, Jorgensen GJ, Wood RL., 1991. SHOT: a method for characterizing the surface figure and optical performance of point focus solar concentrators. Solar engineering. New York: American Society of Mechanical Engineers; pp. 555–560.
- 15. Arancibia-Bulnes,C.A., Peña-Cruz, M.I., Mutuberría, A., Díaz-Uribe, R., Sánchez-González, M., 2017. A survey of methods for the evaluation of reflective solar concentrator optics. Renewable and Sustainable Energy Reviews Rev. 69; 673-684.
- 16. Shortis M, Johnston G., 1996. Photogrammetry: an available surface characterization tool for solar concentrators, part I: measurements and surfaces. ASME Journal of Solar Energy Engineering;118(3):146–50.

*Cuitláhuac Iriarte Cornejo*

*POSGRADO EN CIENCIAS DE LA INGENIERÍA: INGENIERÍA QUÍMICA. 2020 82*

- 17. Speyer E., 1953. Testing low-precision optics. J Opt Soc Am 1958;48:953–4. http://dx.doi.org/10.1364/JOSA.48.000953.
- 18. Lüpfert E, Pottler K, Ulmer S, Riffelmann K-J, Neumann A, Schiricke B., 2007, Parabolic trough optical performance analysis techniques. J Solar Energy;129:147.
- 19. Leary PL, Hankins JD., 1979. User's Guide for MIRVAL: A Computer Code for Comparing Designs of Heliostat Receiver Optics for Central Receiver SolarPower Plants, Technical Report No. SAND77-8280.
- 20. Kistler BL., 1986. A User's Manual for D LSOL3: A Computer Code for Calculating theOptical Performance and Optimal System Design for Solar Thermal Central Receiver Plants, Technical Report No. SAND86-8018.
- 21. Kistler BL., 1986. A User's Manual for D LSOL3: A Computer Code for Calculating the Optical Performance and Optimal System Design for Solar Thermal Central Receiver Plants, Technical Report No. SAND86-8018;
- 22. Jones SA, Neal DR, Gruetzner JK, Houser RM, Edgar RM, Wendelin TJ., 1996. VSHOT: a tool for characterizing large, imprecise reflectors. International Symposium on Optical Science, Engineering, and Instrumentation. Denver, USA.
- 23. Lewandowski A, Gray A. Visual Scanning Hartmann Optical Tester (VSHOT) Uncertainty Analysis (Milestone Report). Golden, CO, USA, National Renewable EnergyLaboratory (NREL); 1998.https://www.spiedigitallibrary.org/conferenceproceedings-of-spie/5856/0000/Mirror-shape-detection-by-reflection-gratingmoir%C3%A9-method-with-optical/10.1117/12.612114.full?SSO=1
- 24. Maccari A, Montecchi M., 2007. An optical profilometer for the characterisation of parabolic trough solar concentrators. Solar Energy; 81:185–94.
- 25. Sansoni P, Fontani D, Mercatelli L, Jafrancesco D, Sani E, Coraggia S, Meucci M, Marconi L, Toccafondi S., 2014. Mirror surface check on solar troughs by optical profilometry. Energy Proceeding; 57:2819–27.

- 26. Su P, Parks RE, Wang L, Angel RP, Burge JH., 2010. Software configurable optical test system: a computerized reverse Hartmann test. Appl Opt; 49:4404–12.
- 27. Wheelwright B, Angel RP, Weiser J, Stalcup T, Coughenour BM., 2013. A Line-Scanning Laser Hartmann Test for Parabolic Trough Mirrors, in: Renewable Energy and the Environment. Osa, Washington, D.C., p. RW2D.3.
- 28. Arqueros F, Jiménez A, Valverde A., 2003. A novel procedure for the optical characterization of solar concentrators. Solar Energy; 75:135–42. .
- 29. Shortis MR, Johnston G., 1996. Photogrammetry: an available surface characterization tool for solar concentrators, Part 1: measurement of surfaces. J Sol Energy Eng 1996; (118):146–50.
- 30. Shortis M, Johnston G., 1997. Photogrammetry: an available surface characterization tool for solar concentrators, part II: assessment of surfaces. J Sol Energy Eng 1997; (119):286–91.
- 31. Burgess G, Shortis M, Kearton A, Garzoli J., 2009. Photogrammetry for dish concentrator construction, in: Proceedings of Solar 2009 Conference. American Solar Energy Society, Buffalo, p. 1–10;
- 32. Pottler K, Lüpfert E, Johnston GHG, Shortis MR., 2004. Photogrammetry: a powerful tool for geometric analysis of solar concentrators and their components. J Sol Energy Eng 2005;127:94–101. http://dx.doi.org/10.1115/1.1824109.
- 33. National Renewable Energy Laboratory. (2011, July) SolTrace: Downloads.[Online]. 〈http://www.nrel.gov/csp/soltrace/download.html〉
- 34. Blanco M, Mutuberria A, Monreal A, Albert R., 2011. Results of the empirical validation of Tonatiuh at Mini-Pegase CNRS - PROMES facility. Proceedings of SolarPACES 2011, 20-23september, Granada, Spain.
- 35. Schmitz M, Pitz-Paal R, Schwarzbözl P., 2009. Visual HFLCAL A software tool for layout and optimization of heliostat fields. Berlin: SolarPACES;

*Cuitláhuac Iriarte Cornejo*

*POSGRADO EN CIENCIAS DE LA INGENIERÍA: INGENIERÍA QUÍMICA. 2020 84*

- 36. Pitz-Paal R, Schwarzbözl P, Ulmer S, Belhomme B., 2009. A new fast ray tracing tool for high-precision simulation of heliostat fields. Solar Energy Eng;131.
- 37. Sánchez-González M, Estrada CA, Riveros-Rosas D., 2008. Three-dimensional analysis of a concentrated solar flux. J Solar Energy 2008;130.
- 38. Shortis MR, Johnston G., 1996. Photogrammetry: an available surface characterization tool for solar concentrators, Part 1: measurement of surfaces. J Sol Energy Eng 1996; (118):146–50.
- 39. Wood R.L., 1981. Distant observer techniques for verification of solar concentrator optical geometry. Tech.Rep. UCRL-53220, Lawrence Livermore NationalLaboratory.
- 40. Ulmer S, Heinz B, Pottler K, Lüpfert E., 2009. Slope error measurements of parabolic troughs using the reflected image of the absorber tube. J Sol Energy Eng; 131:011014.
- 41. Kammel, S., Puente León, F., 2005. Deflectometric measurement of specular surfaces. In: IMTC 2005–Instrumentation and Measurement Technology Conference, Proceedings of the IEEE. 2005. pp. 531–536.
- 42. Kammel, S., Puente León, F., 2008. Deflectometric measurement of specular surfaces. IEEE transactions on instrumentation and measurement; 57(4):763–9.
- 43. Fontani, D., Francini, F., Jafrancesco, D., Mercatelli, L., Sansoni, P., 2005. Mirror shape detection by reflection grating Moiré method with optical design validation. Proceedings of SPIE 5856, 377–84. doi: 10.1117/12.612114
- 44. Heimsath, A., Platzer, W., Bothe, T., Li, W., 2008. Characterization of optical components for linear Fresnel collectors by fringe reflection method, in: Proceedings of Solar Paces Conference. pp. 1–8.
- 45. März, T., Prahl, C., Ulmer, S., Wilbert, S., Weber, C., 2011. Validation of Two Optical Measurement Methods for the Qualification of the Shape Accuracy of Mirror Panels

*Cuitláhuac Iriarte Cornejo*

*POSGRADO EN CIENCIAS DE LA INGENIERÍA: INGENIERÍA QUÍMICA. 2020 85*

for Concentrating Solar Systems. J. Sol. Energy Eng. 133, 031022. doi:10.1115/1.4004240

- 46. Andraka, C.E., Sadlon, S., Myer, B., Trapeznikov, K., Liebner, C., 2009. SOFAST: Sandia optical fringe analysis slope tool for mirror characterization, in: Proceedings of SolarPACES Conference. p. 15579.
- 47. Andraka, C.E., Yellowhair, J., Trapeznikov, K., Carlson, J., Myer, B., Stone, B., Hunt, K., 2011. AIMFAST: An Alignment Tool Based on Fringe Reflection Methods Applied To Dish Concentrators. J. Sol. Energy Eng. 133, 031018. doi:10.1115/1.4004357
- 48. Andraka, C.E., Sadlon, S., Myer, B., Trapeznikov, K., Liebner, C., 2013. Rapid Reflective Facet Characterization Using Fringe Reflection Techniques. J. Sol. Energy Eng. 136, 011002. doi:10.1115/1.4024250
- 49. Peña-Cruz, M.I., Arancibia-Bulnes, C. a., Monreal Vidal, A., Sánchez González, M., 2014. Improving parabolic trough mirror module qualification by FOCuS tool. J. Renew. Sustain. Energy 6, 013118. doi:10.1063/1.4862787
- 50. Malacara D., Servín M., Malacara Z., 2005. Interferogram Analysis for Optical Testing, Second Edition, editor Taylor & Francis Group. ISBN-10: 1-57444-682-7
- 51. Arancibia C.A., Riveros-Rosas D. Óptica de Concentración Solar, 2013, Universidad Nacional Autónoma de México, Notas de curso, Posgrado en Ingeniería.
- 52. Buie D., Monger A.G., Dey C.J., 2003. Sunshape distributions for terrestrial solar simulations. Sol. Energy 74, 113-122.

## Solar Energy 174 (2018) 312-320 Contents lists available at ScienceDtrect

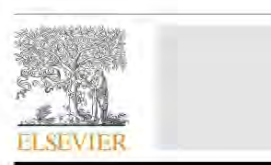

Solar Energy

journal homepage: www.elsevier.com/locate/solener

### Effect of spatial resolution of heliostat surface characterization on its concentrated heat flux distribution

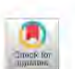

**SOLAR**<br>ENERGY

#### C. Iriarte-Cornejo<sup>a</sup>, C.A. Arancibia-Bulnes<sup>b</sup>, J.F. Hinojosa<sup>a,</sup>, Manuel I. Peña-Cruz<sup>e</sup>

Departamento de Ingeniería Química y Metalurgia, Universidad de Sonora, Blvd. Encinas y Rosales s/n, Col. Centro, Hermosillo, Sonora 83000, Mexico b<br>Instituto de Energías Renovables, Universidad Nacional Autónoma de México, Priv. Xochicalco s/n, Col. Centro, 62580 Temixco, Morelos, Mexic " CONACYT - Centro de Investigaciones en Óptica, A.C. Unidad Aguascalientes, Prol. Constitución 607, Fracc. Reserva Loma Bonita, 20200 Aguascalientes, Aguascalientes, Mexico

#### **ARTICLE INFO**

#### ABSTRACT

Keywords: plar energy Optical characterization Ray tracing Heliostats Solar tower technology

The optical characteristics of solar concentrators are key factors influencing the overall efficiency of solar power plants. For instance, heliostats need to be evaluated prior to installation and during its operation lifetime. This guarantees that the optical and thermal performance of these systems is close to design. One methodology that has gained importance due to its potential capabilities has been the Fringe Reflection Technique. This technique uses the reflection of a series of regular stripes to obtain the local slope deviations from a specular surface. Coupled to a ray tracing analysis, these slopes can be used to identify the distortion in concentrated solar spots.<br>The enormous amount of data needed to carry out this analysis difficult its implementation at large scale. work, a study for determining the optimal number of sample points for heliostat surface characterization is Figure 2 cases are constructed to reach control to the level of errors, the number SPFS required to reach con-<br>reagence in the flux distribution profiles and intercept factors is variable. However, for the wide range of<br>pa point per every 2.5 cm of facet side length. For values of slope and canting errors up to 2 mrad, half this density is sufficient.

#### 1. Introduction

The Fringe Reflection Technique (FRT, also known as deflectometry) has been used with good success as a non-invasive profilometry technique for the characterization of irregular specular surfaces in several fields like the automotive industry (Kammel and Puente Leon, 2005; Kammel and Puente León, 2008). One of the first introductions of structured light reflection for solar mirrors was made by Fontani et al. (2005), by the Reflection Grating Moiré (RGM) method, which compares reflection of a projected pattern with a reference image. This method allowed the determination of the local slope map of the surface with high resolution. Later the Heimsath et al. (2008) introduced the FRT for the evaluation of the facets of a linear Fresnel collector. This method is based on projecting regular sinusoidal patterns one a screen, whose images are reflected by the mirror under evaluation and recorded by a camera. The distortion of the reflected fringe pattern is used to obtain a map of the local slopes of the mirror. This method has been used to evaluate different type of collectors: linear Fresnel collectors (Heimsath et al., 2008), heliostats (Ulmer et al., 2011; März

et al., 2011), parabolic dishes (Andraka et al., 2013; Finch and Andraka, 2013; Andraka et al., 2009, 2011), and parabolic trough mirrors (Peña-Cruz et al., 2014).

The success of this methodology lies in the possibility to obtain the local slope deviations from the reflective surface of the concentrator with very high accuracy. Ulmer et al. (2011) reported a local error below 0.2 mrad, for parabolic trough concentrators, with typical uncertainties values are around 0.4-0.5 mrad (März et al., 2011). For parabolic dish facets (Finch and Andraka, 2013) a sensitivity of 0.05 mrad in slope deviations has been reported. Furthermore, the technique is also capable to provide very high spatial resolution (in the order of 1-100 data points per square centimeter). This allows for very detailed ray tracing simulations, where the large amount of information provides closer matching against experimental results.

In spite of the above, acquiring high data density with accuracy for far heliostats may be challenging. Also, the amount of information can be excessive for the simulation purposes; i.e., having a central receiver power plant with thousands of heliostats and consequently, having millions of data points per heliostat, which leads to the need of very

\* Corresponding author.

https://doi.org/10.1016/j.solener.2018.09.020

Received 4 May 2018; Received in revised form 28 July 2018; Accepted 10 September 2018 0038-092X/ @ 2018 Elsevier Ltd. All rights reserved.

E-mail address: fhinojosa@iq,uson.mx (J.F. Hinojosa),